## Discussion 02

*Environment Diagrams and Recursion*

```
n = 7 
def f(x): 
    n = 8 
    return x + 1 
def g(x): 
    n = 9 
    def h(): 
       return x + 1 
    return h 
def f(f, x): 
   return f(x + n)f = f(g, n)g = (lambda y: y()) (f)
```
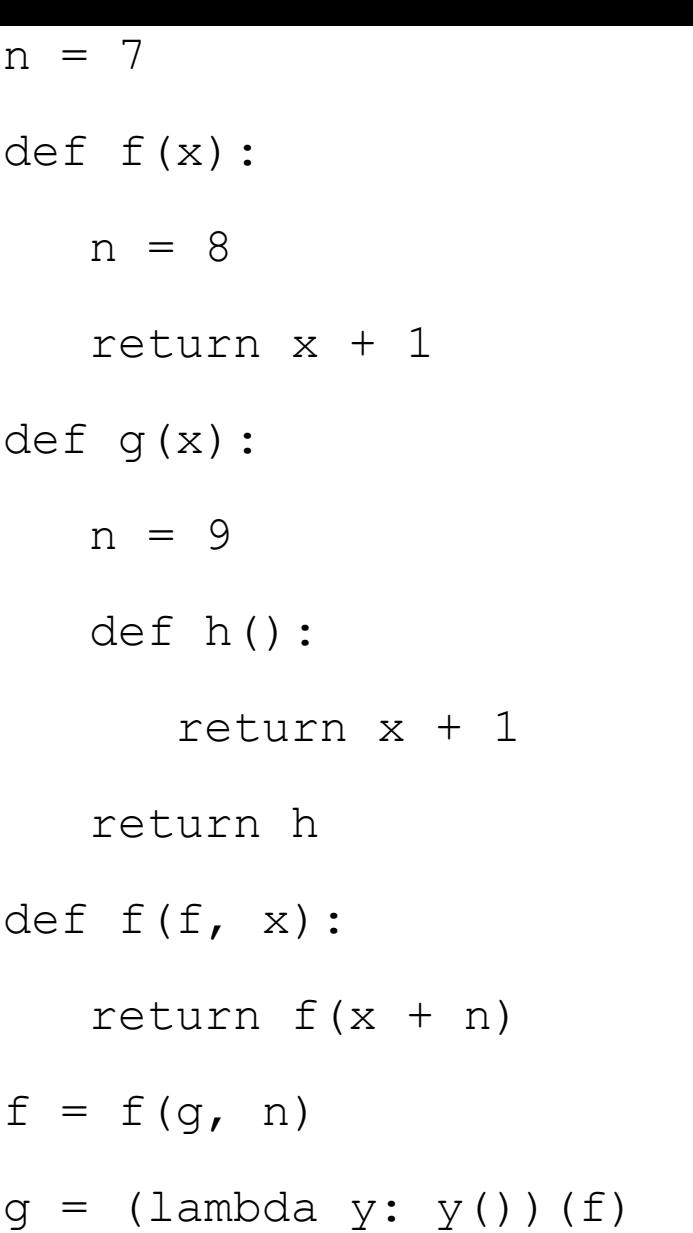

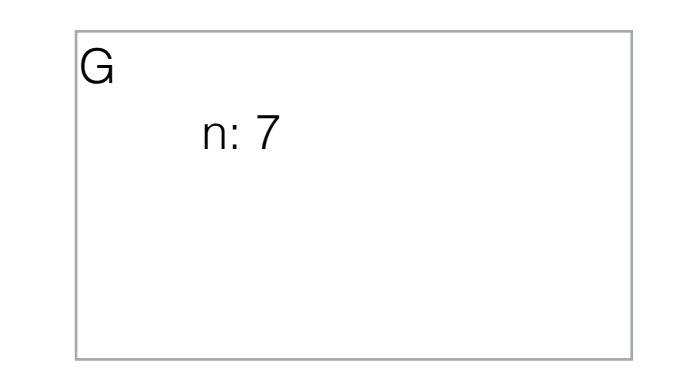

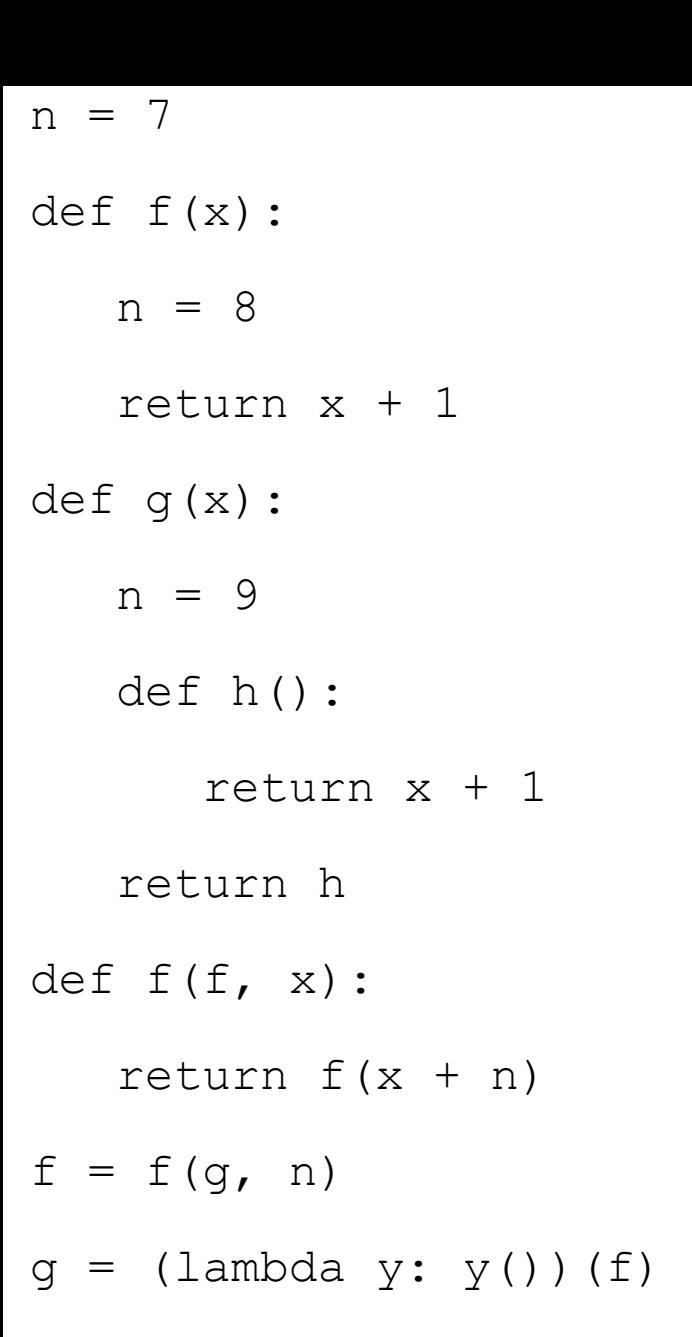

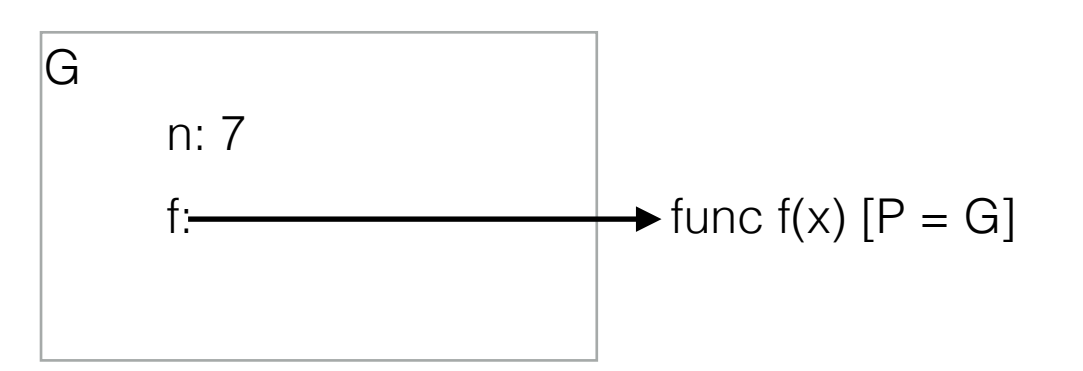

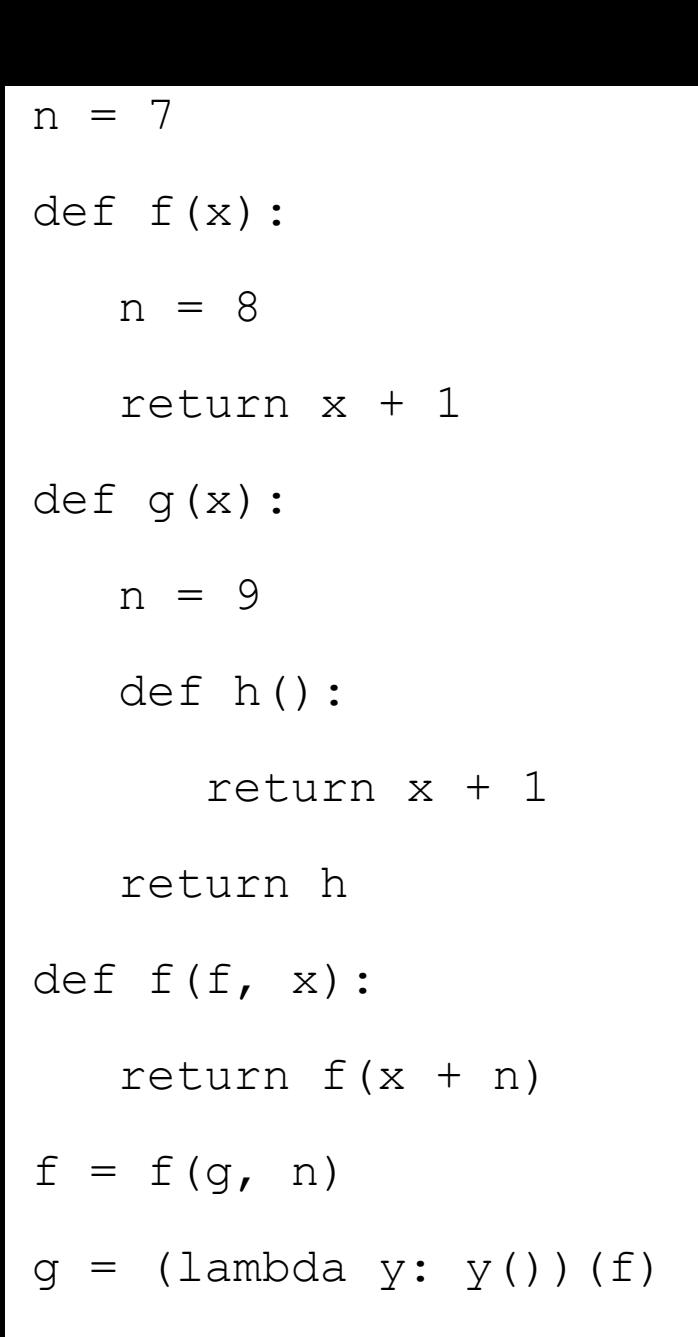

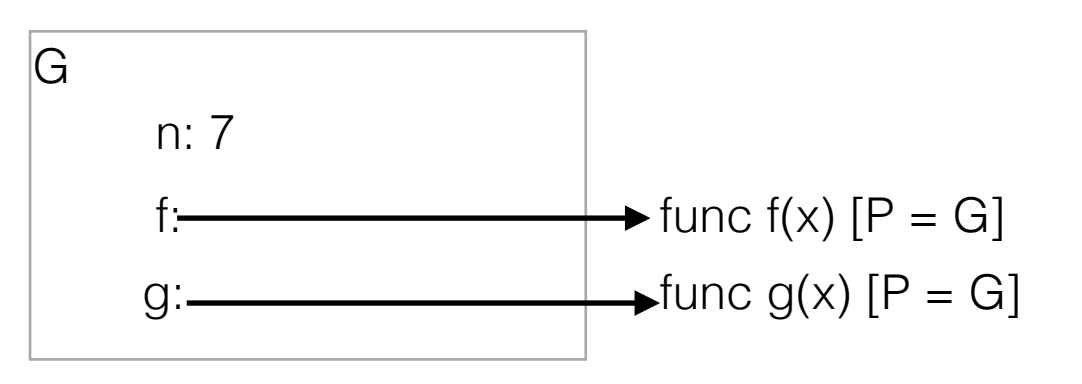

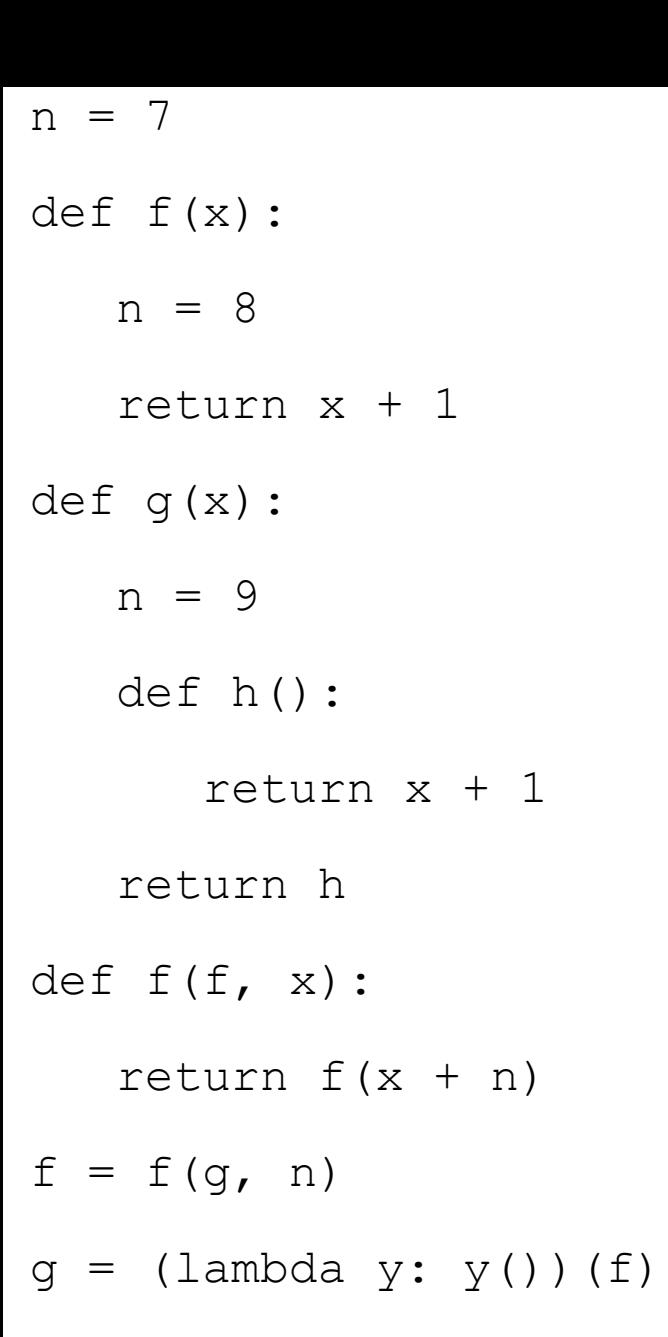

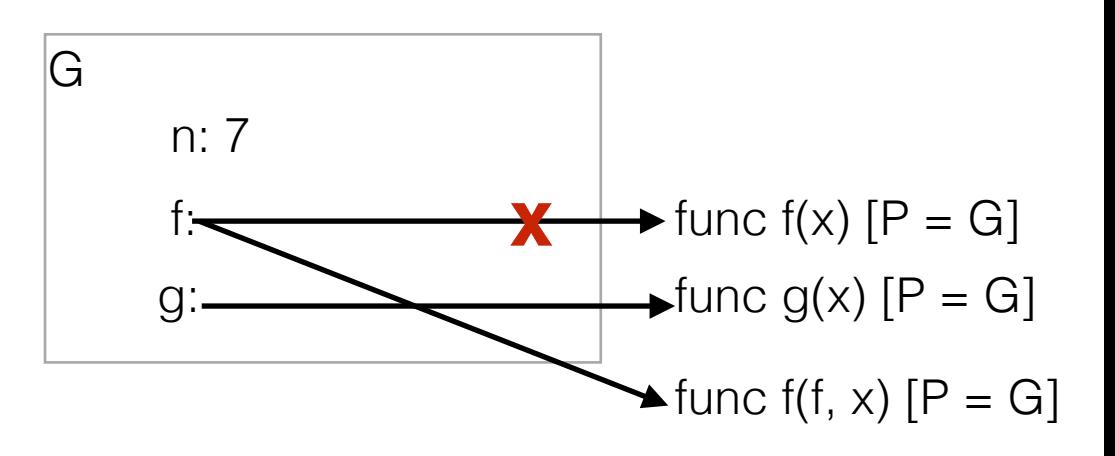

 $n = 7$ def f(x): n = 8 return x + 1 def g(x): n = 9 def h(): return x + 1 return h def f(f, x): return  $f(x + n)$  $|G|$ n: 7 f:  $\leftarrow$  func f(x)  $[P = G]$  $g:$   $\longrightarrow$  func  $g(x)$   $[P = G]$  $\blacktriangleright$  func f(f, x) [P = G] **x** assignment statement! Evaluate the RHS, then bind the value to the name on the LHS in the current frame

 $\blacktriangleright$ f = f(g, n)

 $g = (lambda \ y: y()) (f)$ 

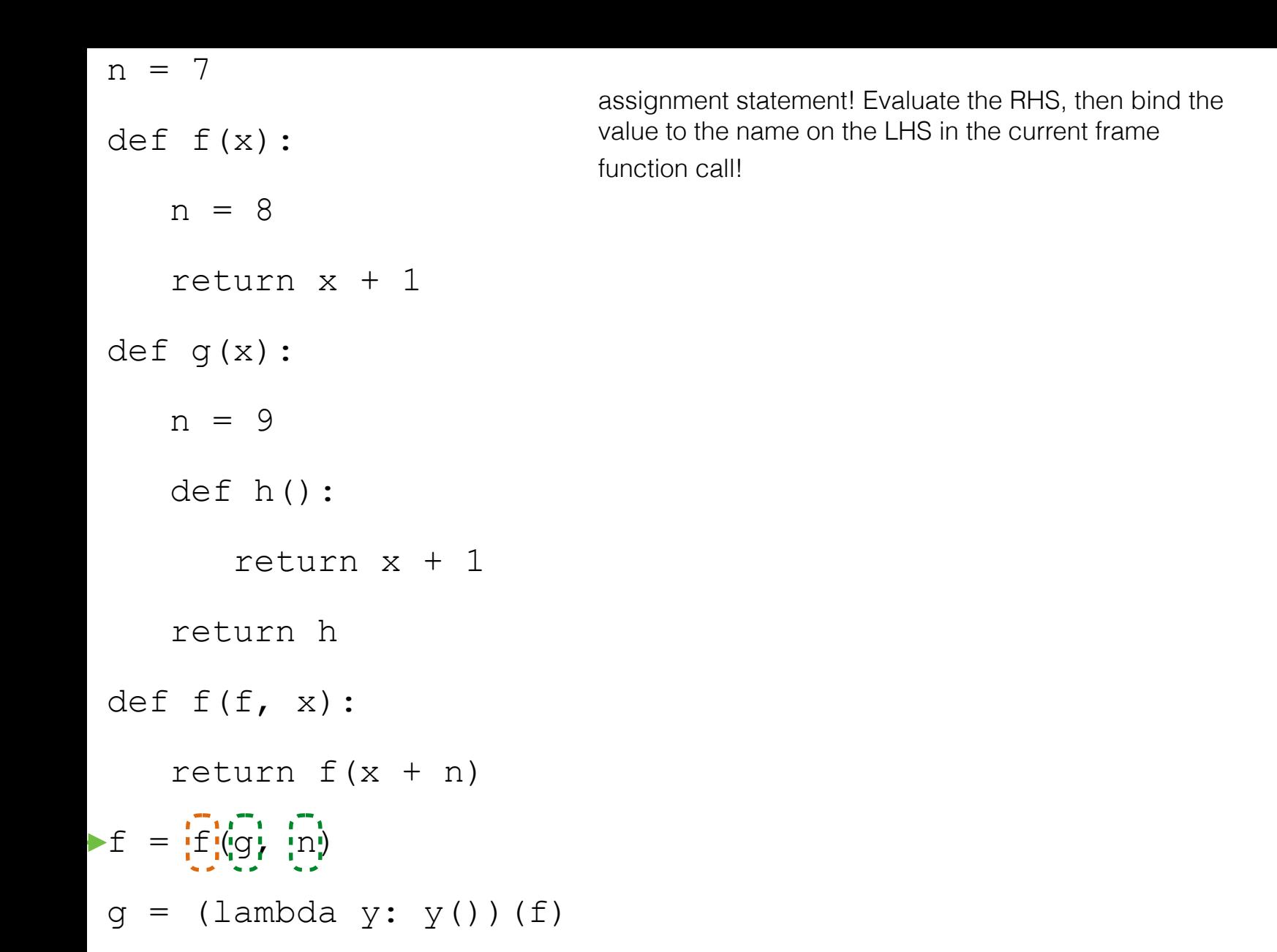

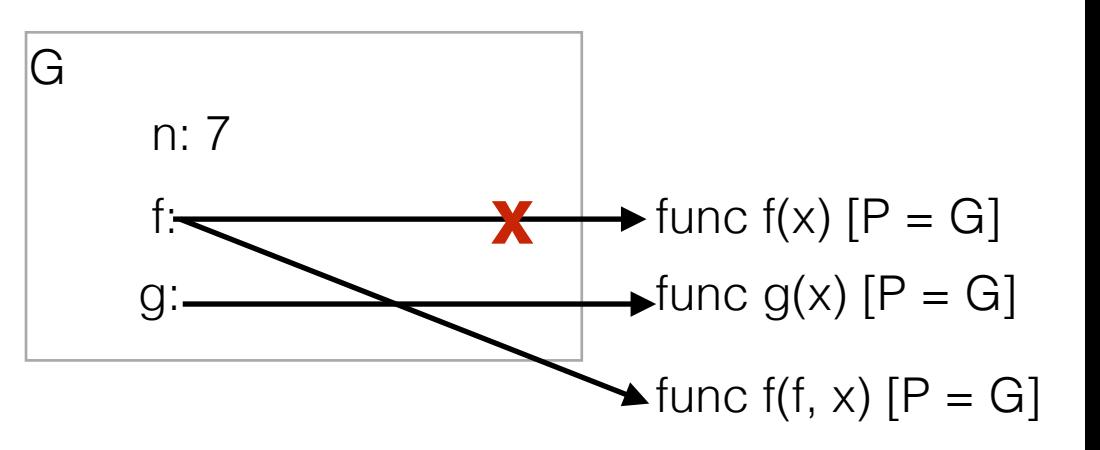

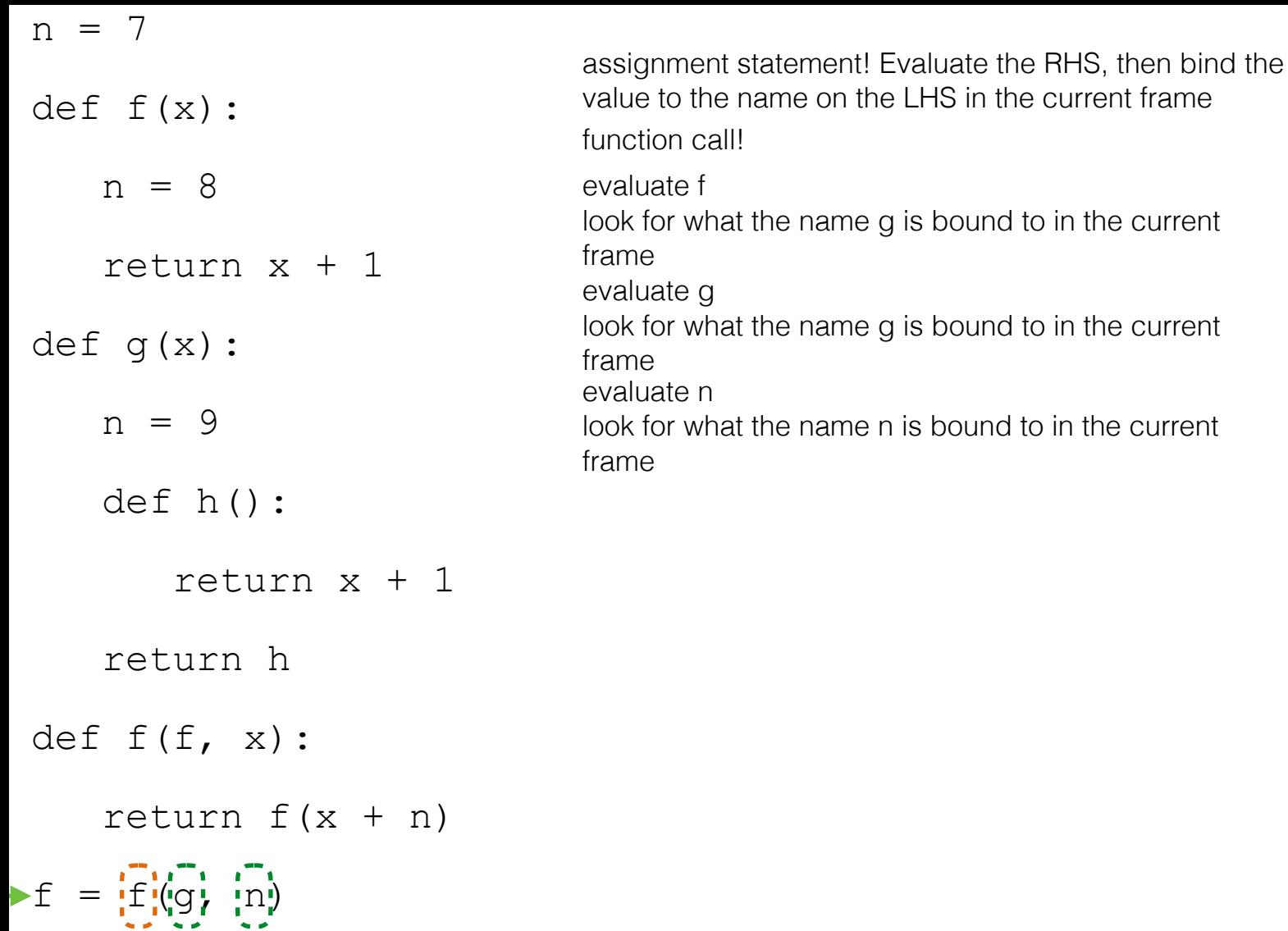

 $g = (lambda y: y()) (f)$ 

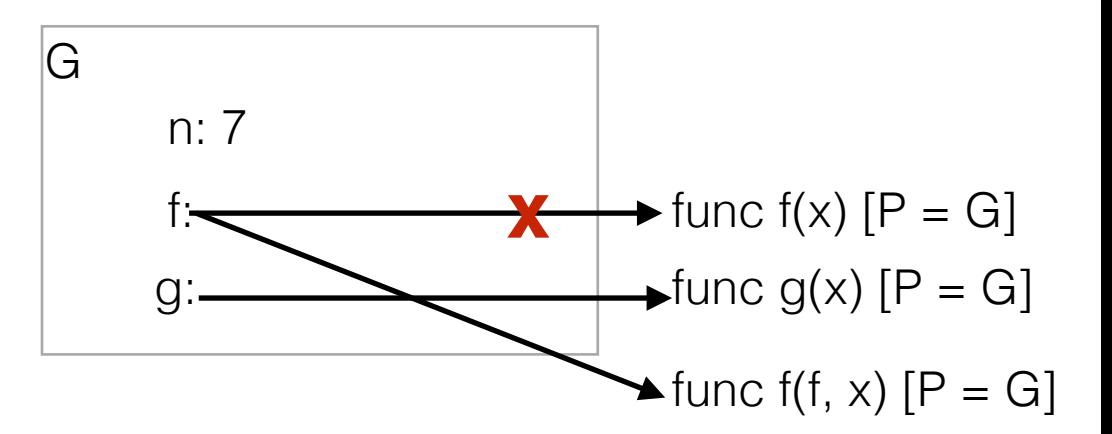

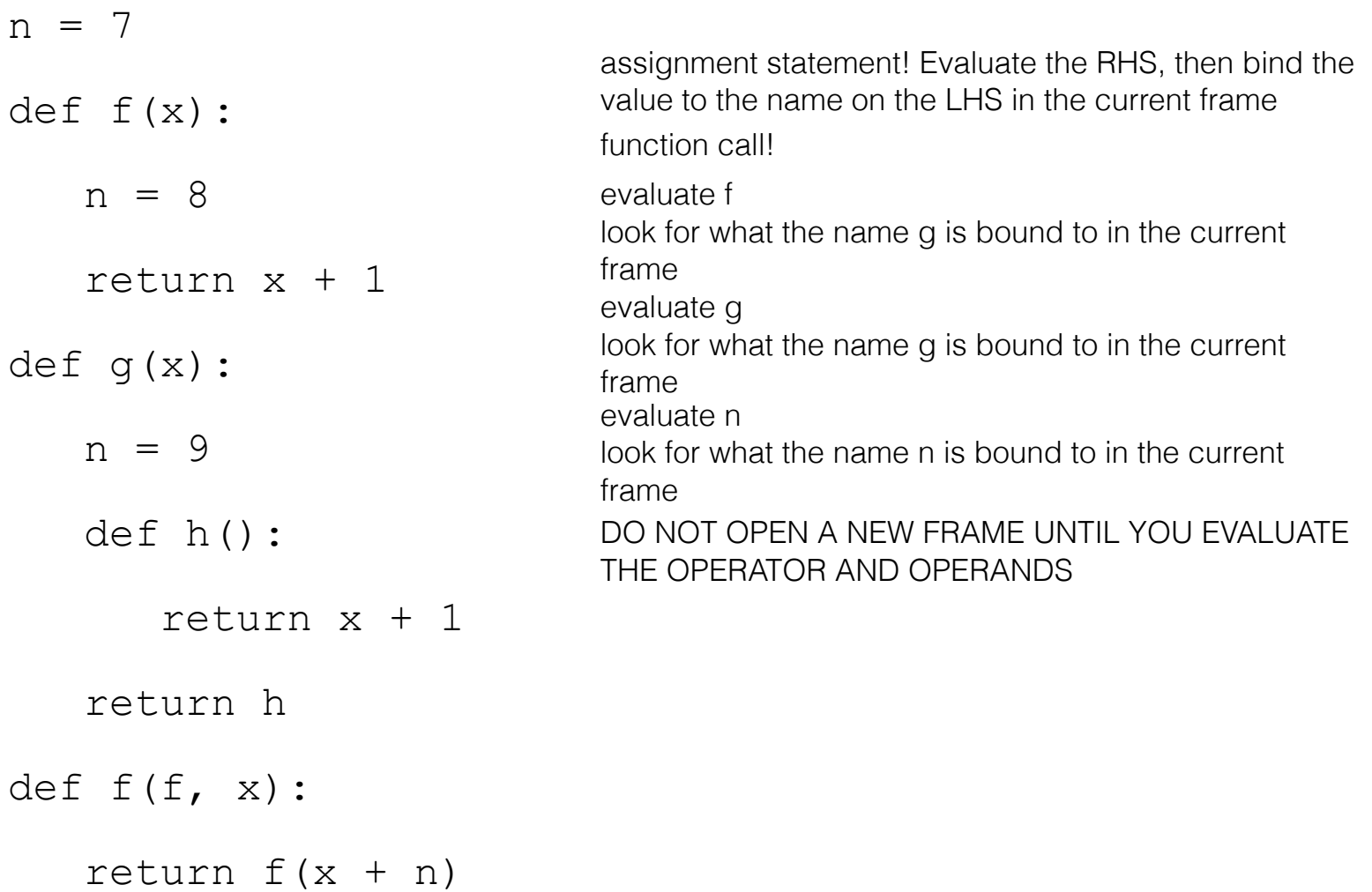

 $\blacktriangleright$  f =  $\overrightarrow{f}$  (g)  $\overrightarrow{n}$ )

 $g = (lambda y: y()) (f)$ 

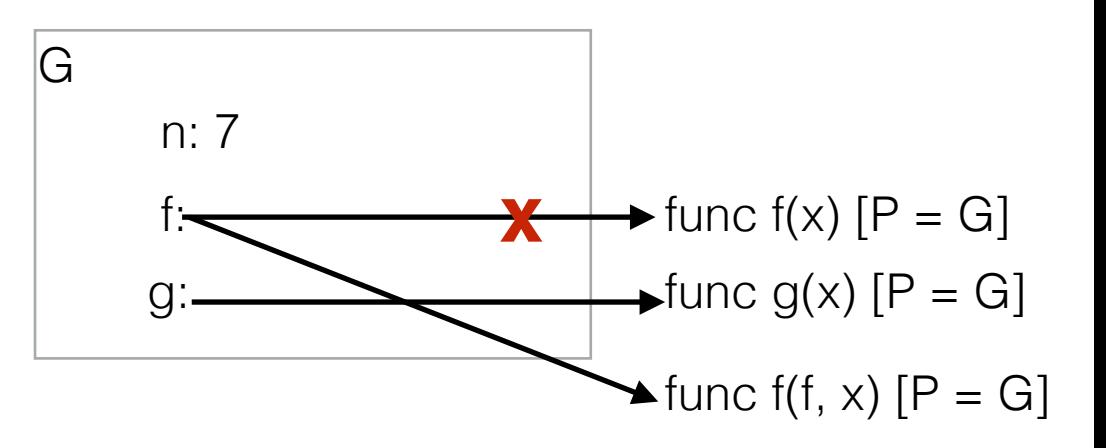

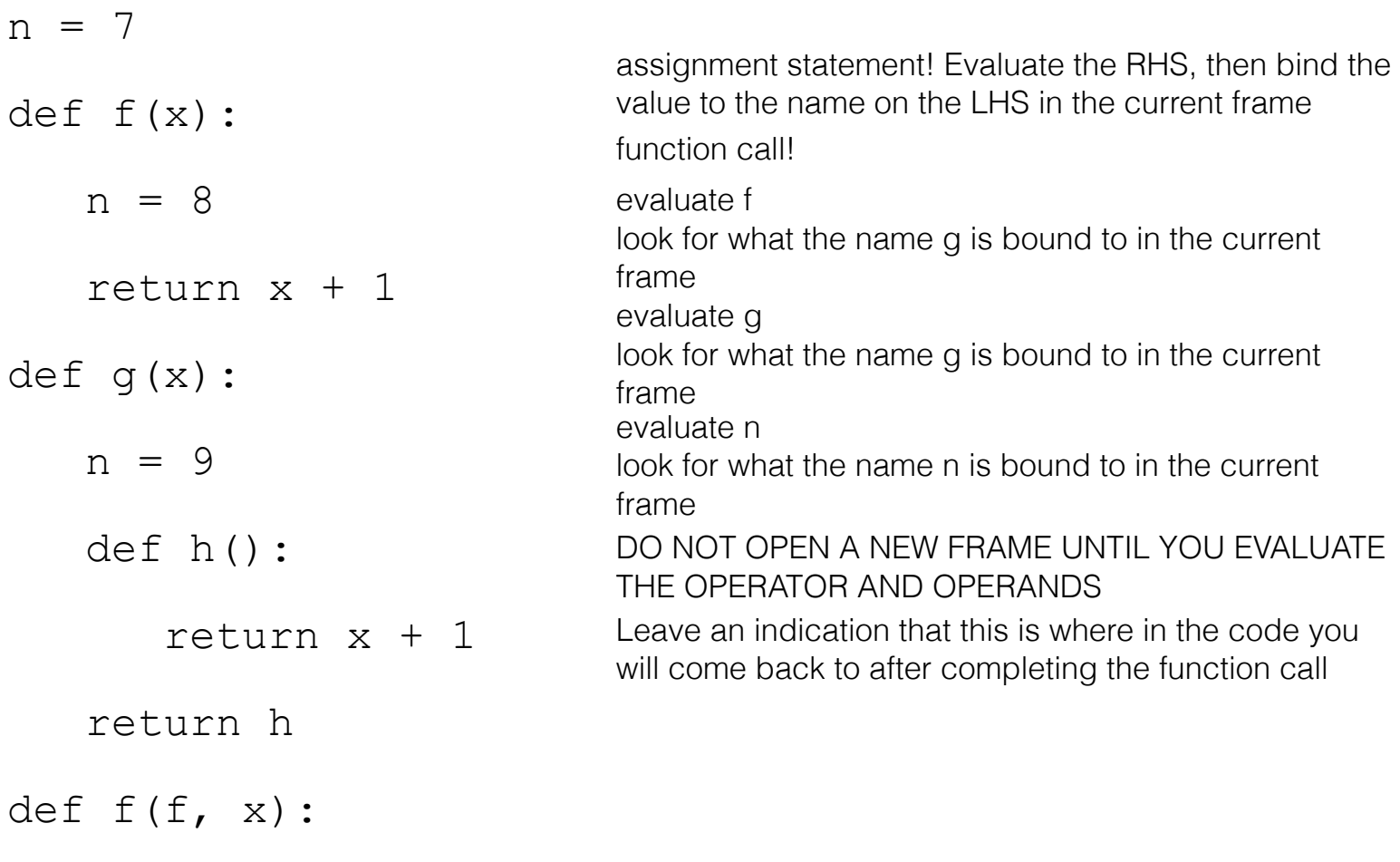

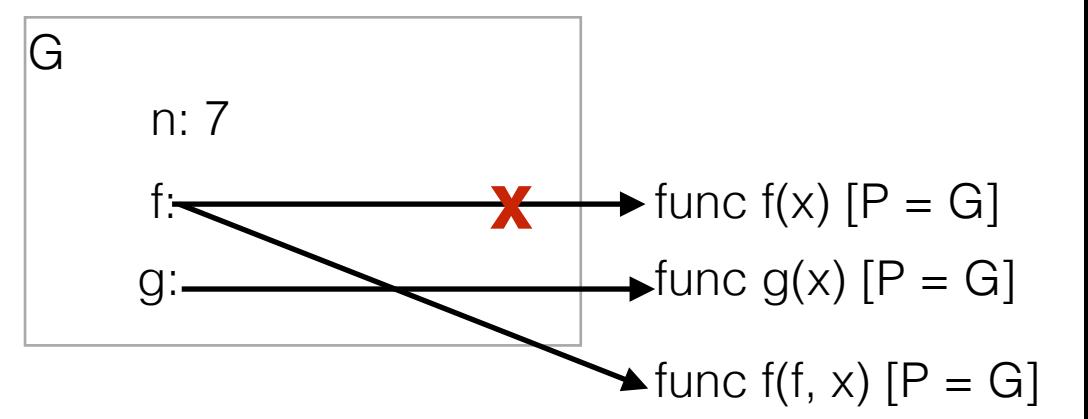

return  $f(x + n)$ 

$$
f = \left(\frac{1}{2}\right)\left(\frac{1}{2}\right) \cdot \left(\frac{1}{2}\right) \cdot \left(\frac{1}{2}\right)
$$

 $g = (lambda y: y()) (f)$ 

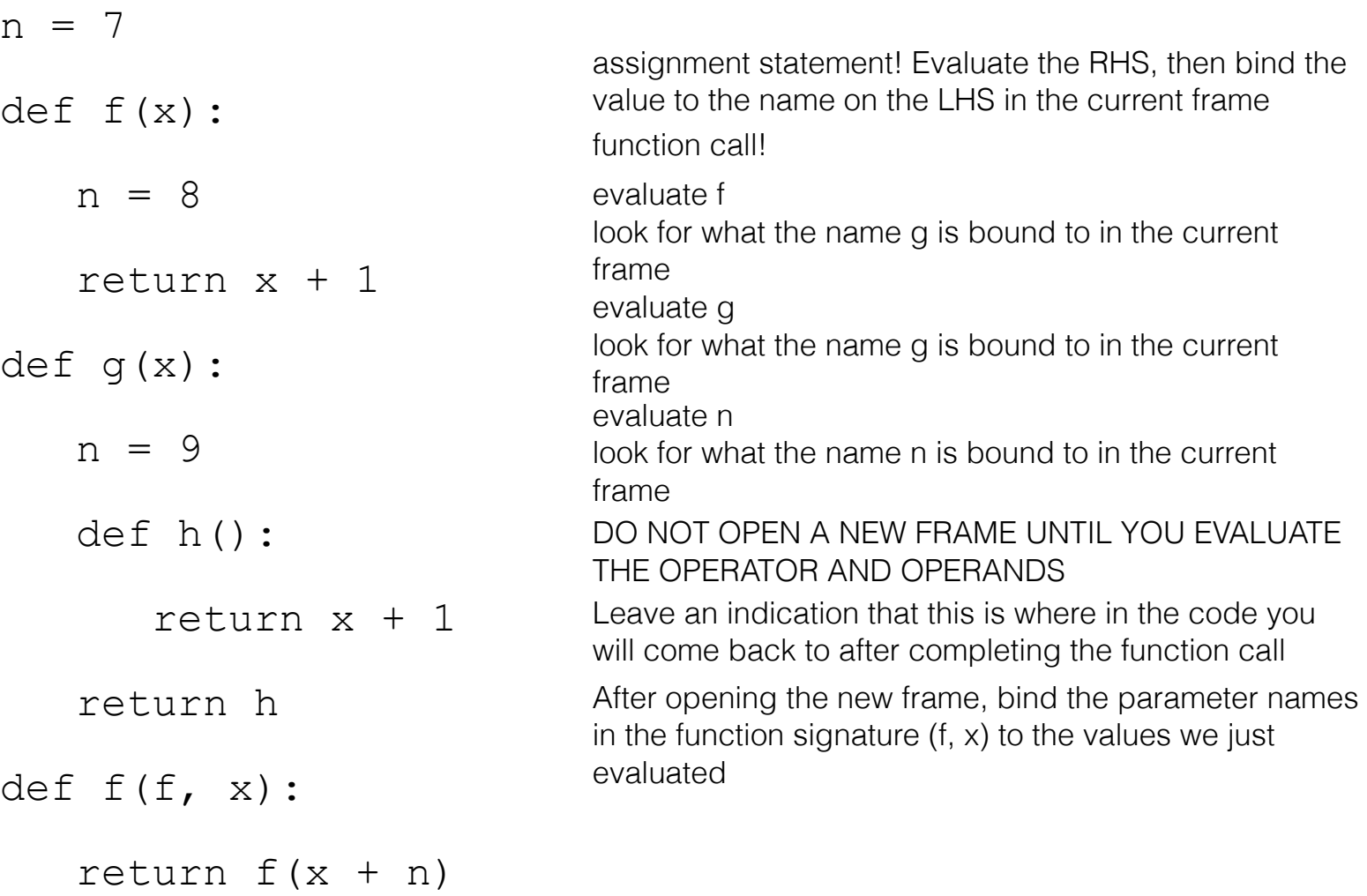

 $f = \frac{f'(g)}{f'(g)} \cdot \frac{f''(g)}{g}$ 

 $g = (lambda y: y()) (f)$ 

**f1**

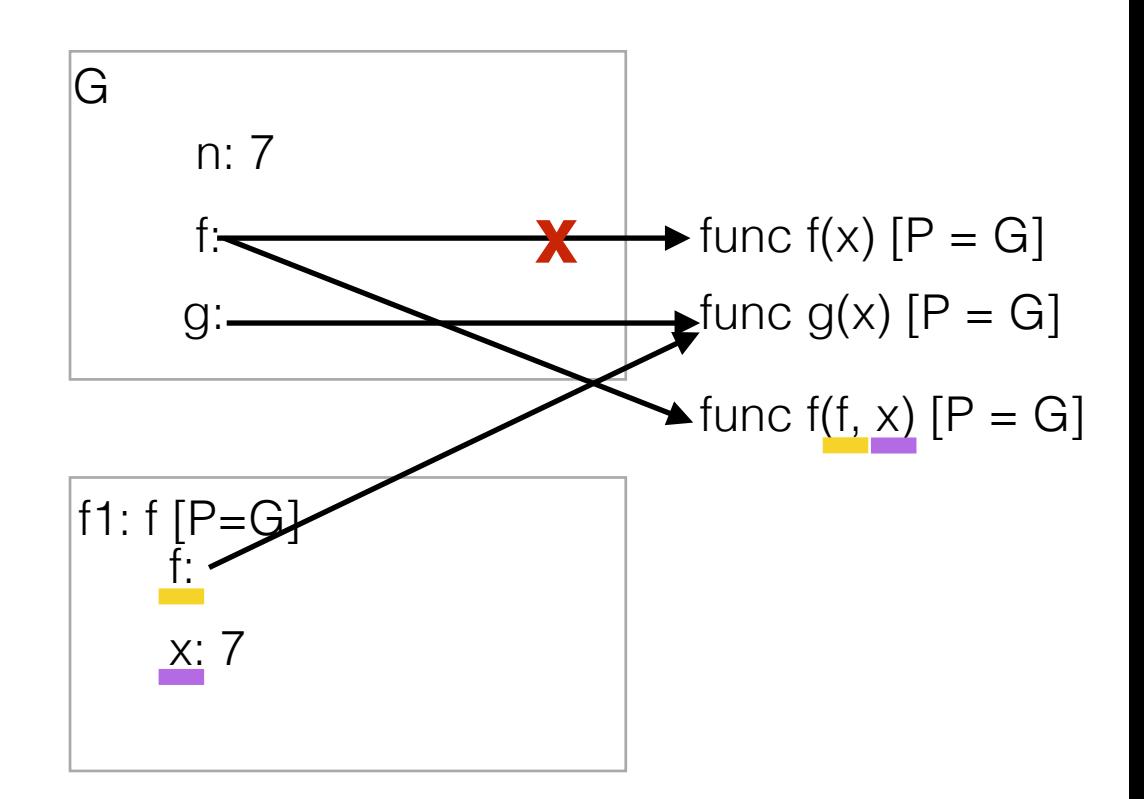

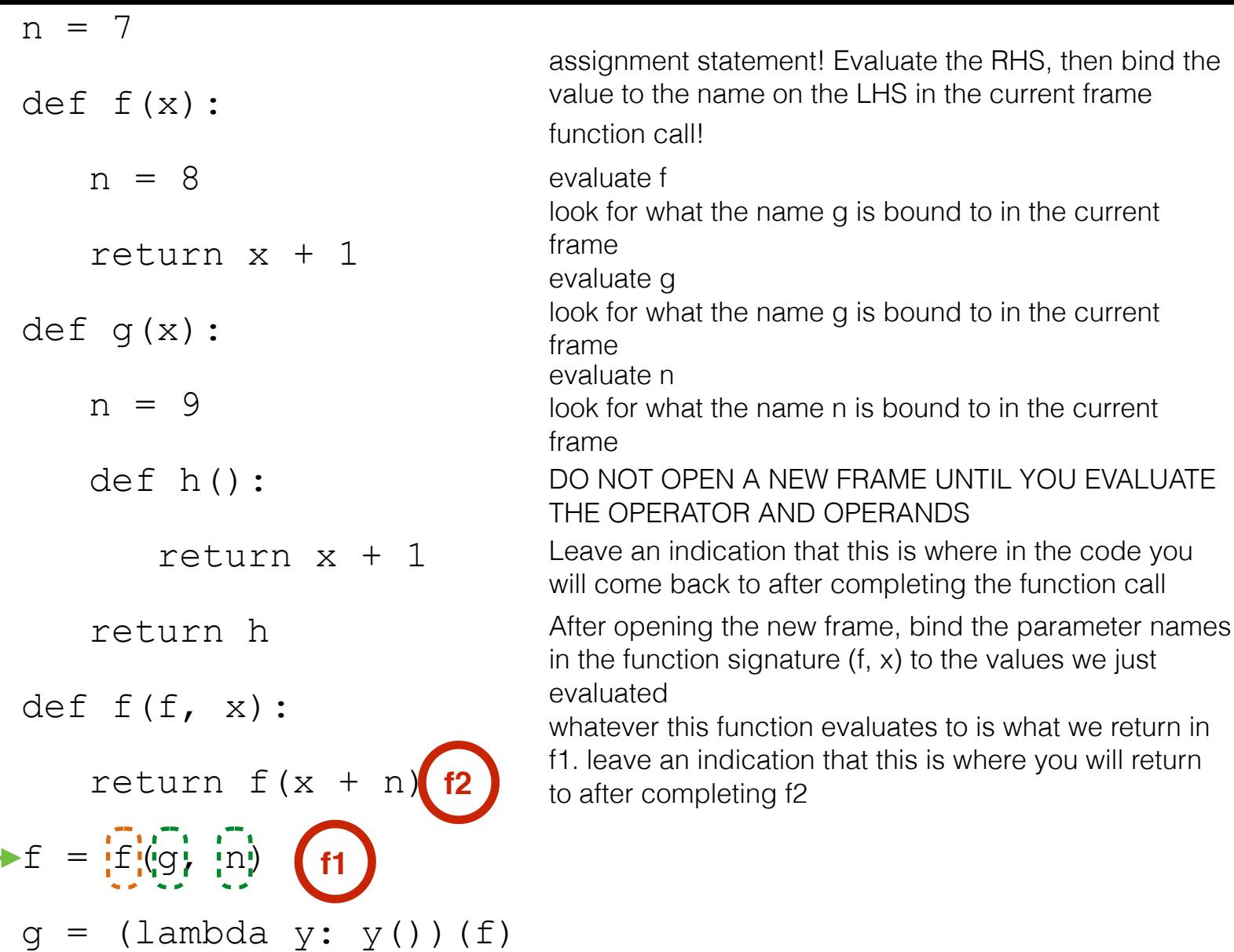

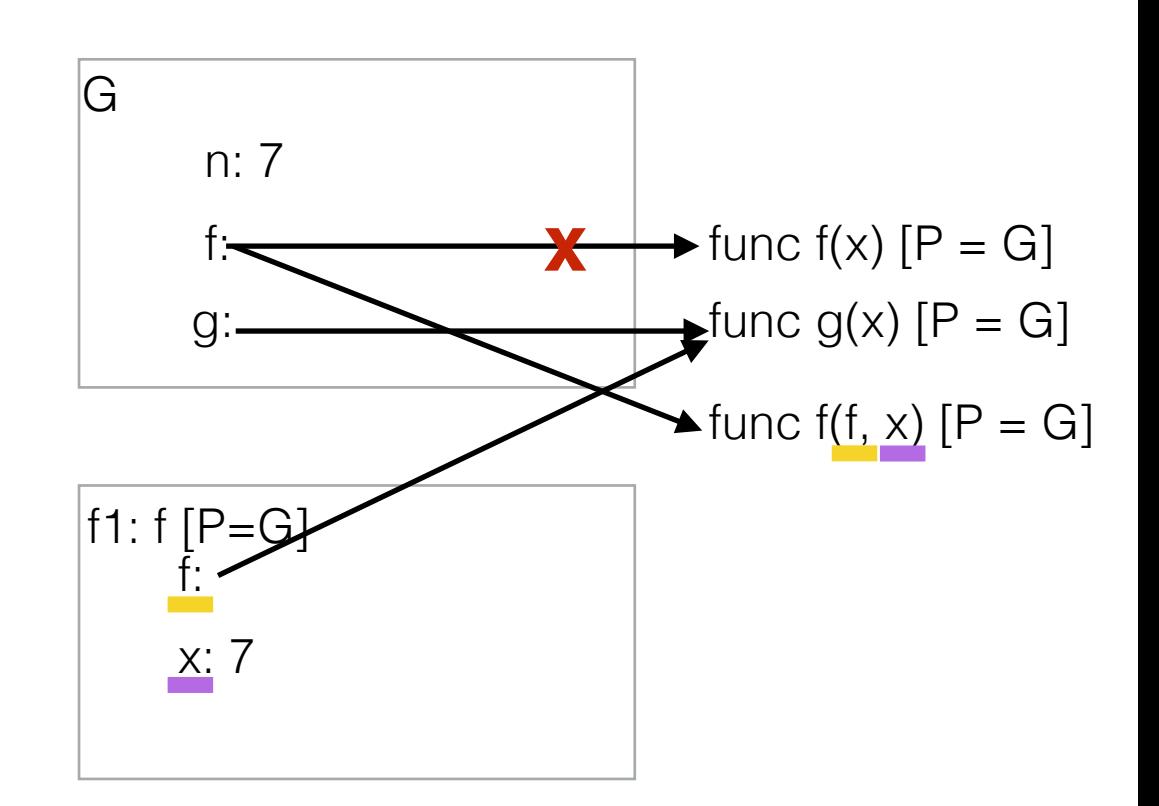

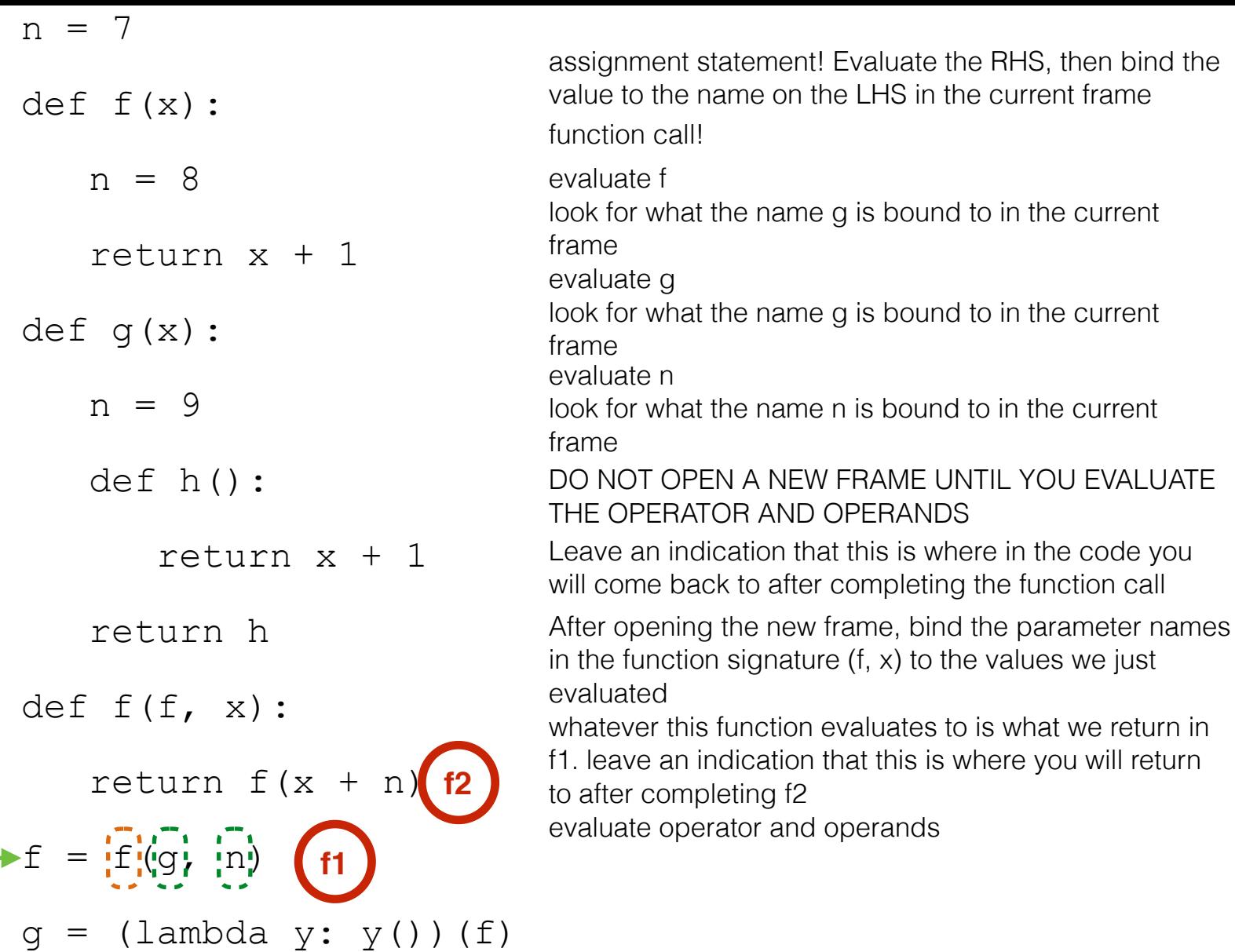

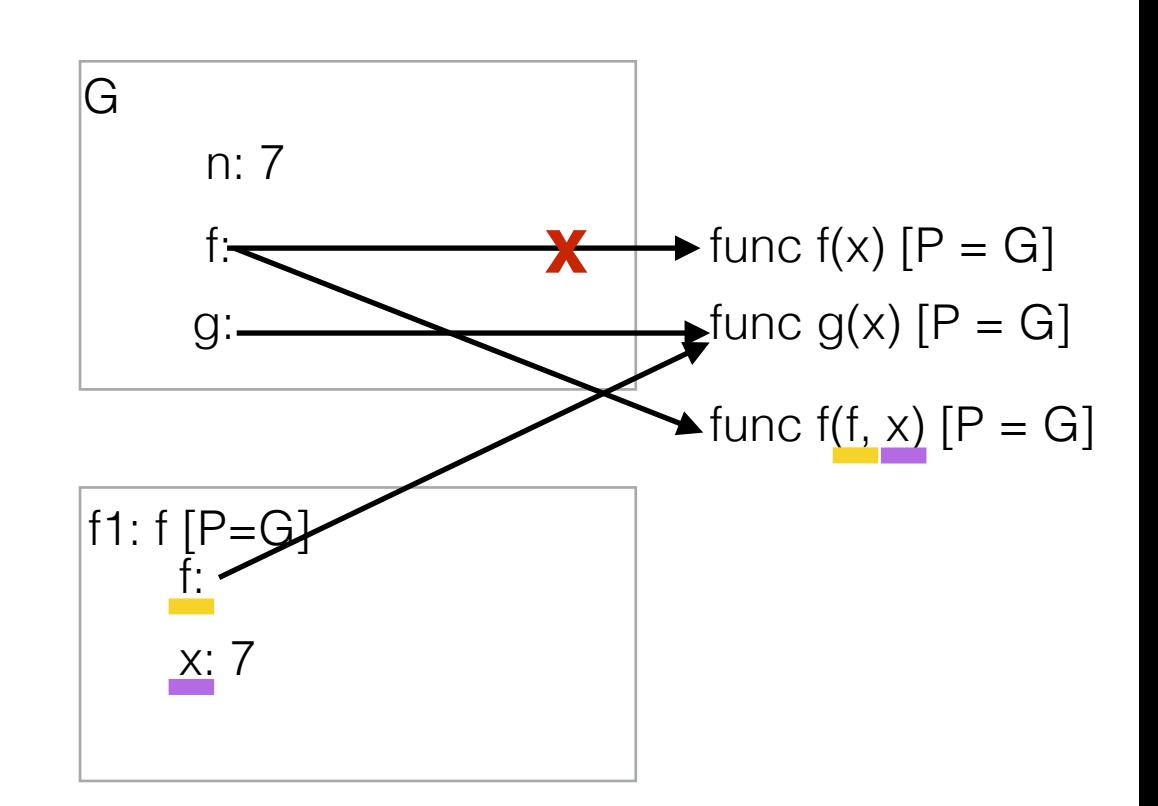

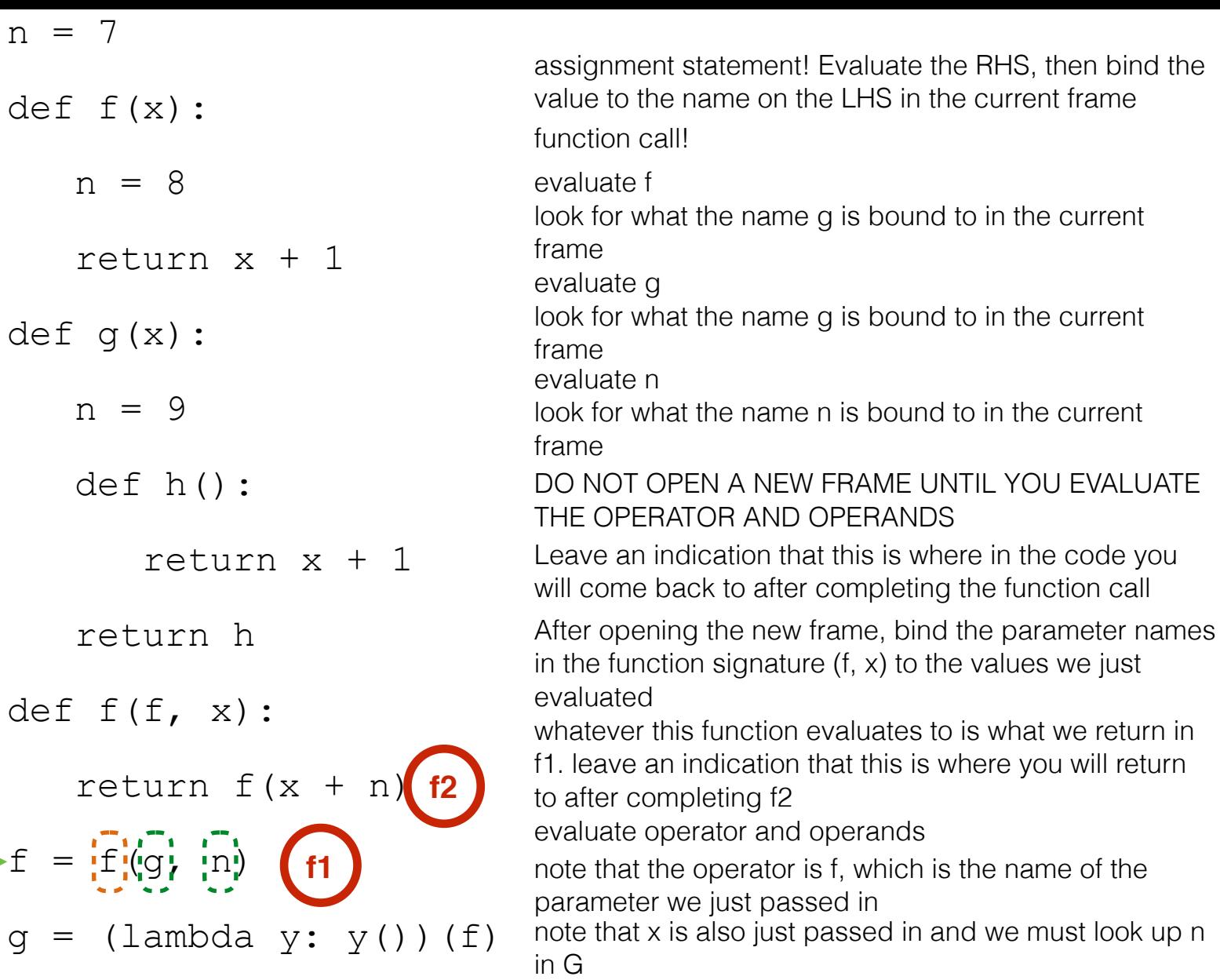

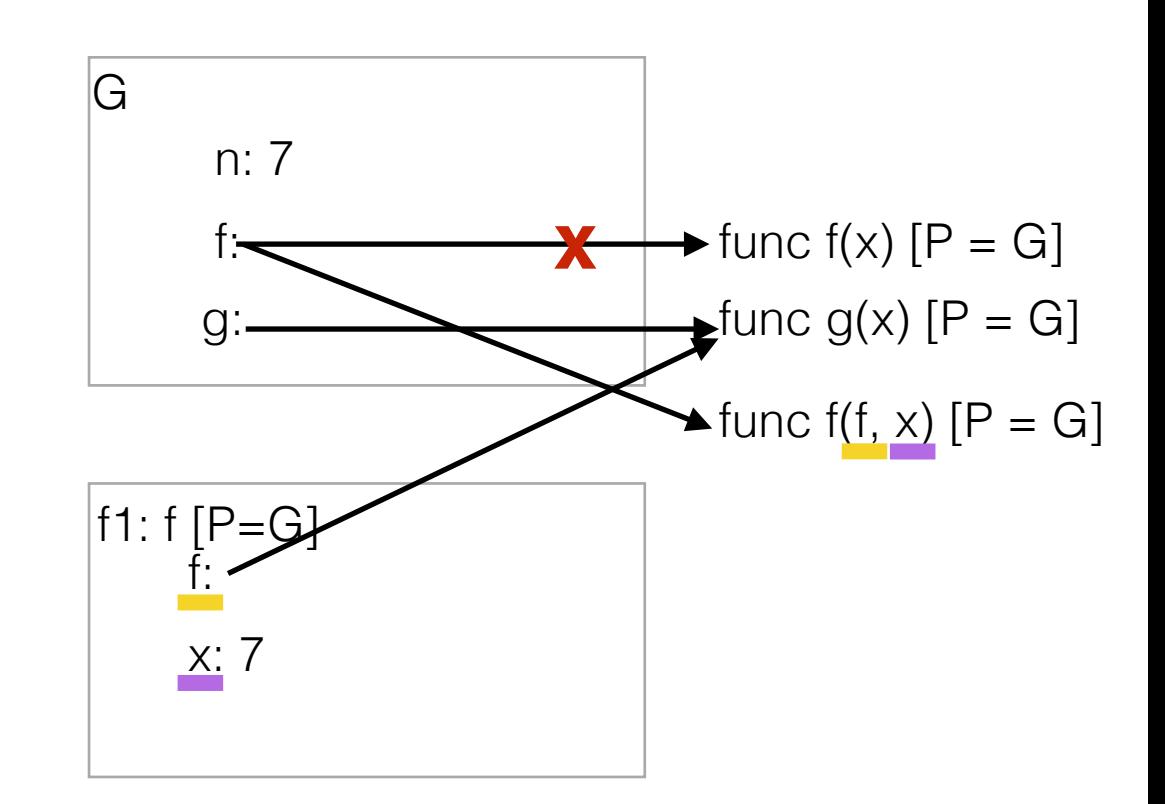

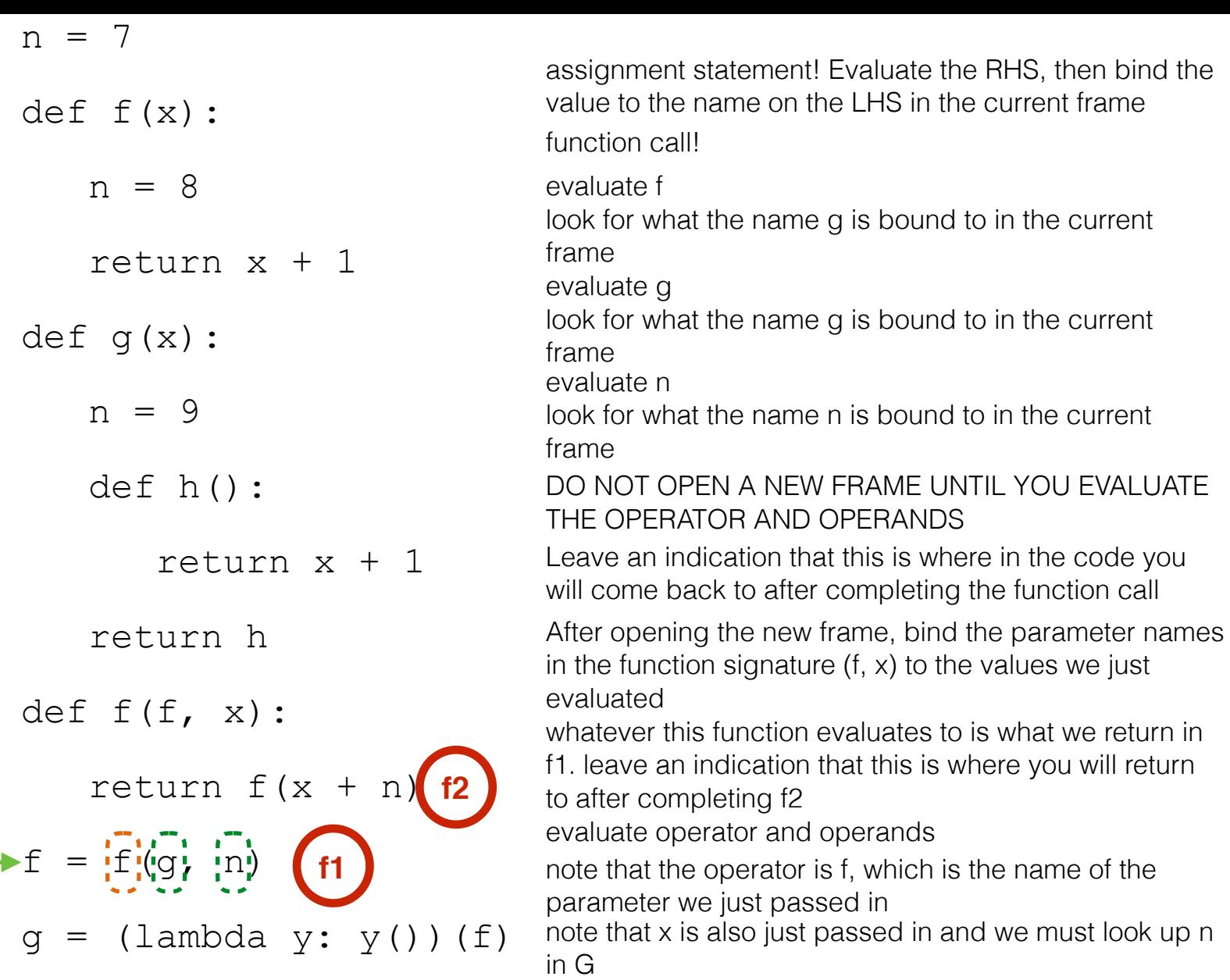

to in the current

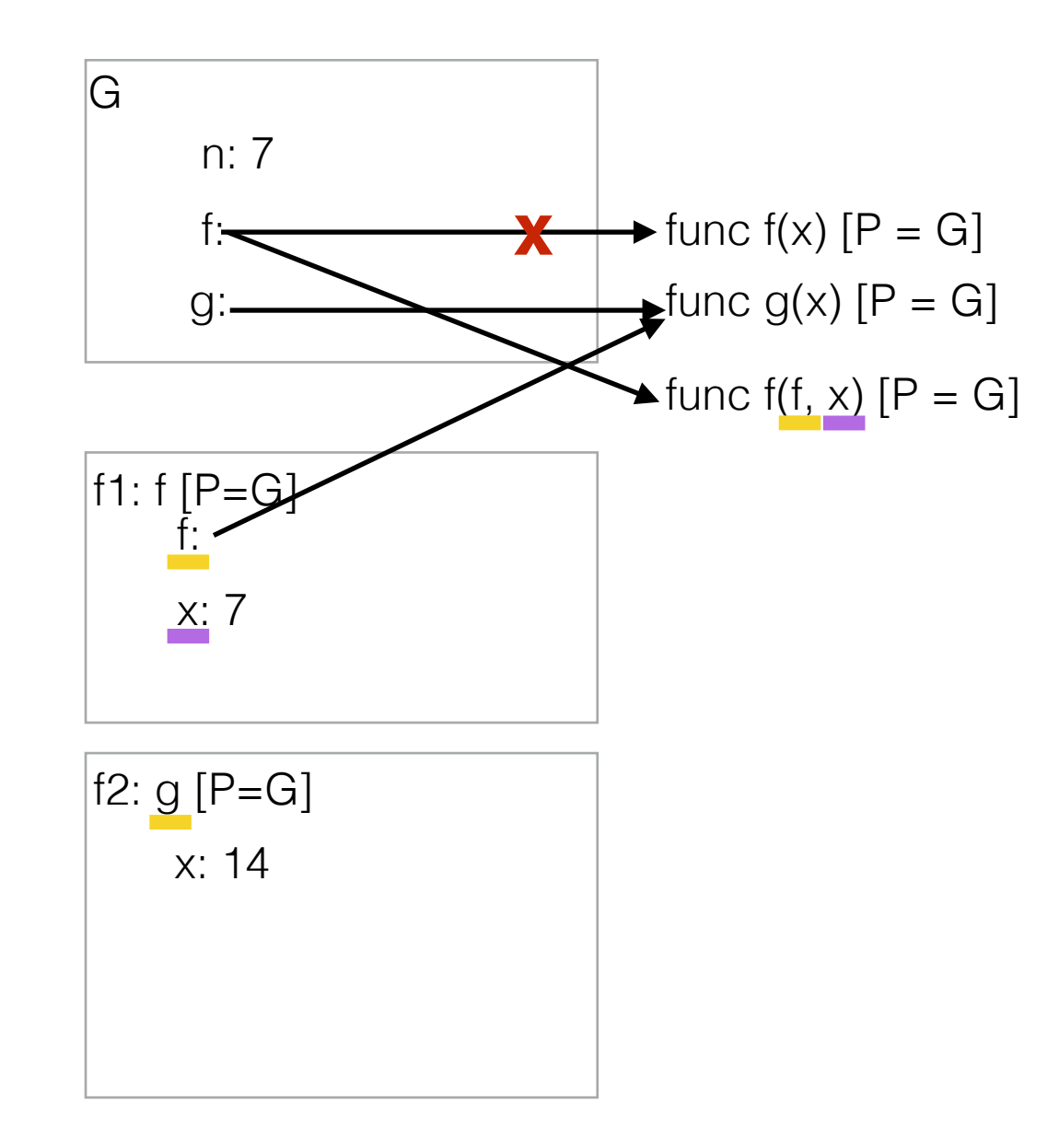

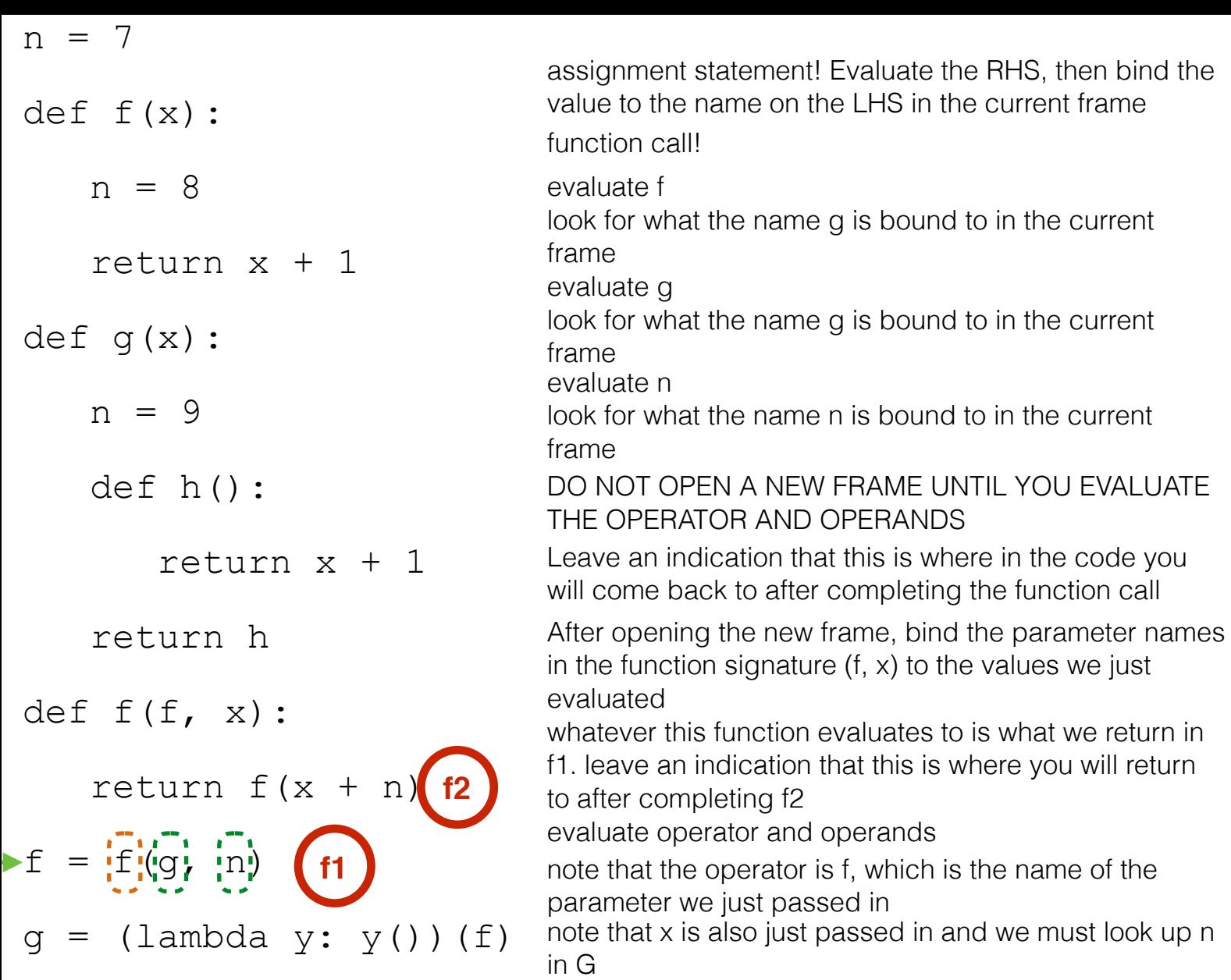

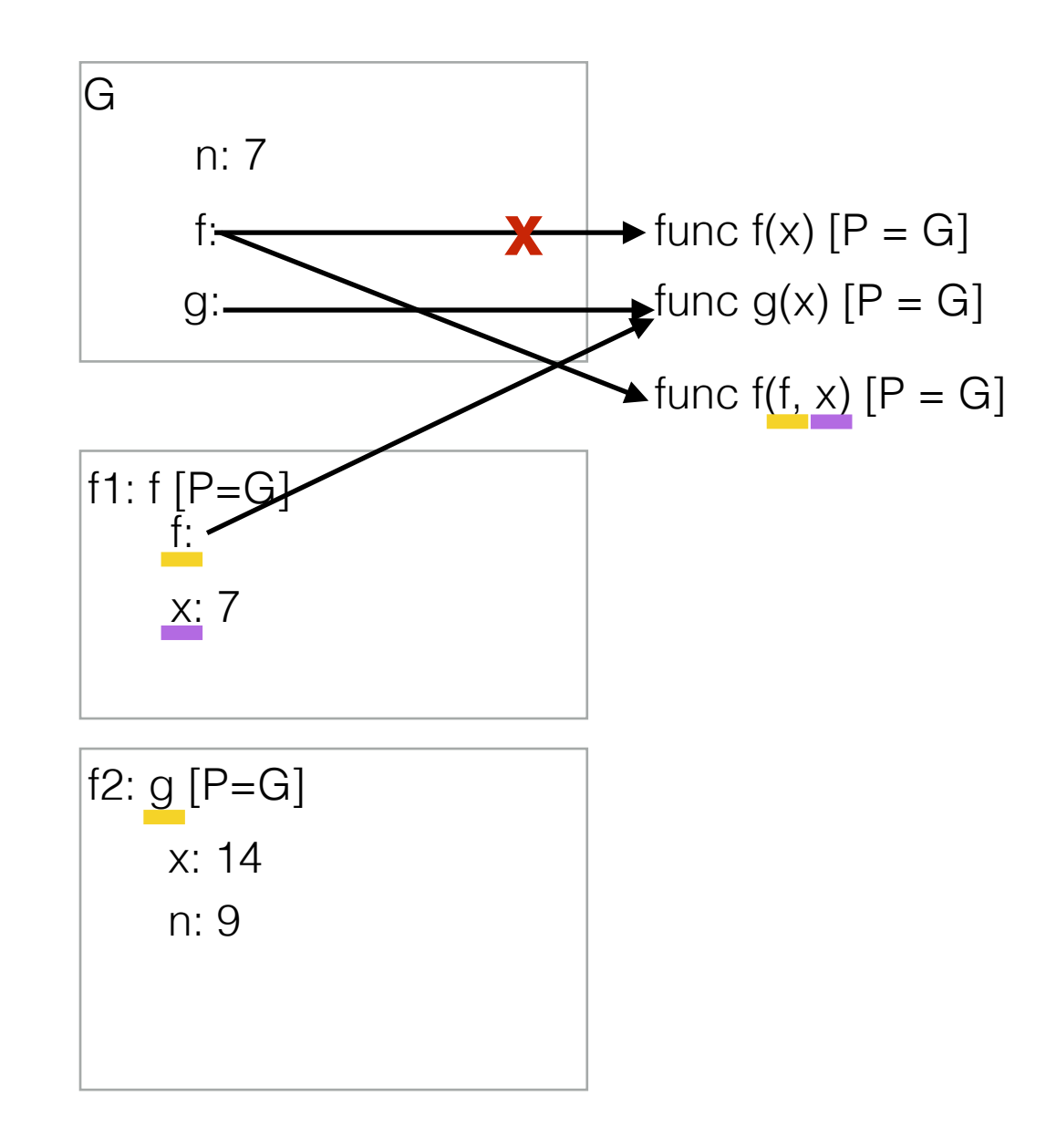

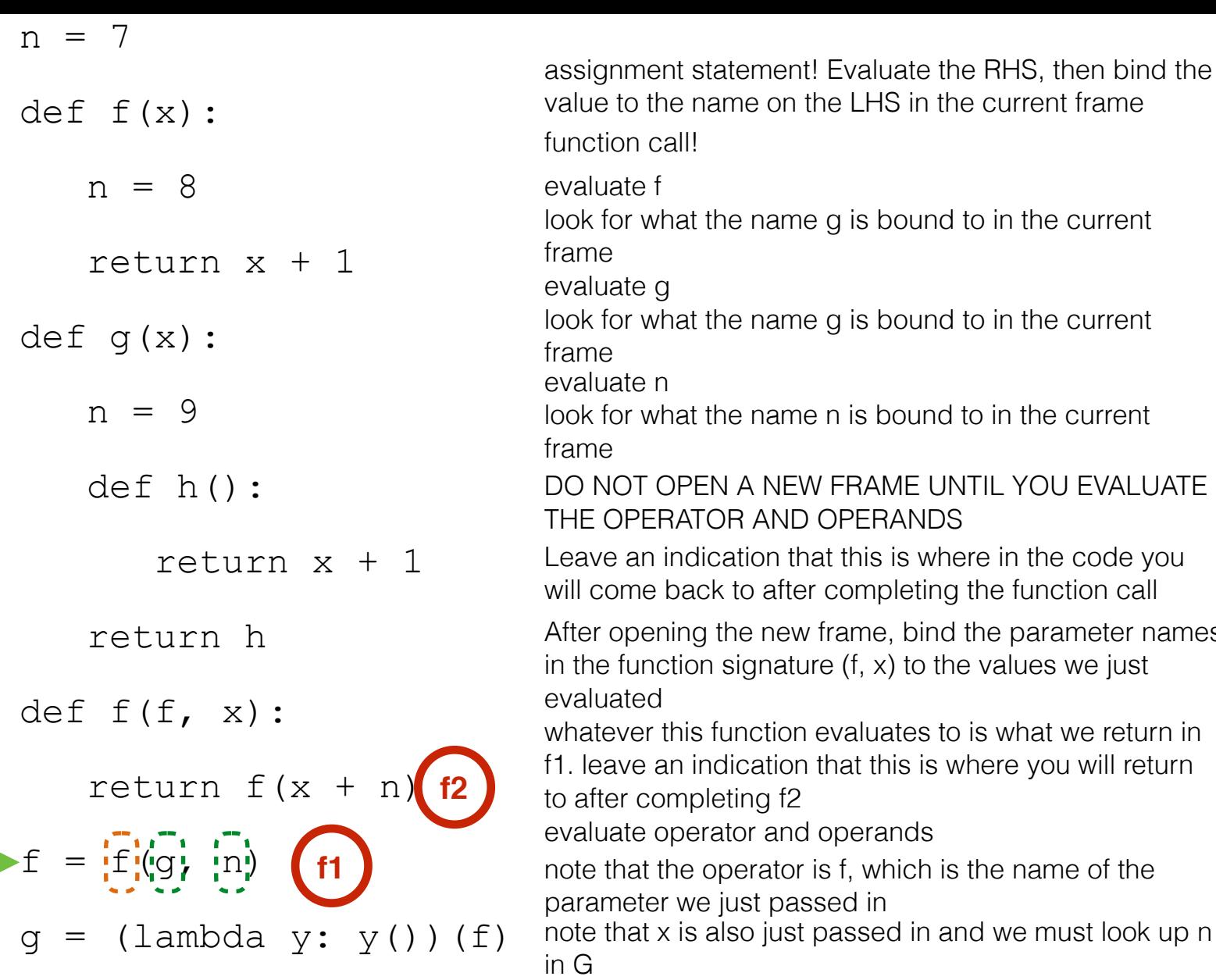

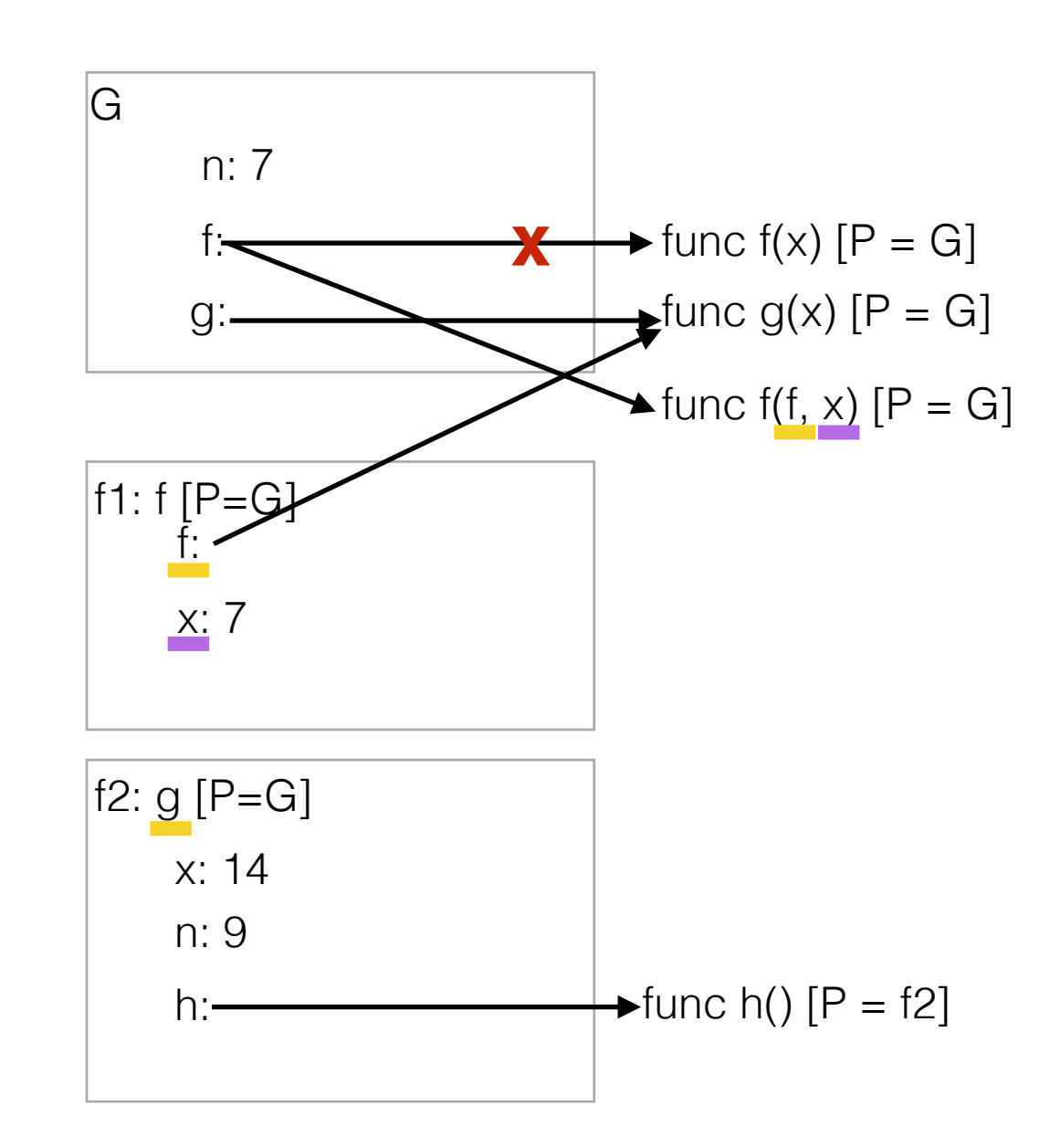

bind the parameter names

to the values we just

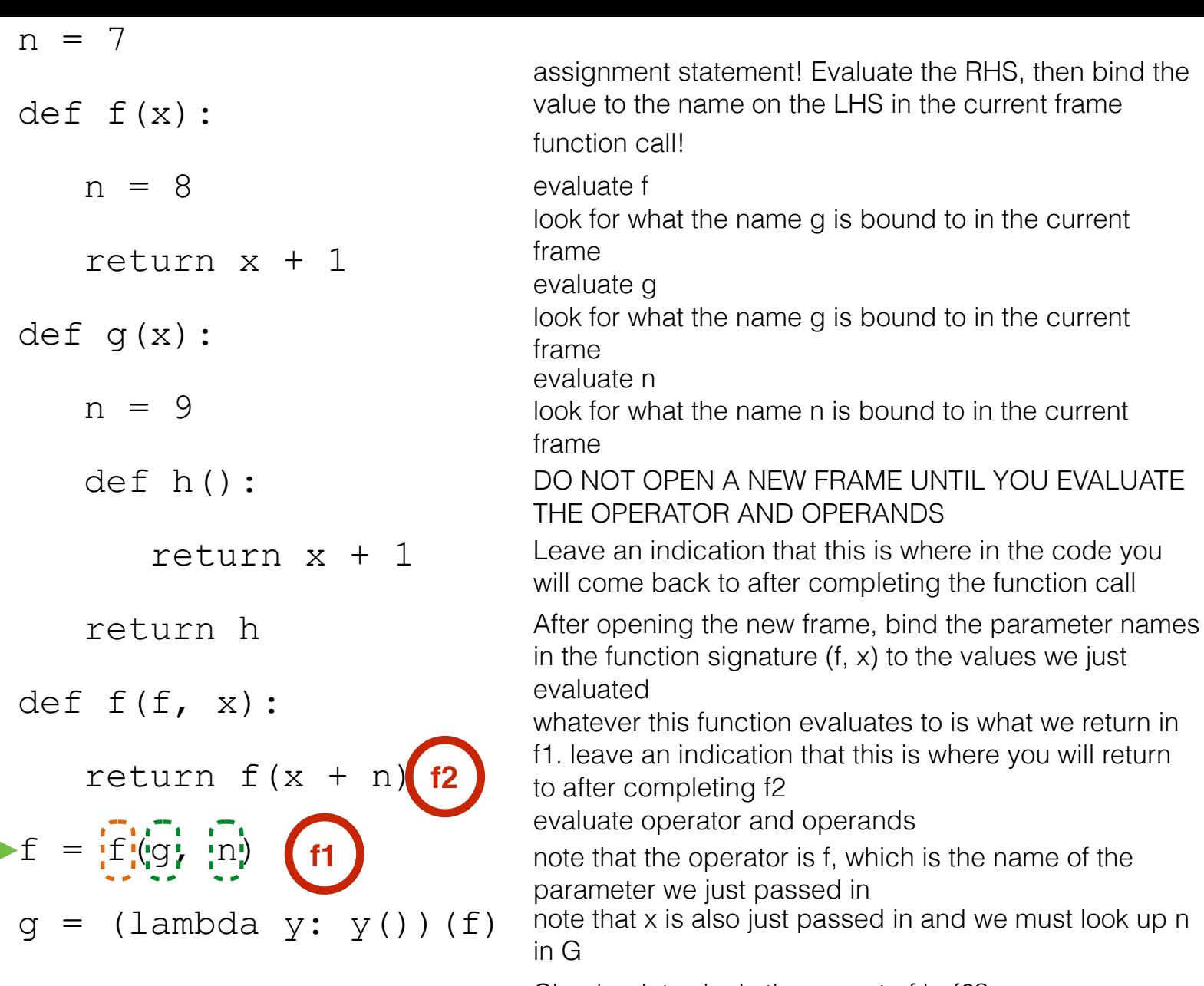

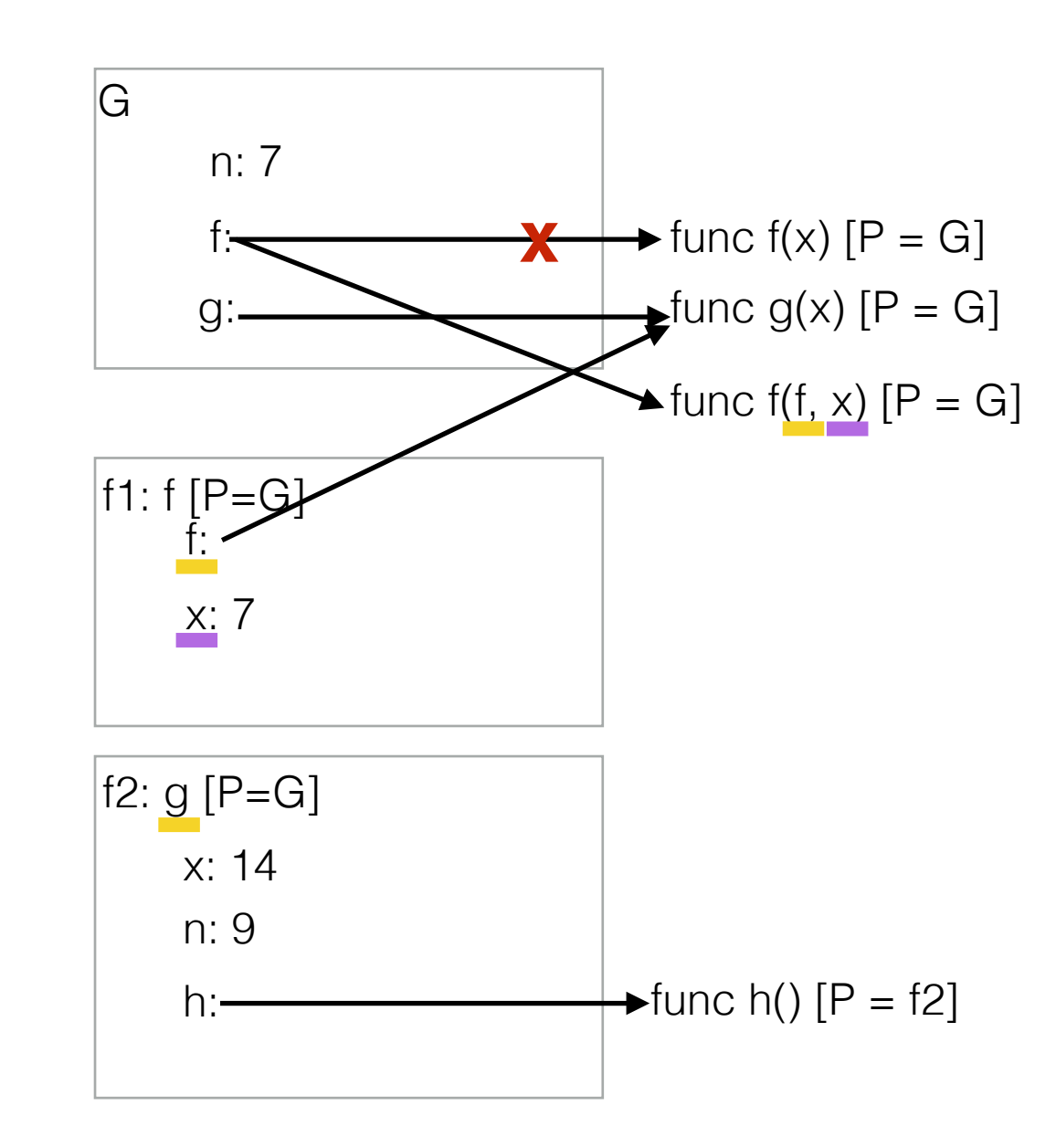

Checkpoint: why is the parent of h, f2?

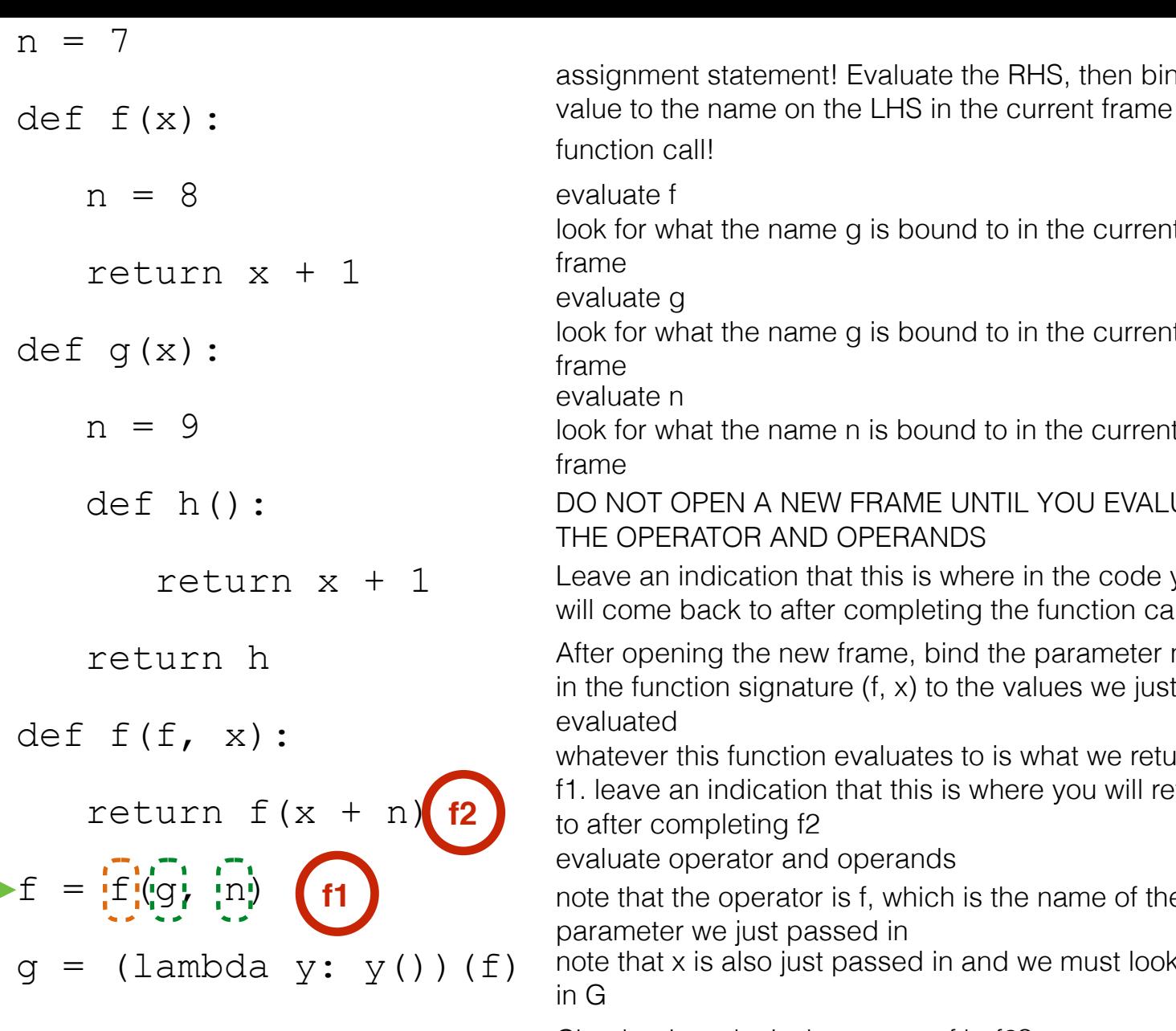

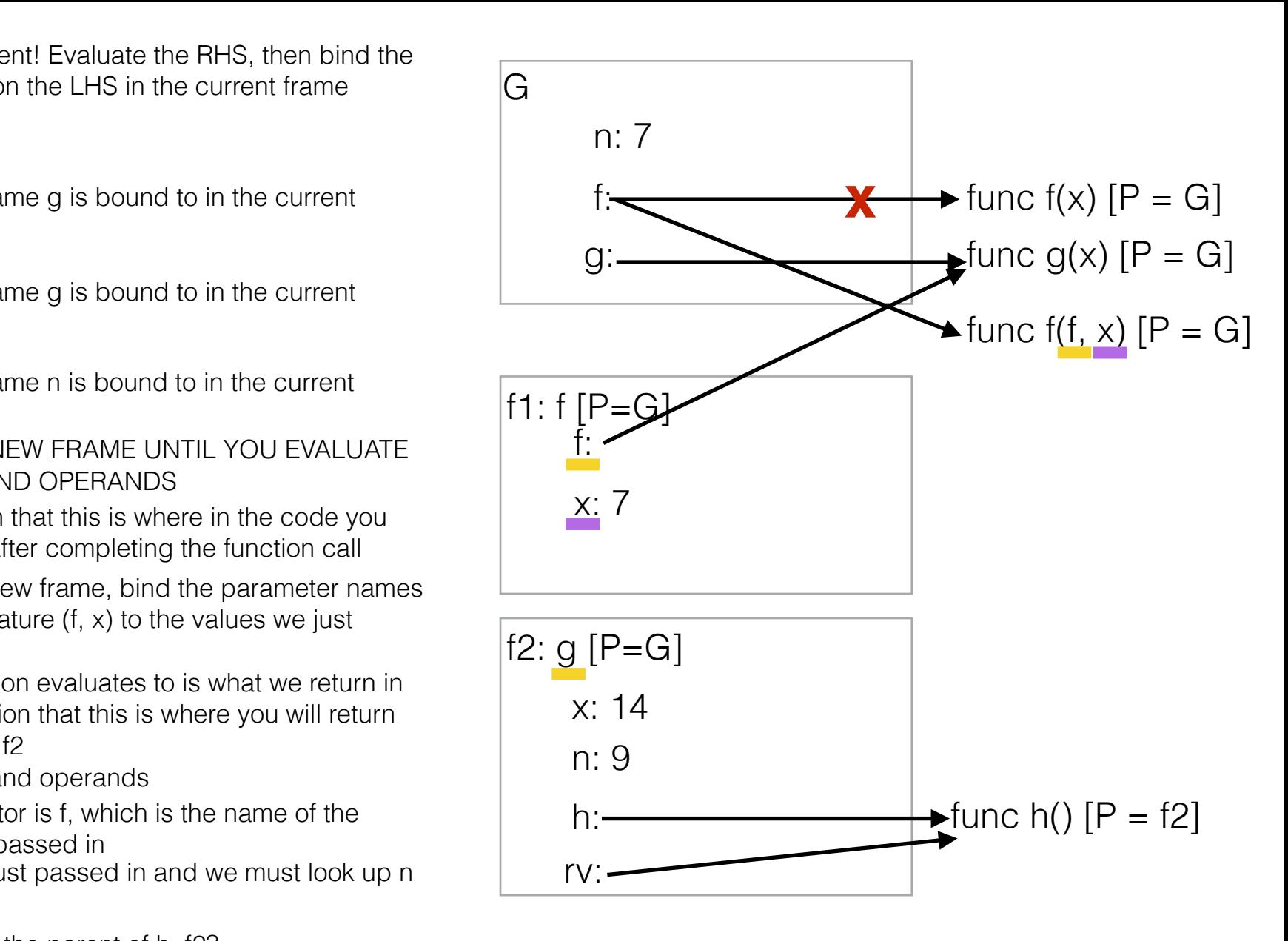

Checkpoint: why is the parent of h, f2?

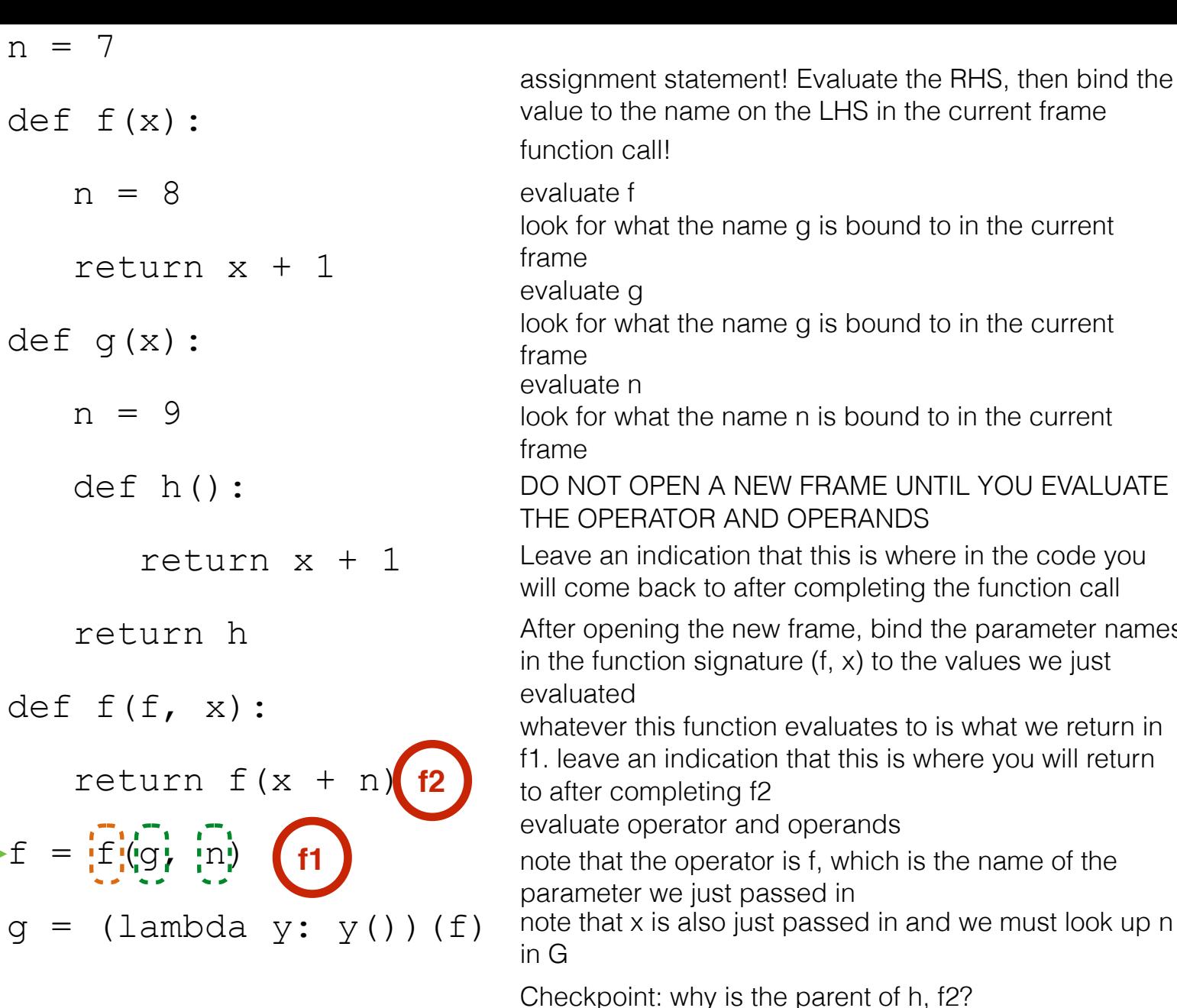

at the name g is bound to in the current at the name n is bound to in the current ng the new frame, bind the parameter names ion signature (f, x) to the values we just his function evaluates to is what we return in indication that this is where you will return npleting f2 rdication that this is where in the code you ack to after completing the function call PEN A NEW FRAME UNTIL YOU EVALUATE ATOR AND OPERANDS berator and operands ne operator is f, which is the name of the we just passed in is also just passed in and we must look up n

t: why is the parent of h, f2?

what type of thing do we return? (hint: what the difference between h and h()?)

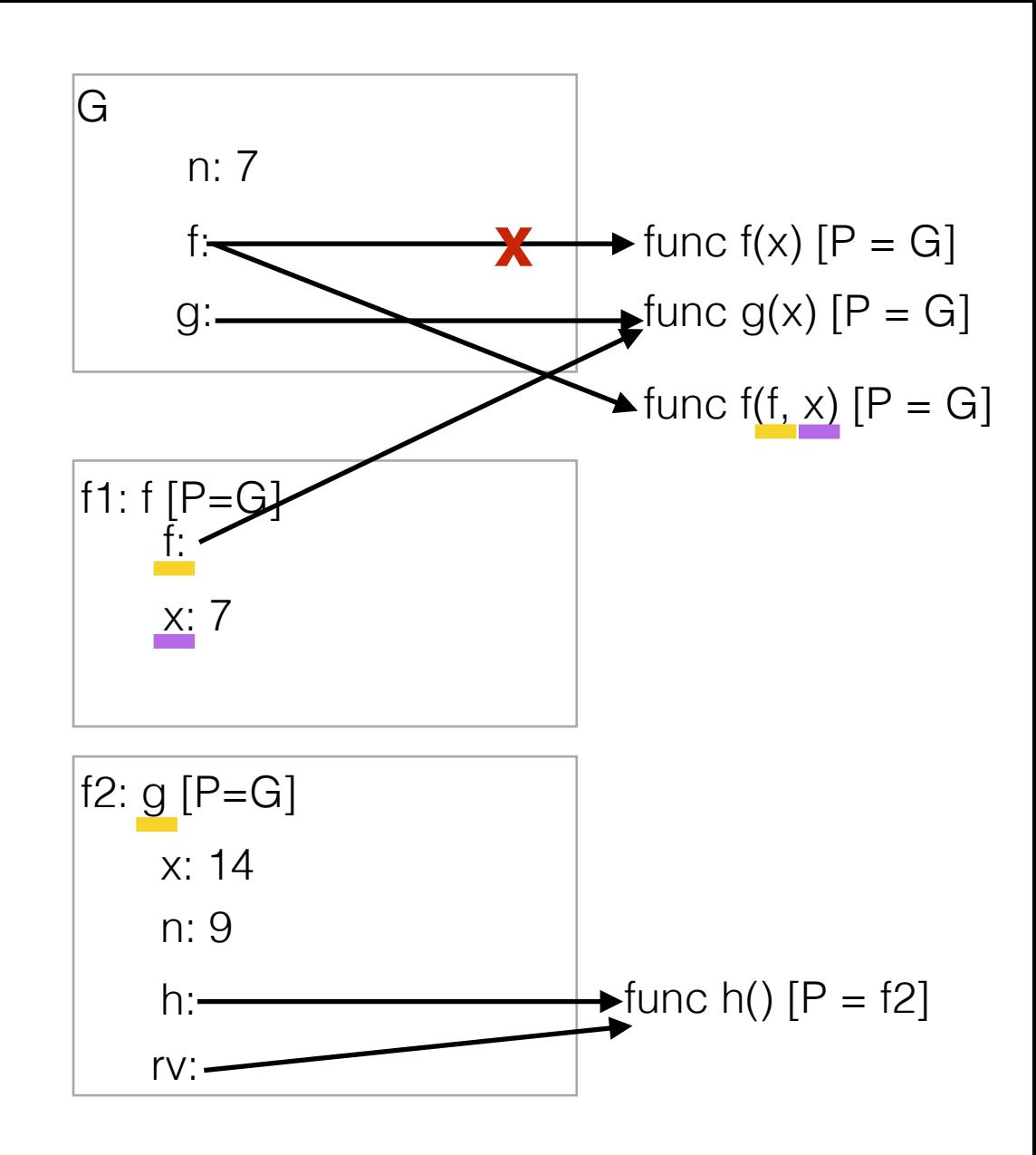

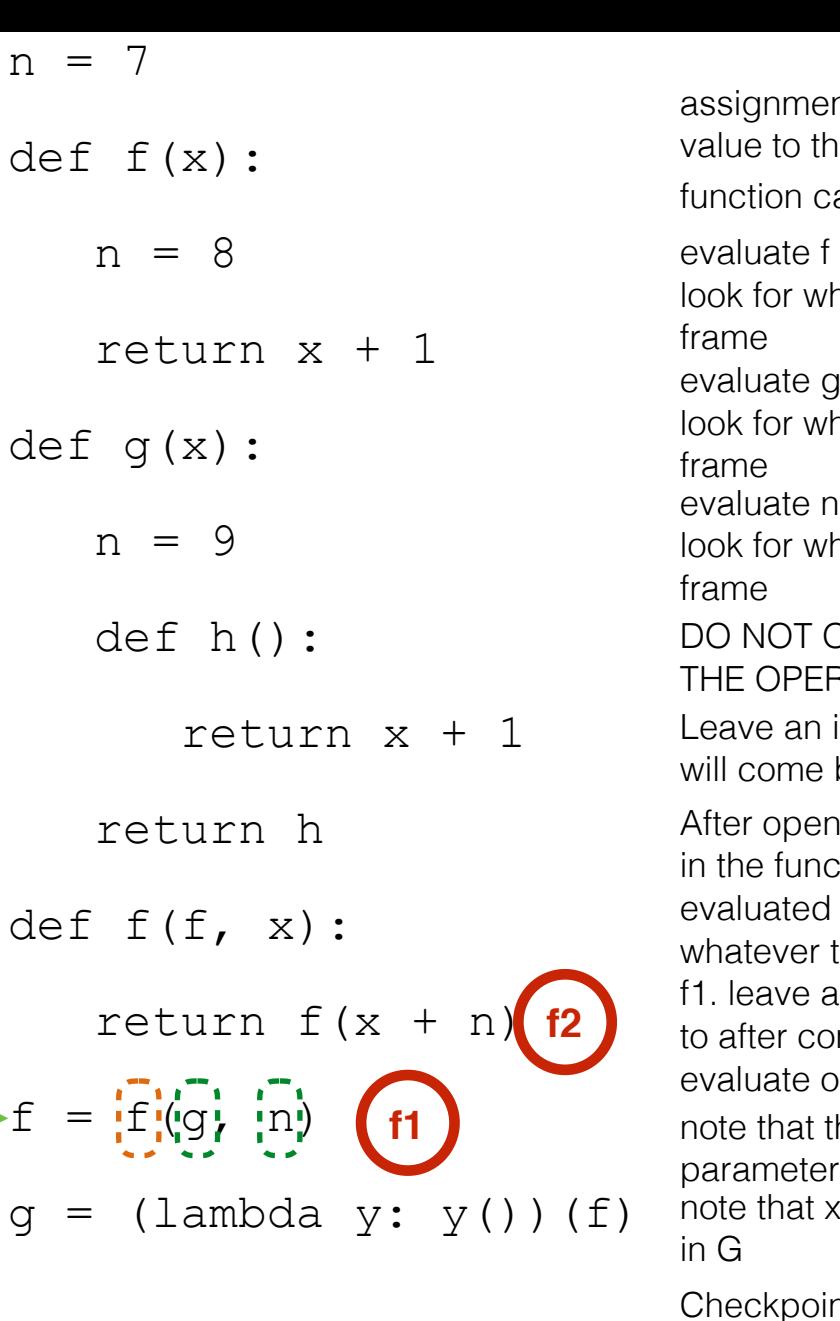

evaluate g hat the name g is bound to in the current evaluate n hat the name n is bound to in the current hing the new frame, bind the parameter names ction signature (f, x) to the values we just this function evaluates to is what we return in an indication that this is where you will return mpleting f2 hat the name g is bound to in the current all! nt statement! Evaluate the RHS, then bind the ne name on the LHS in the current frame indication that this is where in the code you back to after completing the function call OPEN A NEW FRAME UNTIL YOU EVALUATE RATOR AND OPERANDS operator and operands the operator is f, which is the name of the

we just passed in is also just passed in and we must look up n

nt: why is the parent of h, f2?

what type of thing do we return? (hint: what the difference between h and h()?)

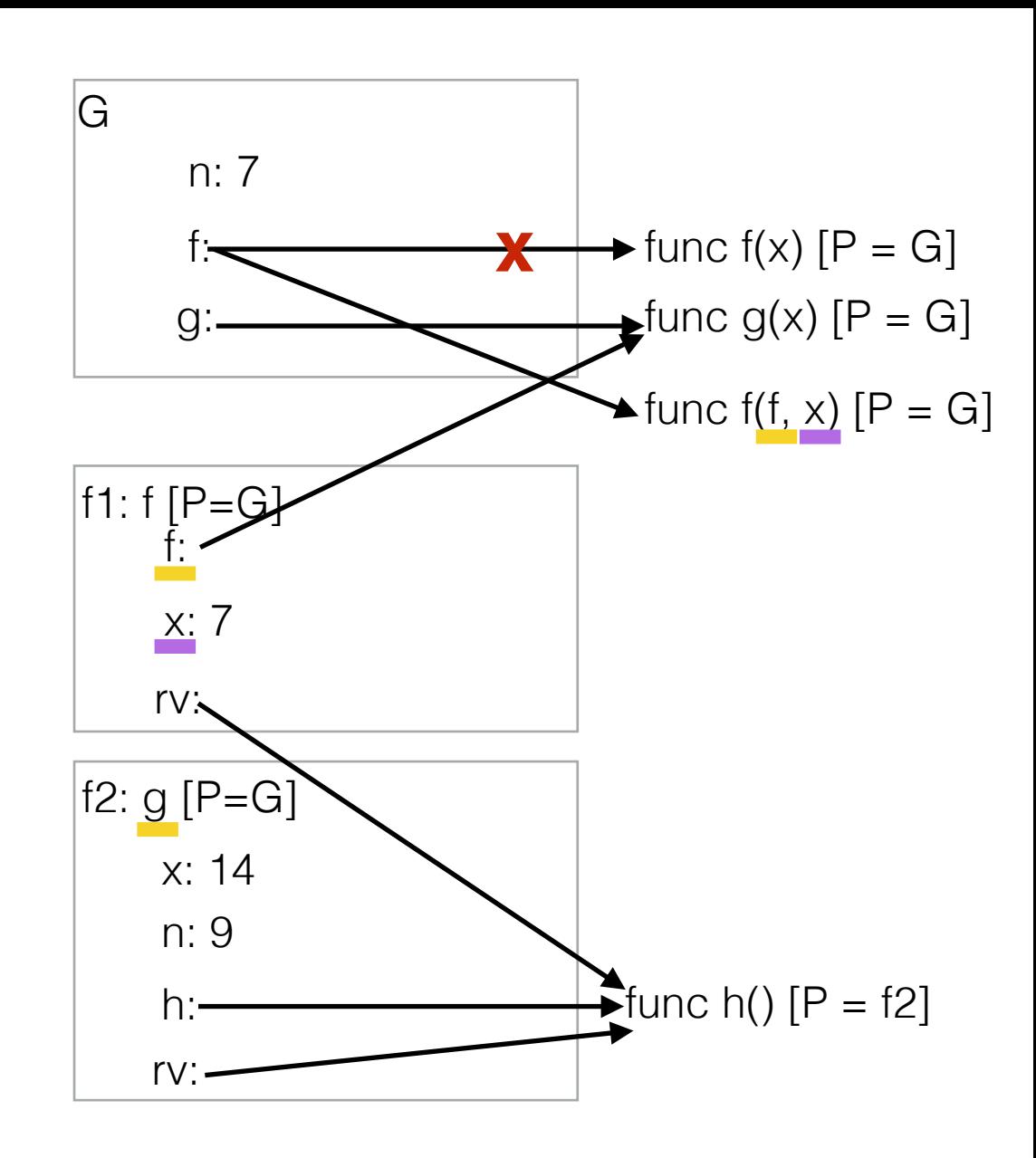

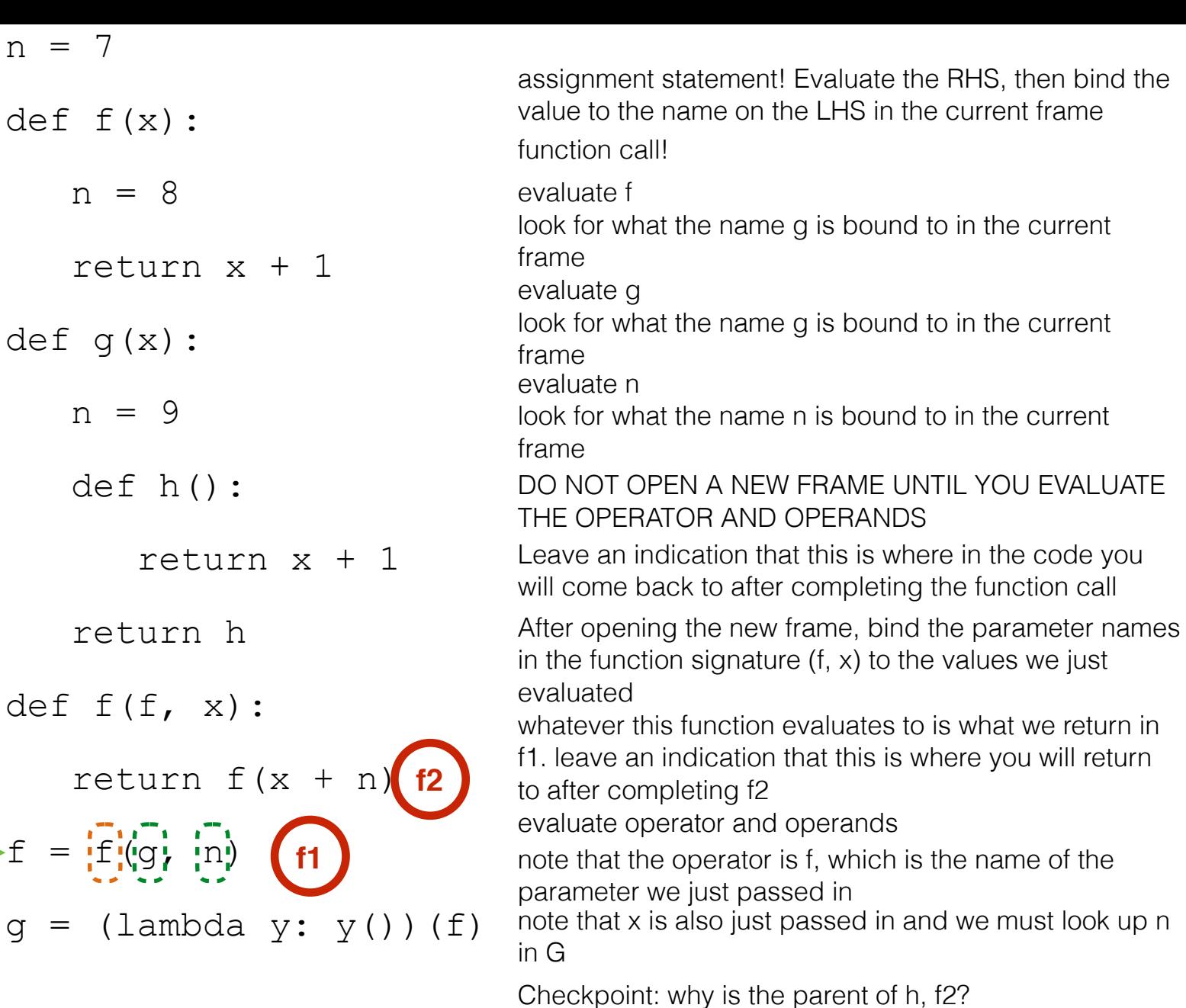

int: why is the parent of h, f2? what type of thing do we return? (hint: what the difference between h and h()?)

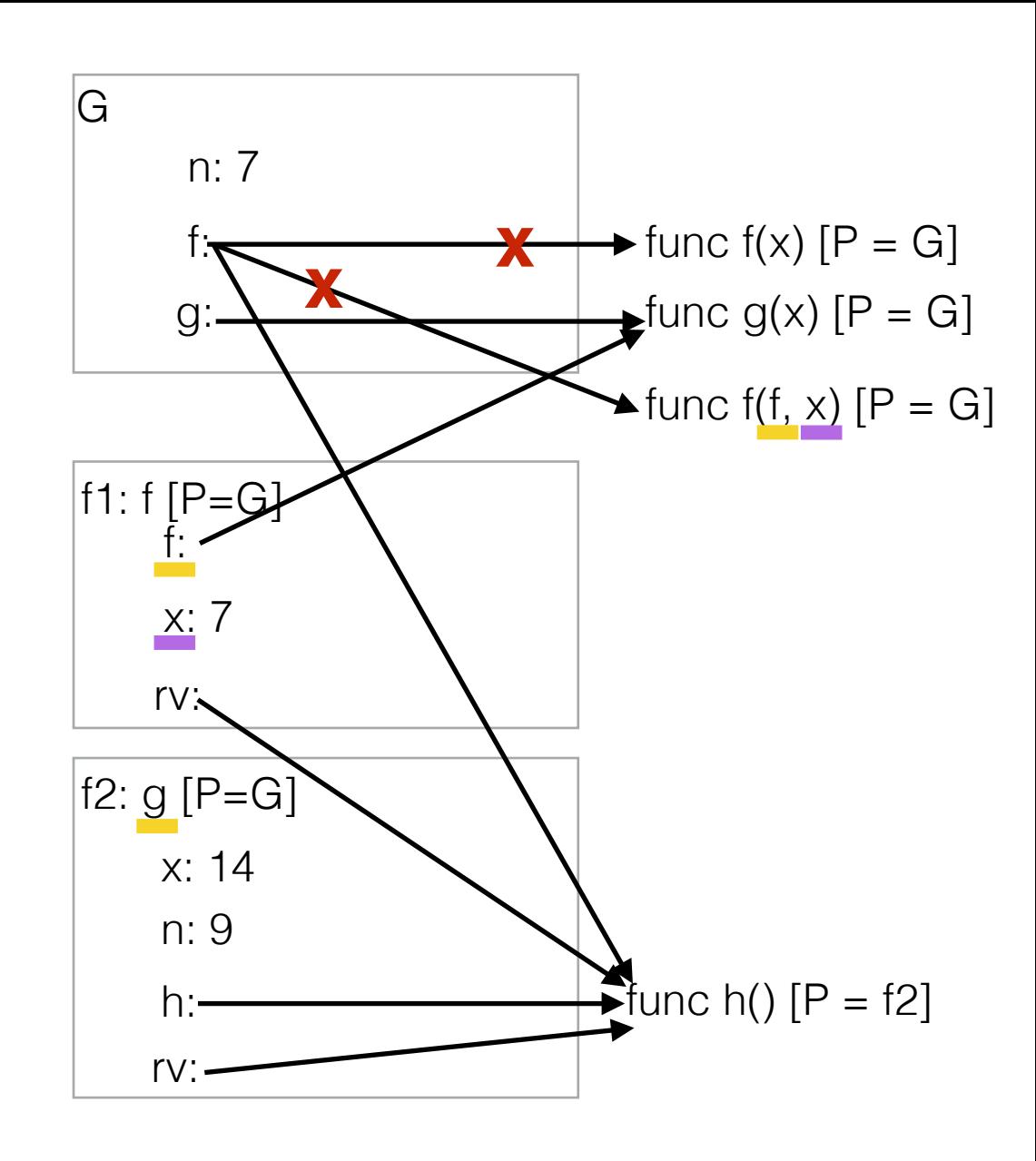

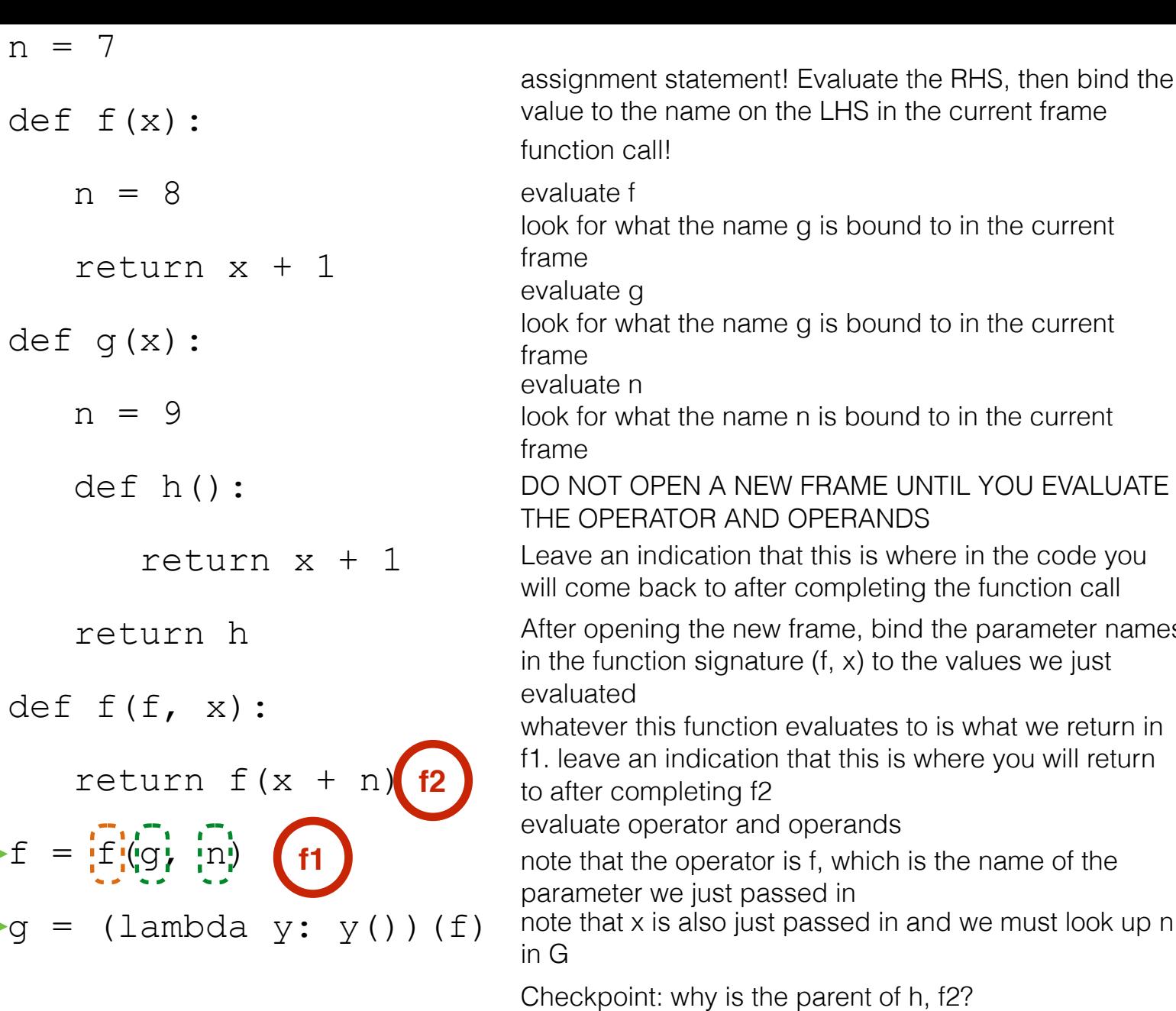

 $g$ hat the name g is bound to in the current  $n$ hat the name n is bound to in the current ening the new frame, bind the parameter names in the signature (f, x) to the values we just evaluated this function evaluates to is what we return in an indication that this is where you will return ompleting f2 evaluate f hat the name g is bound to in the current call! ent statement! Evaluate the RHS, then bind the the name on the LHS in the current frame indication that this is where in the code you back to after completing the function call OPEN A NEW FRAME UNTIL YOU EVALUATE **ERATOR AND OPERANDS** operator and operands the operator is f, which is the name of the

what type of thing do we return? (hint: what the

difference between h and h()?)

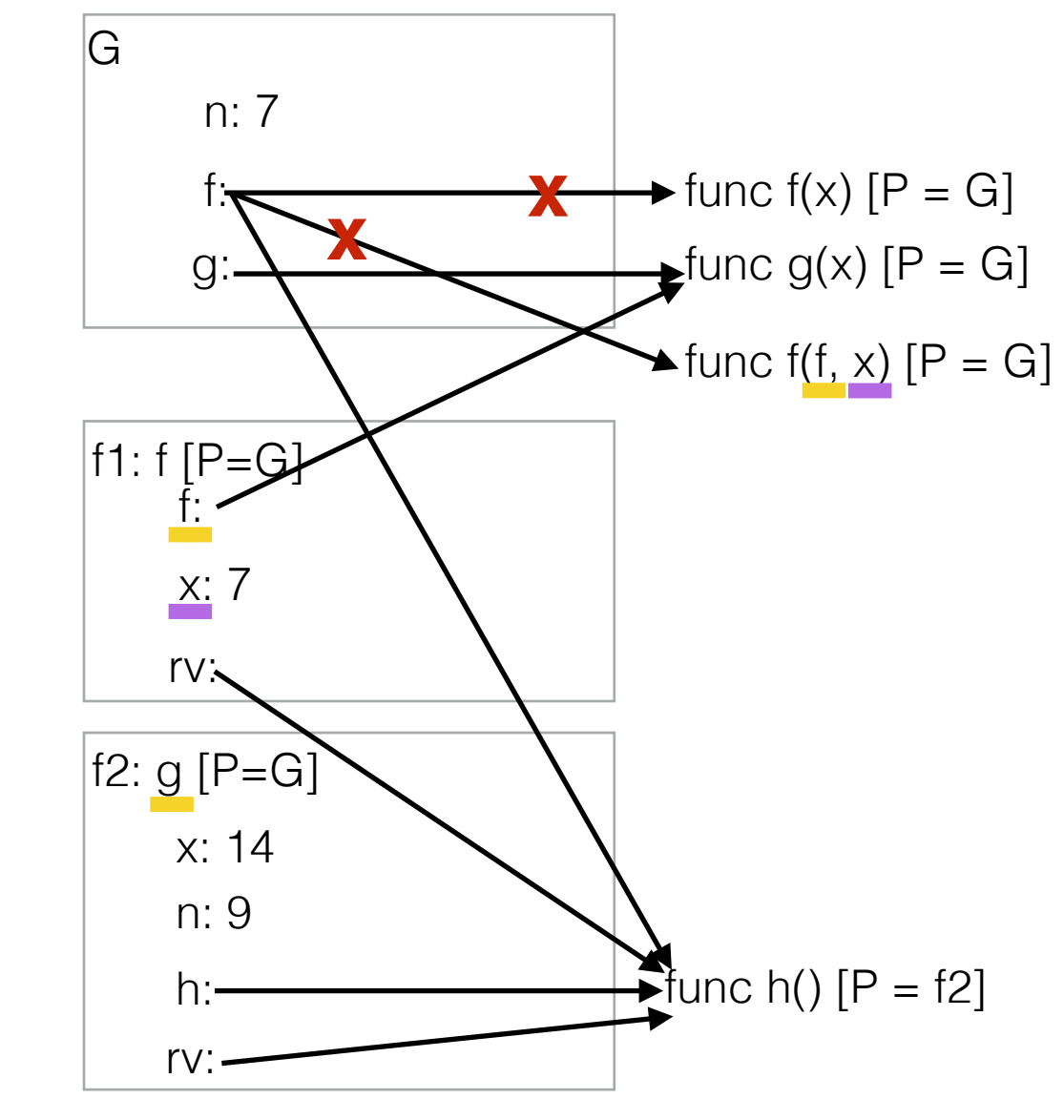

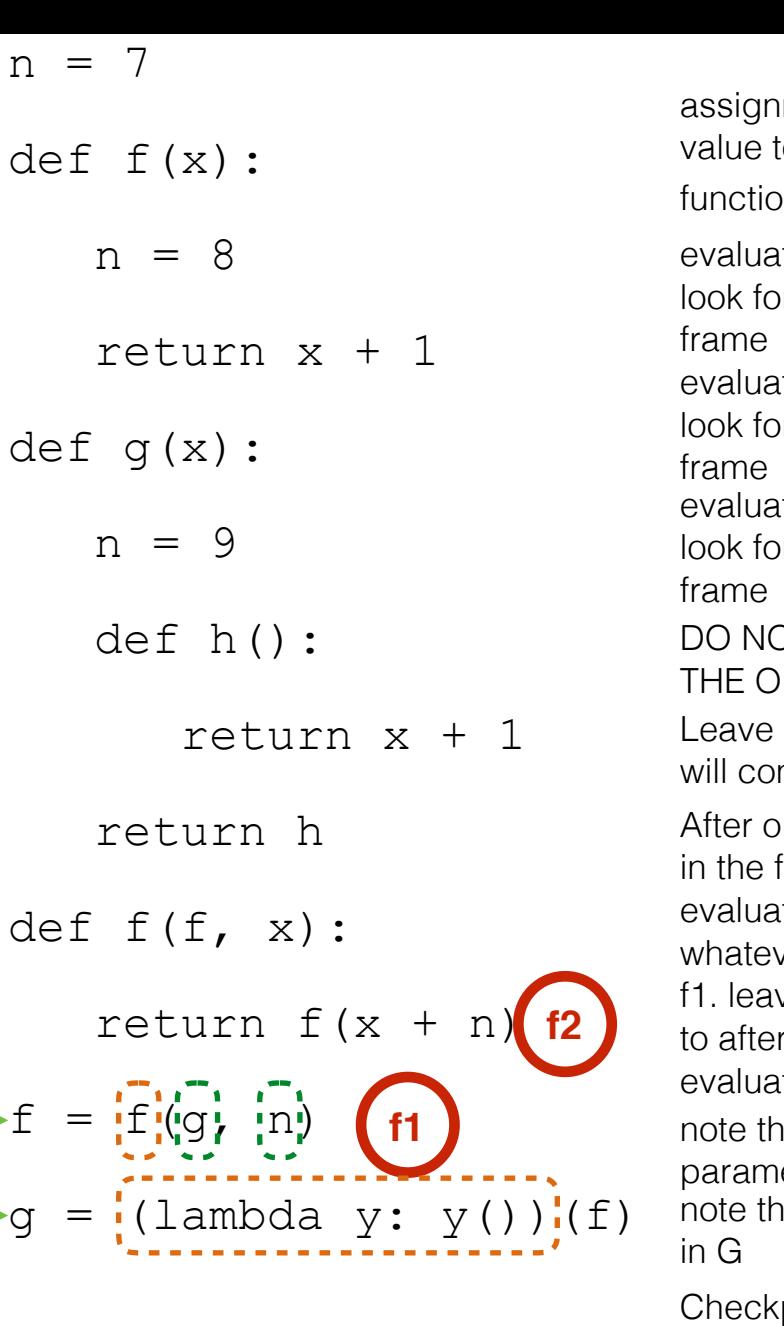

ate g or what the name g is bound to in the current ite n or what the name n is bound to in the current pening the new frame, bind the parameter names function signature (f, x) to the values we just ited ver this function evaluates to is what we return in ve an indication that this is where you will return r completing f2 ate f or what the name g is bound to in the current on call! iment statement! Evaluate the RHS, then bind the to the name on the LHS in the current frame an indication that this is where in the code you me back to after completing the function call OT OPEN A NEW FRAME UNTIL YOU EVALUATE PERATOR AND OPERANDS te operator and operands nat the operator is f, which is the name of the

eter we just passed in

nat x is also just passed in and we must look up n

point: why is the parent of h, f2?

what does it mean to evaluate a lambda? what type of thing do we return? (hint: what the difference between h and h()?)

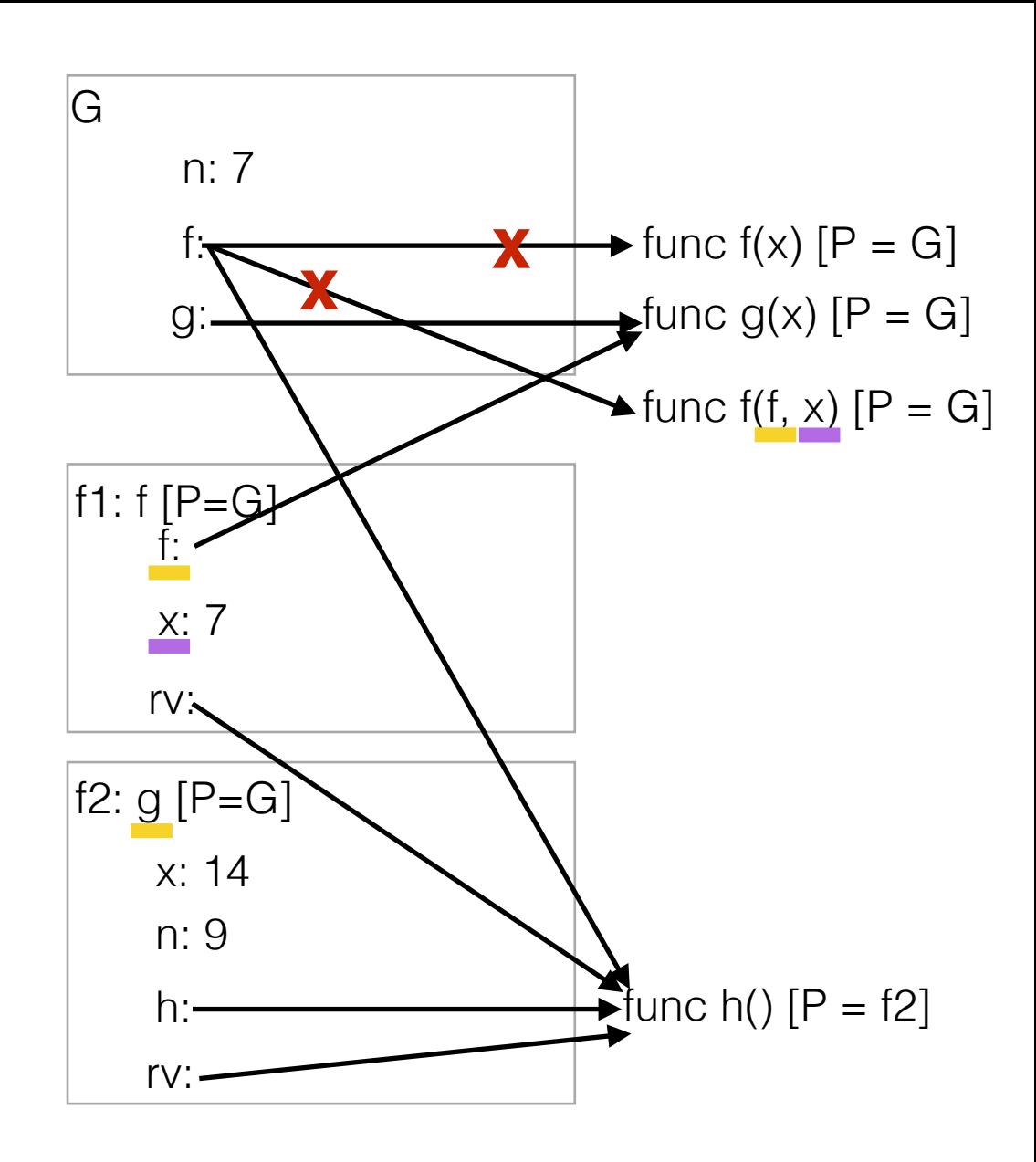

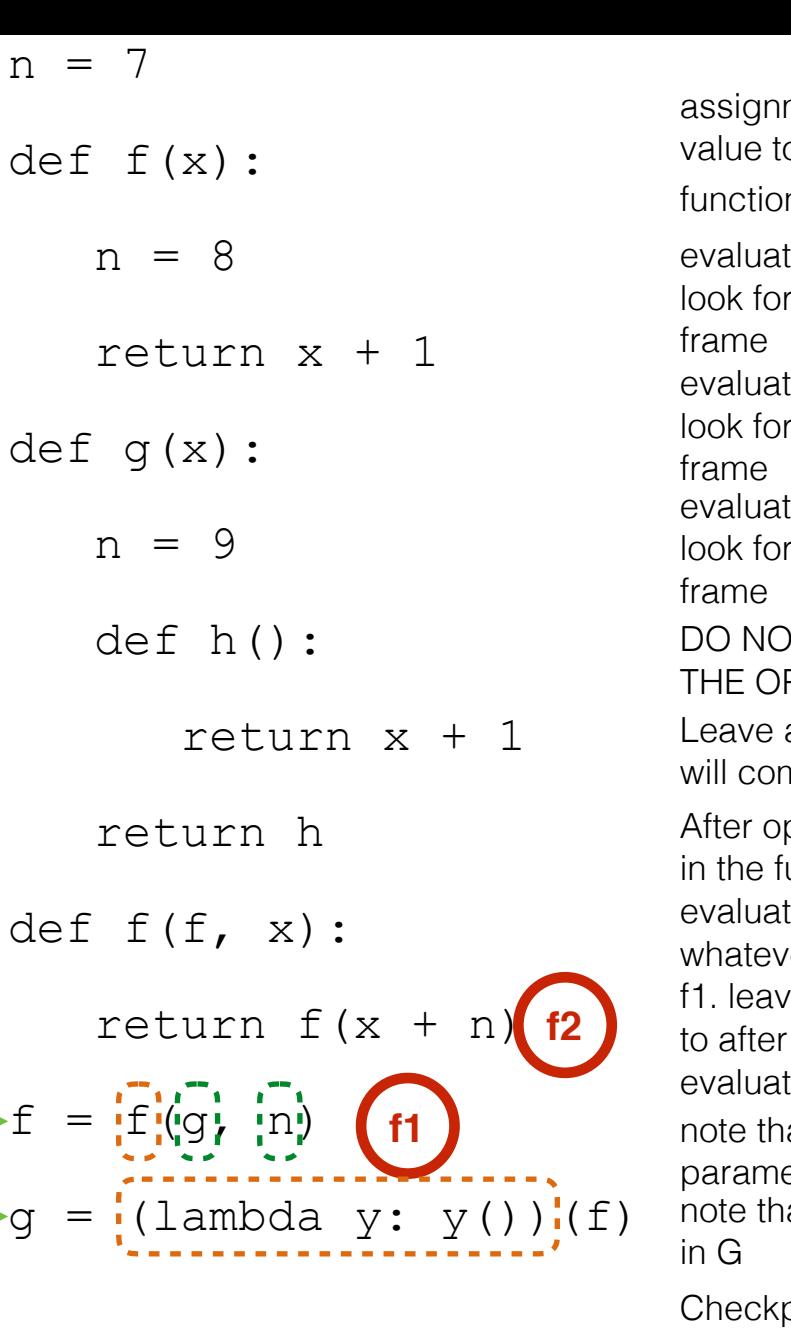

te g what the name g is bound to in the current e n what the name n is bound to in the current pening the new frame, bind the parameter names unction signature  $(f, x)$  to the values we just ted er this function evaluates to is what we return in e an indication that this is where you will return to completing f2 te f what the name g is bound to in the current on call! ment statement! Evaluate the RHS, then bind the to the name on the LHS in the current frame an indication that this is where in the code you me back to after completing the function call IT OPEN A NEW FRAME UNTIL YOU EVALUATE PERATOR AND OPERANDS te operator and operands

at the operator is f, which is the name of the eter we just passed in

at x is also just passed in and we must look up n

point: why is the parent of h, f2?

what does it mean to evaluate a lambda? what type of thing do we return? (hint: what the difference between h and h()?)

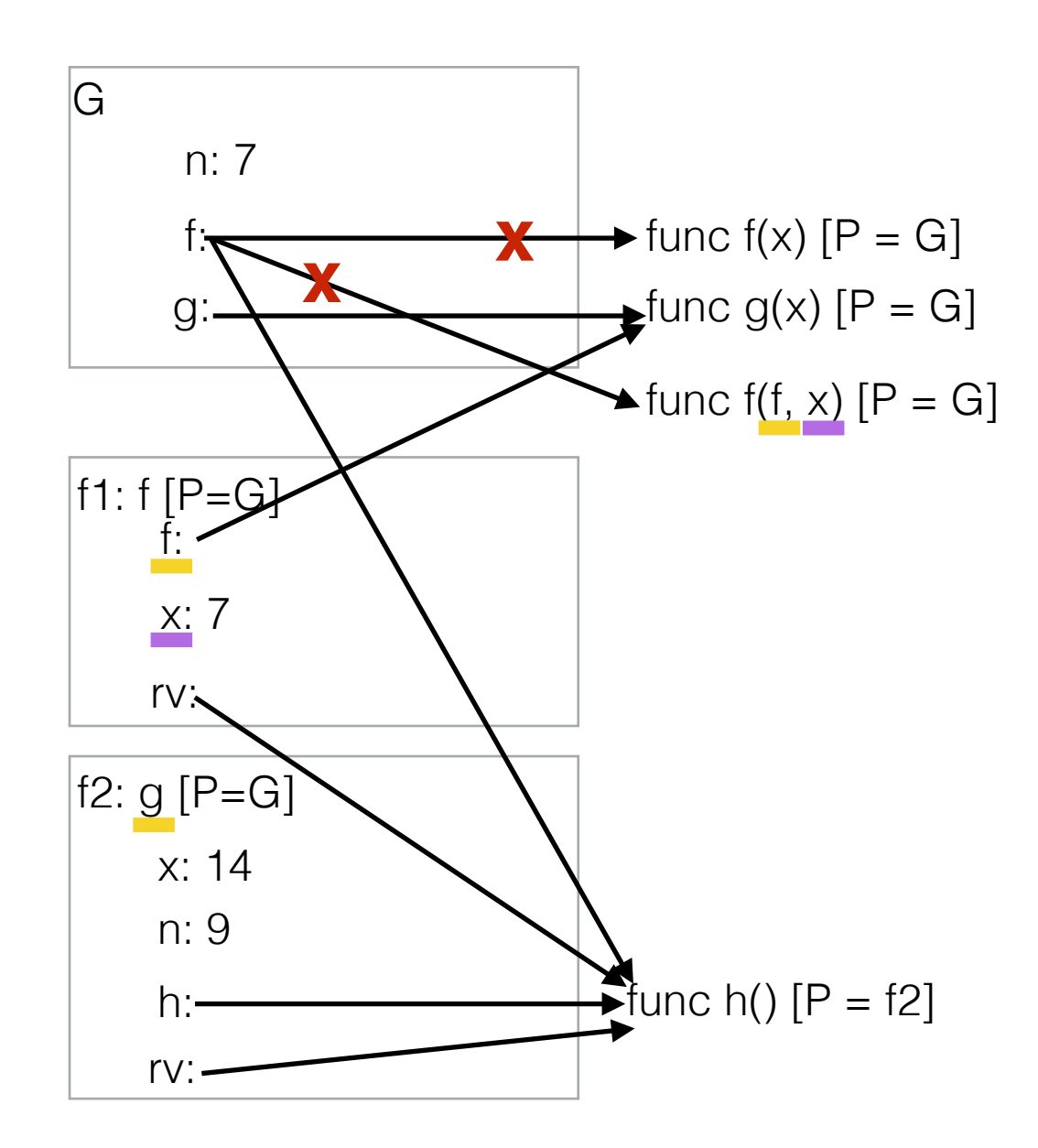

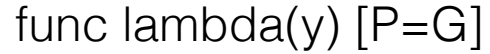

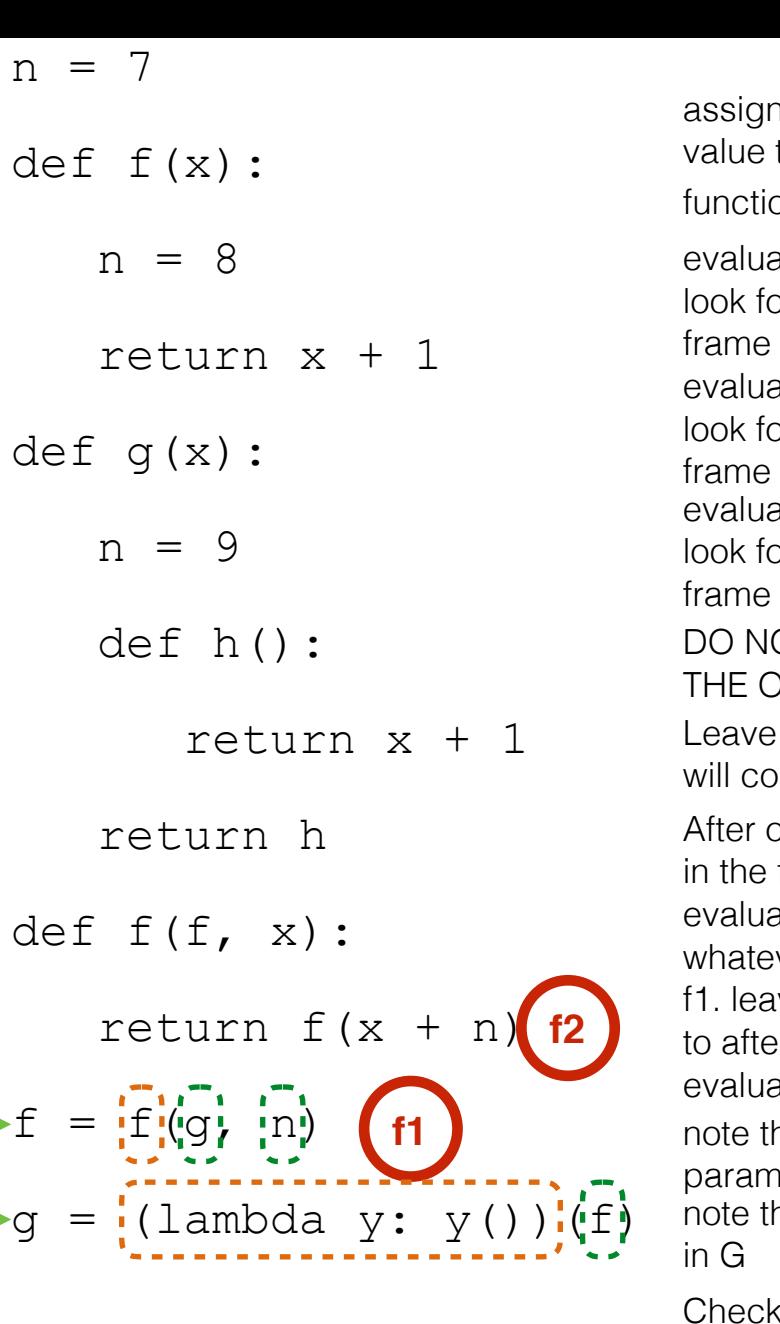

ate g or what the name g is bound to in the current ate n or what the name n is bound to in the current opening the new frame, bind the parameter names function signature (f,  $x$ ) to the values we just ated ver this function evaluates to is what we return in ave an indication that this is where you will return er completing f2 ate f or what the name g is bound to in the current on call! iment statement! Evaluate the RHS, then bind the to the name on the LHS in the current frame an indication that this is where in the code you ome back to after completing the function call OT OPEN A NEW FRAME UNTIL YOU EVALUATE **DPERATOR AND OPERANDS** ate operator and operands hat the operator is f, which is the name of the

neter we just passed in hat x is also just passed in and we must look up n

point: why is the parent of h, f2?

what does it mean to evaluate a lambda? what type of thing do we return? (hint: what the difference between h and h()?) we just assigned f to point to the function h, so we pass

in the function h as y

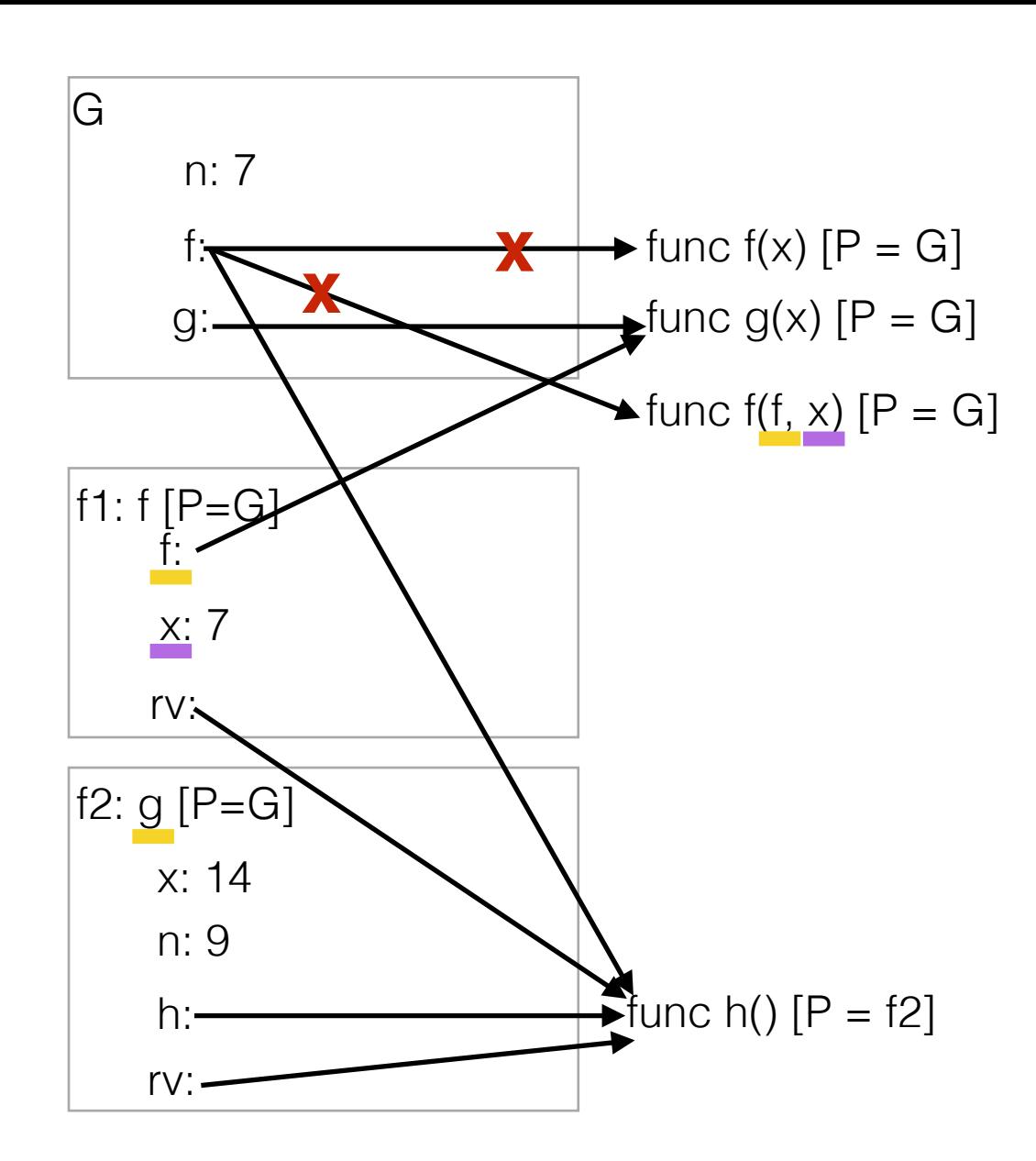

func lambda(y) [P=G]

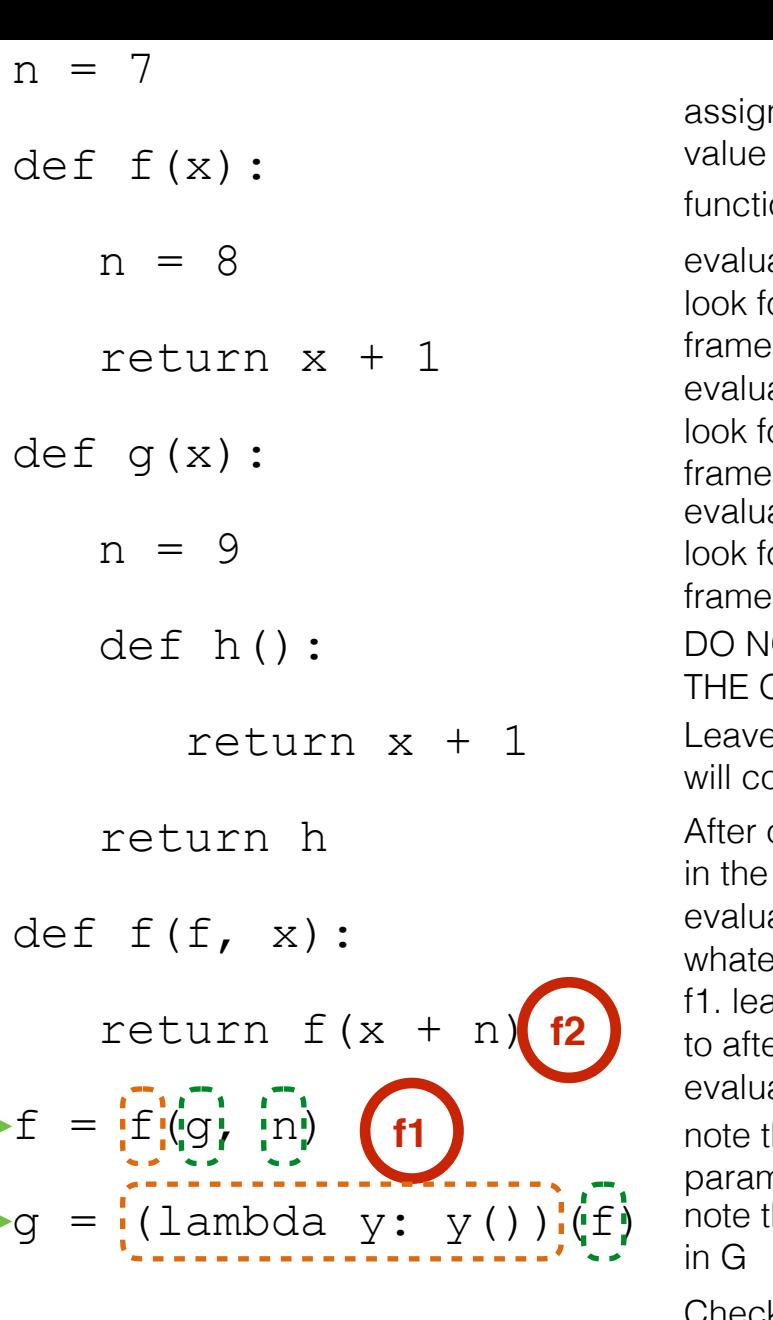

ate g for what the name g is bound to in the current ate n for what the name n is bound to in the current opening the new frame, bind the parameter names  $i$  function signature (f, x) to the values we just ated ever this function evaluates to is what we return in ave an indication that this is where you will return er completing f2 ate f for what the name g is bound to in the current ion call! nment statement! Evaluate the RHS, then bind the to the name on the LHS in the current frame e an indication that this is where in the code you ome back to after completing the function call IOT OPEN A NEW FRAME UNTIL YOU EVALUATE OPERATOR AND OPERANDS ate operator and operands

that the operator is f, which is the name of the meter we just passed in

that x is also just passed in and we must look up n

Checkpoint: why is the parent of h, f2?

what does it mean to evaluate a lambda? Checkpoint: why is lambda's parent G? what type of thing do we return? (hint: what the difference between h and h()?) we just assigned f to point to the function h, so we pass in the function h as y

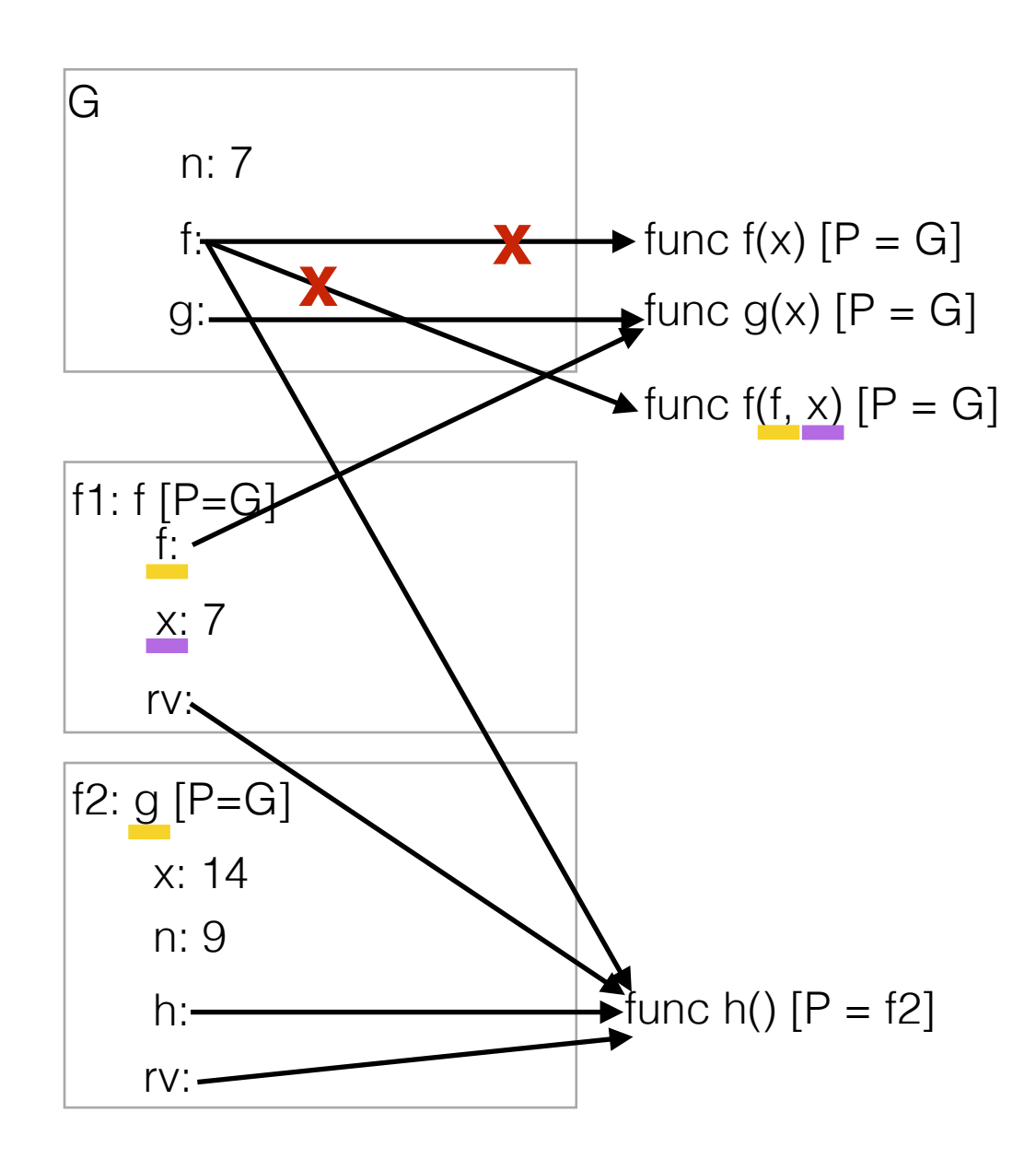

func lambda(y)  $[P=6]$ 

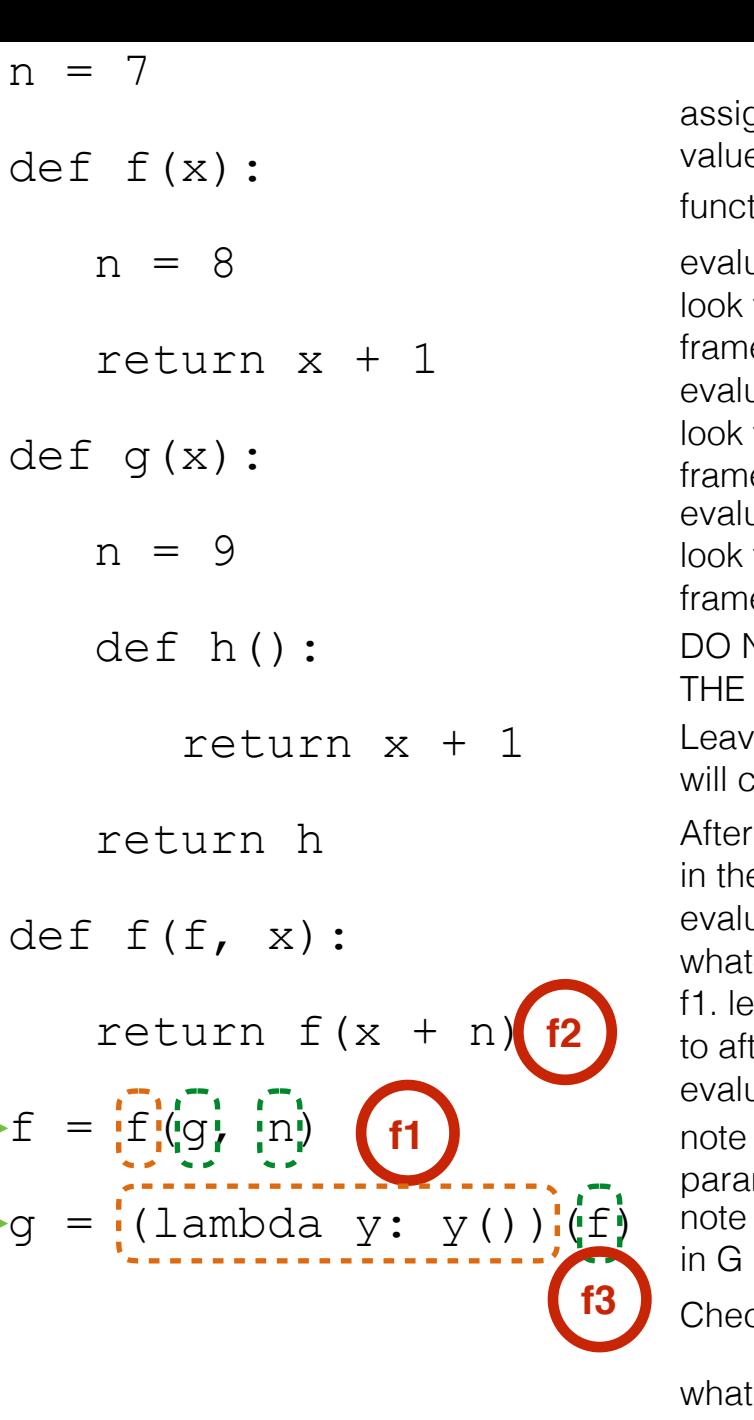

uate g for what the name g is bound to in the current  $\overline{e}$ uate n for what the name n is bound to in the current  $\overline{e}$ opening the new frame, bind the parameter names e function signature  $(f, x)$  to the values we just uated tever this function evaluates to is what we return in ave an indication that this is where you will return ter completing f2 uate f for what the name g is bound to in the current e tion call! anment statement! Evaluate the RHS, then bind the e to the name on the LHS in the current frame e an indication that this is where in the code you come back to after completing the function call NOT OPEN A NEW FRAME UNTIL YOU EVALUATE OPERATOR AND OPERANDS

uate operator and operands that the operator is f, which is the name of the

meter we just passed in

that x is also just passed in and we must look up n

ckpoint: why is the parent of h, f2?

what does it mean to evaluate a lambda? type of thing do we return? (hint: what the difference between h and h()?) we just assigned f to point to the function h, so we pass

in the function h as y

Checkpoint: why is lambda's parent G?

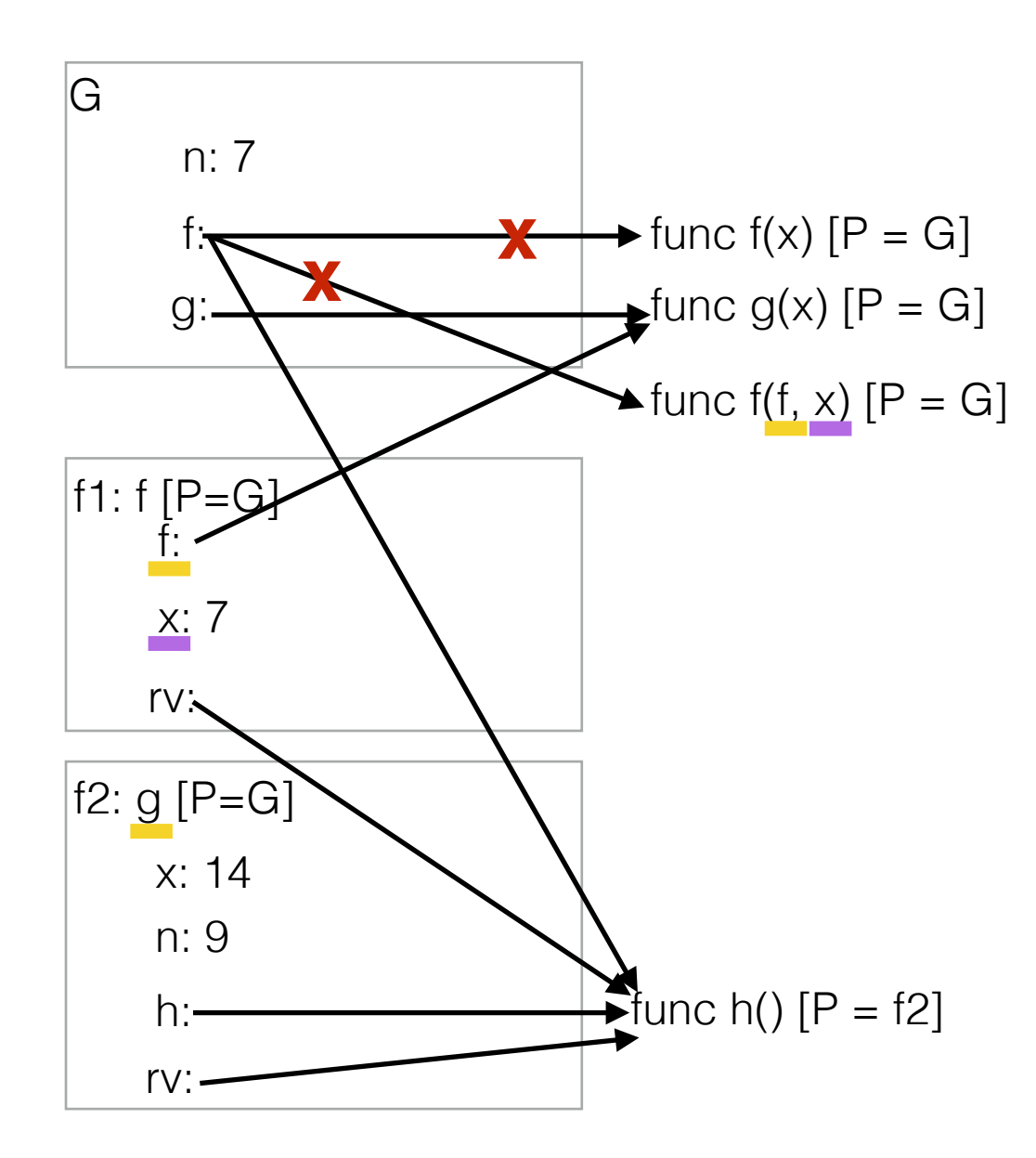

func lambda(y)  $[P=6]$ 

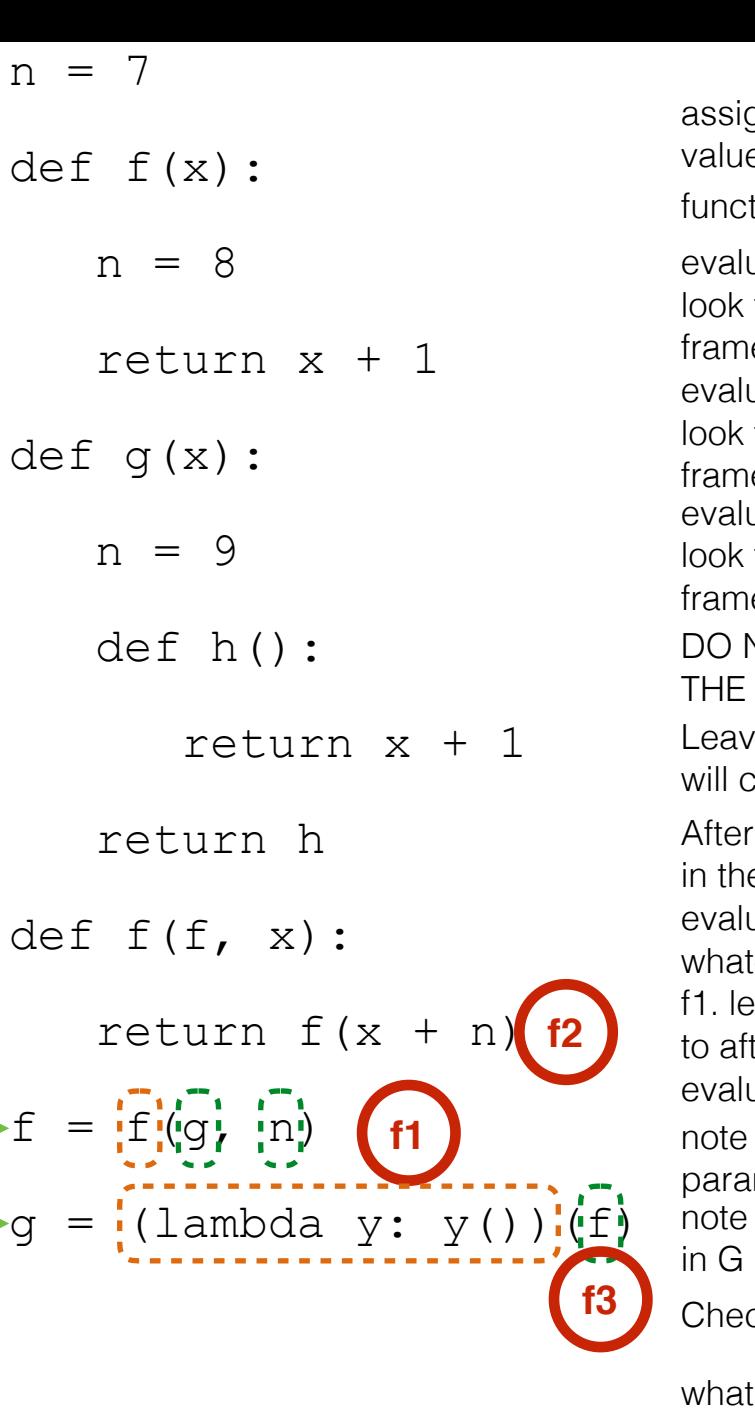

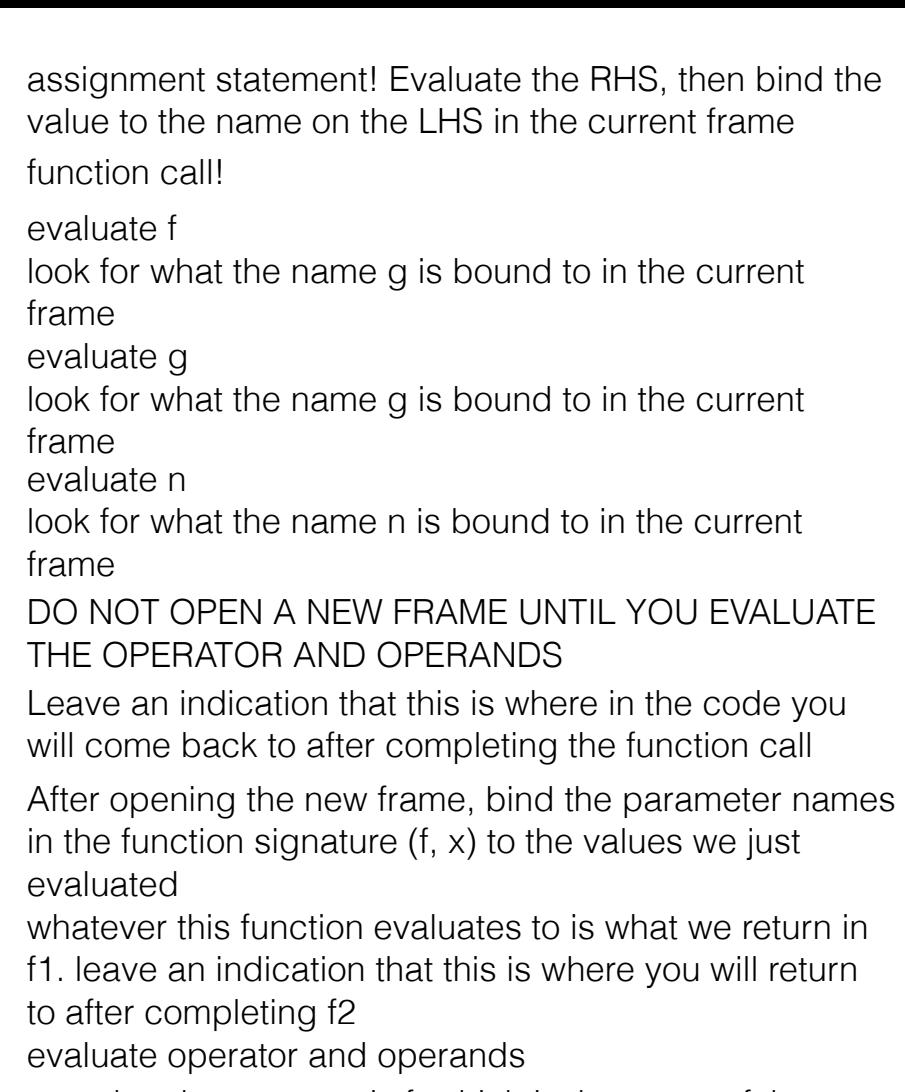

that the operator is f, which is the name of the ameter we just passed in that x is also just passed in and we must look up n

ckpoint: why is the parent of h, f2?

what does it mean to evaluate a lambda? type of thing do we return? (hint: what the difference between h and h()?)

we just assigned f to point to the function h, so we pass in the function h as y

Checkpoint: why is lambda's parent G?

we have a function call, leave a mark where to return to once you complete f3

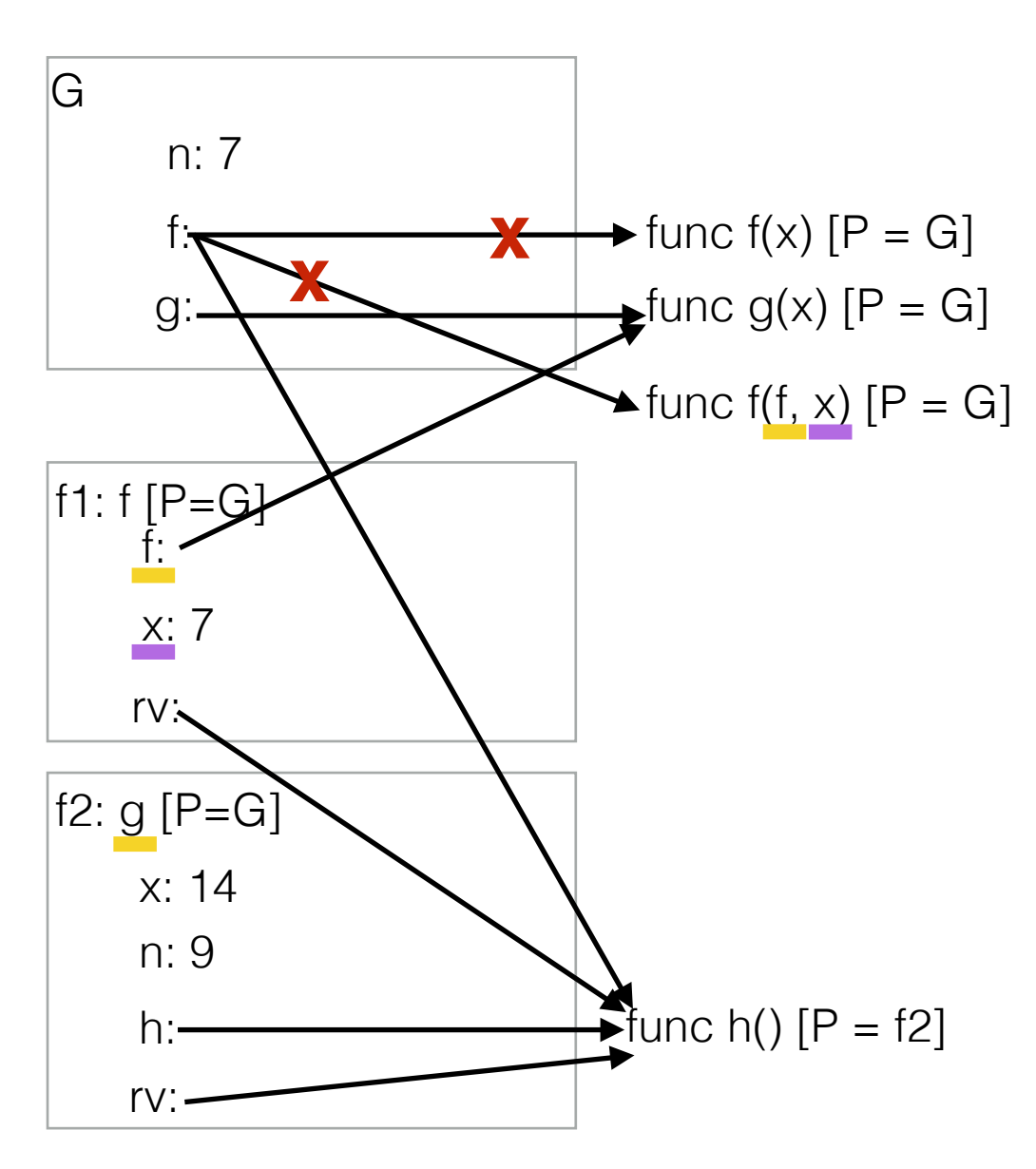

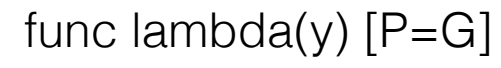

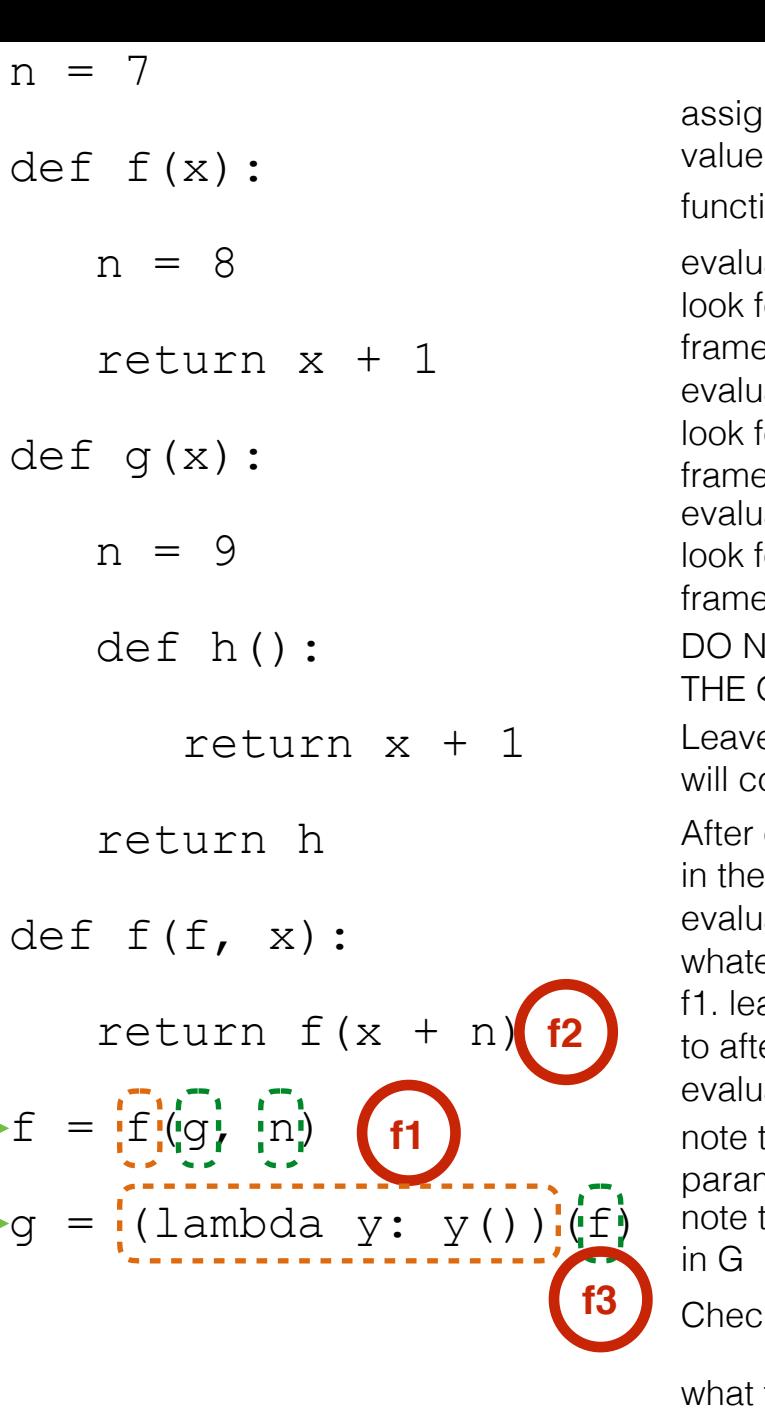

ıate g for what the name g is bound to in the current frame iate n for what the name n is bound to in the current frame opening the new frame, bind the parameter names if tunction signature  $(f, x)$  to the values we just lated ever this function evaluates to is what we return in ave an indication that this is where you will return ter completing f2 iate f for what the name g is bound to in the current frame ion call! inment statement! Evaluate the RHS, then bind the to the name on the LHS in the current frame e an indication that this is where in the code you ome back to after completing the function call IOT OPEN A NEW FRAME UNTIL YOU EVALUATE OPERATOR AND OPERANDS ate operator and operands that the operator is f, which is the name of the meter we just passed in that x is also just passed in and we must look up n

type of thing do we return? (hint: what the difference between h and h()?)

what does it mean to evaluate a lambda?

we just assigned f to point to the function h, so we pass in the function h as y

Checkpoint: why is lambda's parent G?

we have a function call, leave a mark where to return to once you complete f3

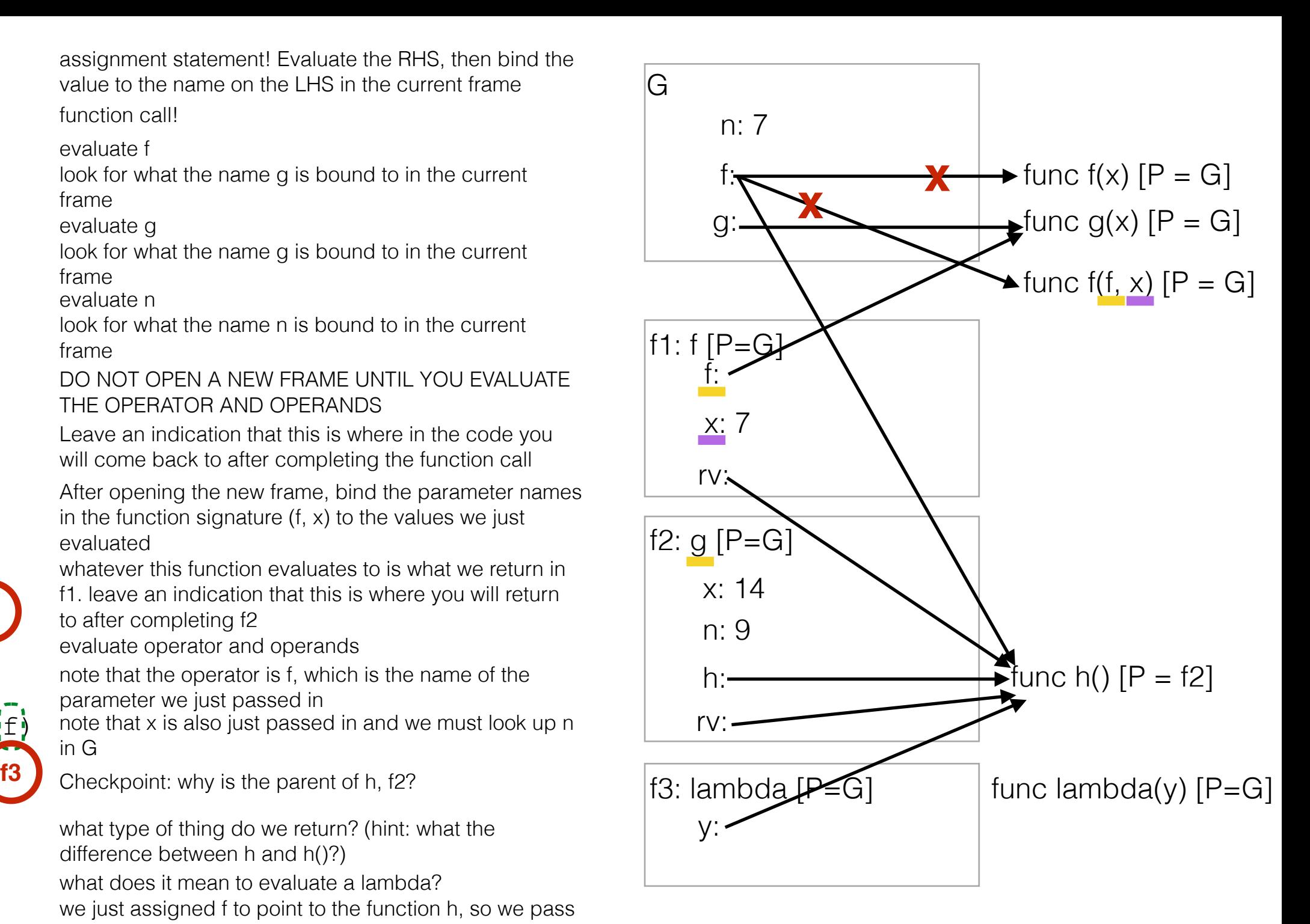

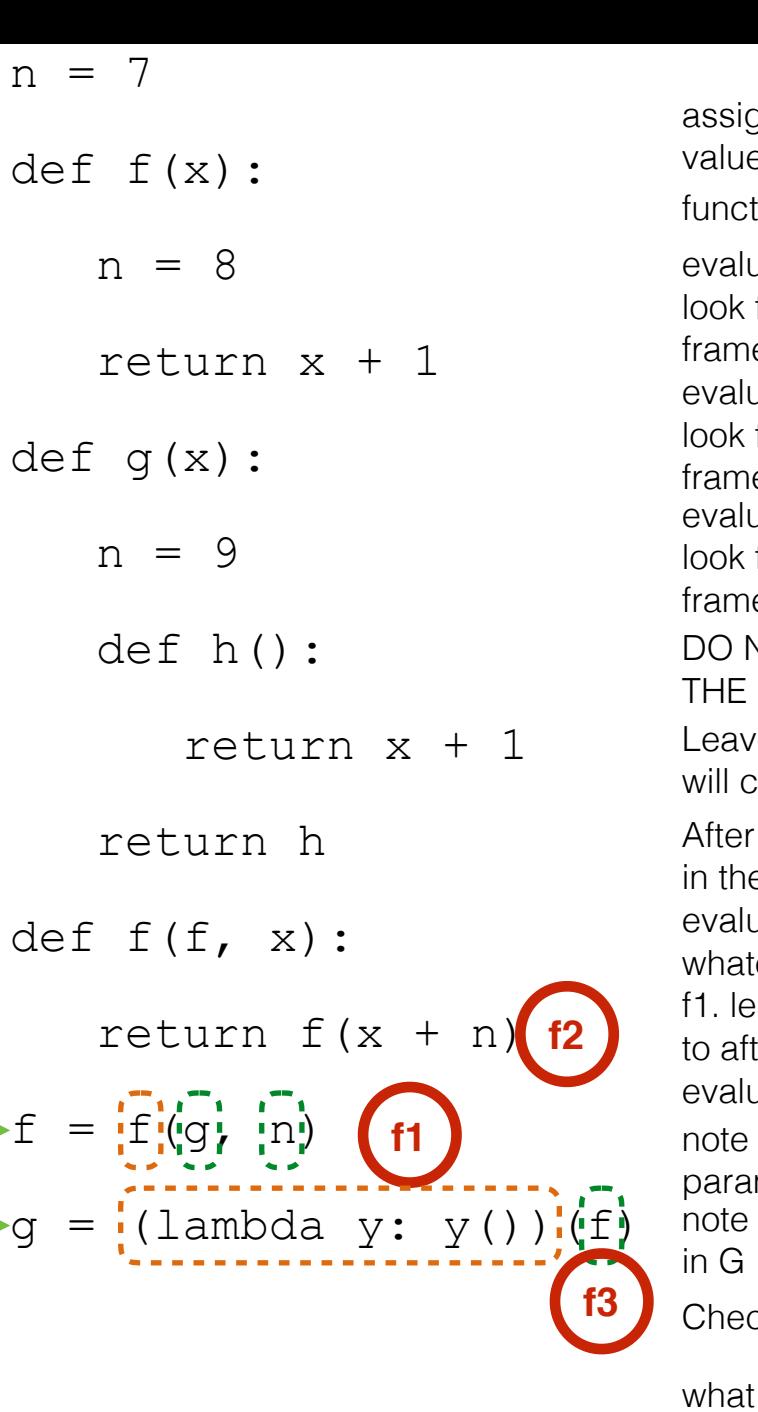

uate g for what the name g is bound to in the current e uate n for what the name n is bound to in the current e opening the new frame, bind the parameter names e function signature  $(f, x)$  to the values we just uated ever this function evaluates to is what we return in ave an indication that this is where you will return ter completing f2 uate f for what the name g is bound to in the current  $\rm e$ tion call! anment statement! Evaluate the RHS, then bind the e to the name on the LHS in the current frame e an indication that this is where in the code you come back to after completing the function call **NOT OPEN A NEW FRAME UNTIL YOU EVALUATE** OPERATOR AND OPERANDS uate operator and operands

that the operator is f, which is the name of the meter we just passed in

that x is also just passed in and we must look up n

type of thing do we return? (hint: what the difference between h and h()?)

what does it mean to evaluate a lambda?

we just assigned f to point to the function h, so we pass in the function h as y

Checkpoint: why is lambda's parent G?

we have a function call, leave a mark where to return to once you complete f3

what does this lambda do? whats the body of the lambda? try converting the lambda to a normal def statement

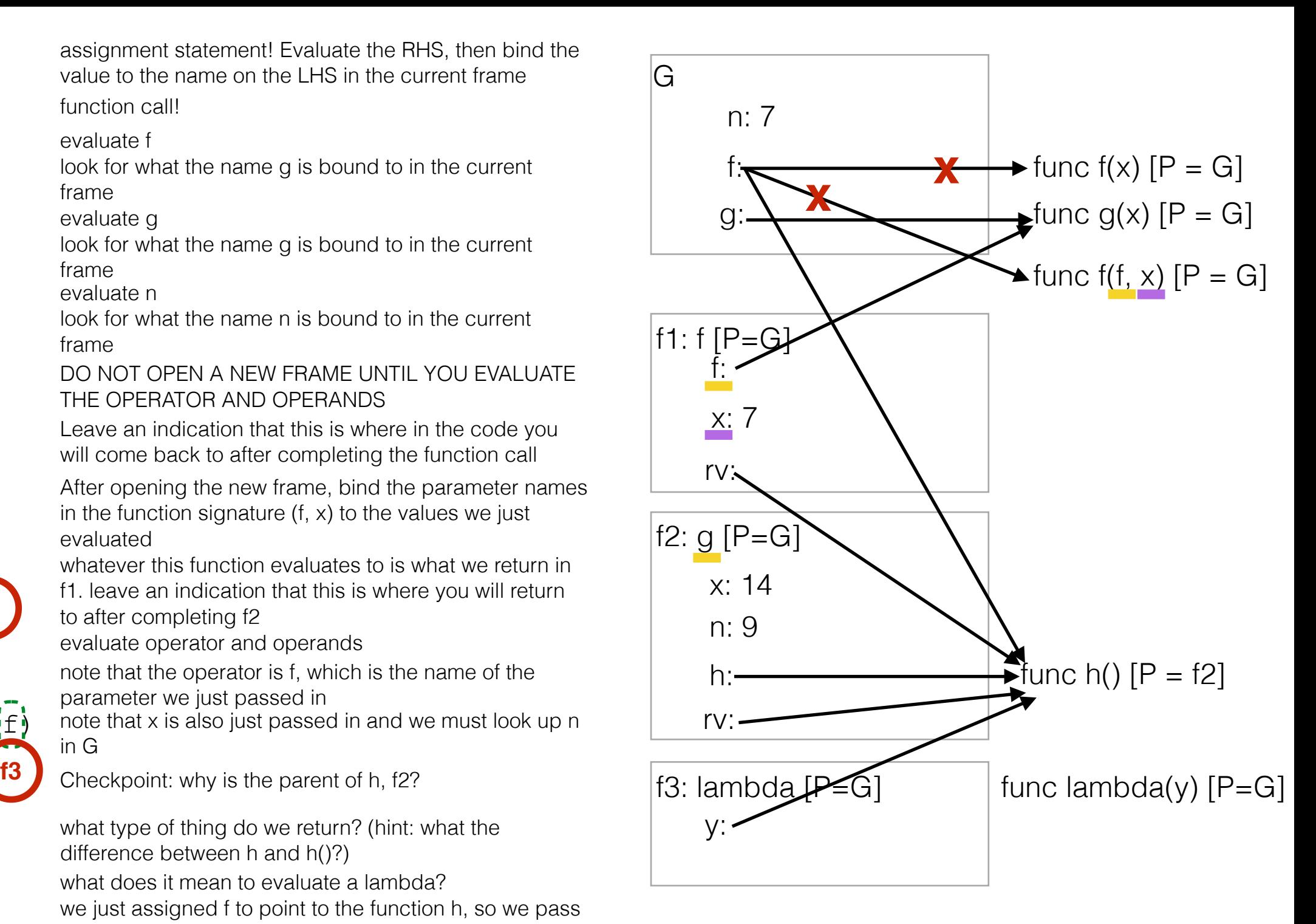

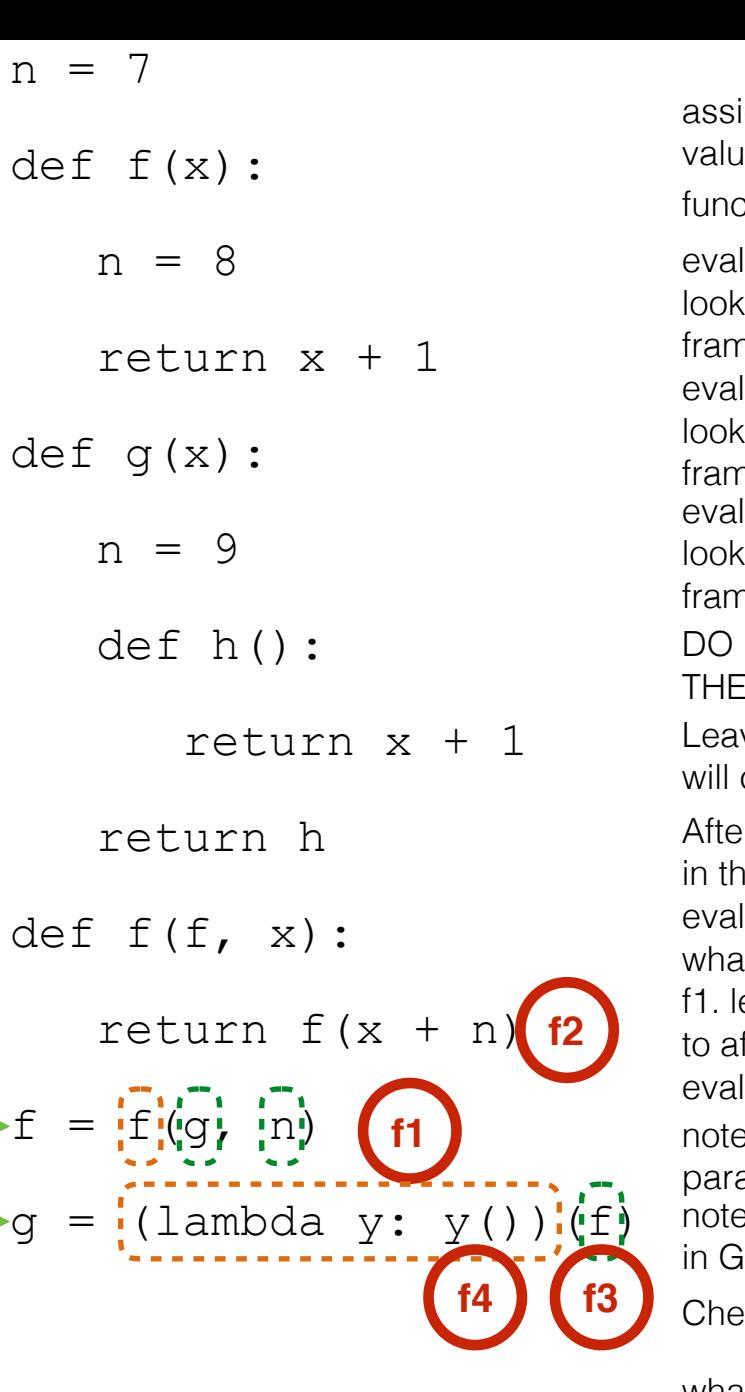

luate g for what the name g is bound to in the current ne luate n for what the name n is bound to in the current ne er opening the new frame, bind the parameter names ie function signature  $(f, x)$  to the values we just luated atever this function evaluates to is what we return in leave an indication that this is where you will return after completing f2 luate f If for what the name g is bound to in the current ne ction call! ignment statement! Evaluate the RHS, then bind the ue to the name on the LHS in the current frame ive an indication that this is where in the code you come back to after completing the function call NOT OPEN A NEW FRAME UNTIL YOU EVALUATE OPERATOR AND OPERANDS luate operator and operands e that the operator is f, which is the name of the ameter we just passed in

e that x is also just passed in and we must look up n

what type of thing do we return? (hint: what the difference between h and h()?)

what does it mean to evaluate a lambda?

we just assigned f to point to the function h, so we pass in the function h as y

Checkpoint: why is lambda's parent G?

we have a function call, leave a mark where to return to once you complete f3

what does this lambda do? whats the body of the lambda? try converting the lambda to a normal def statement

we have another function call, leave a mark where to return to once you complete f4

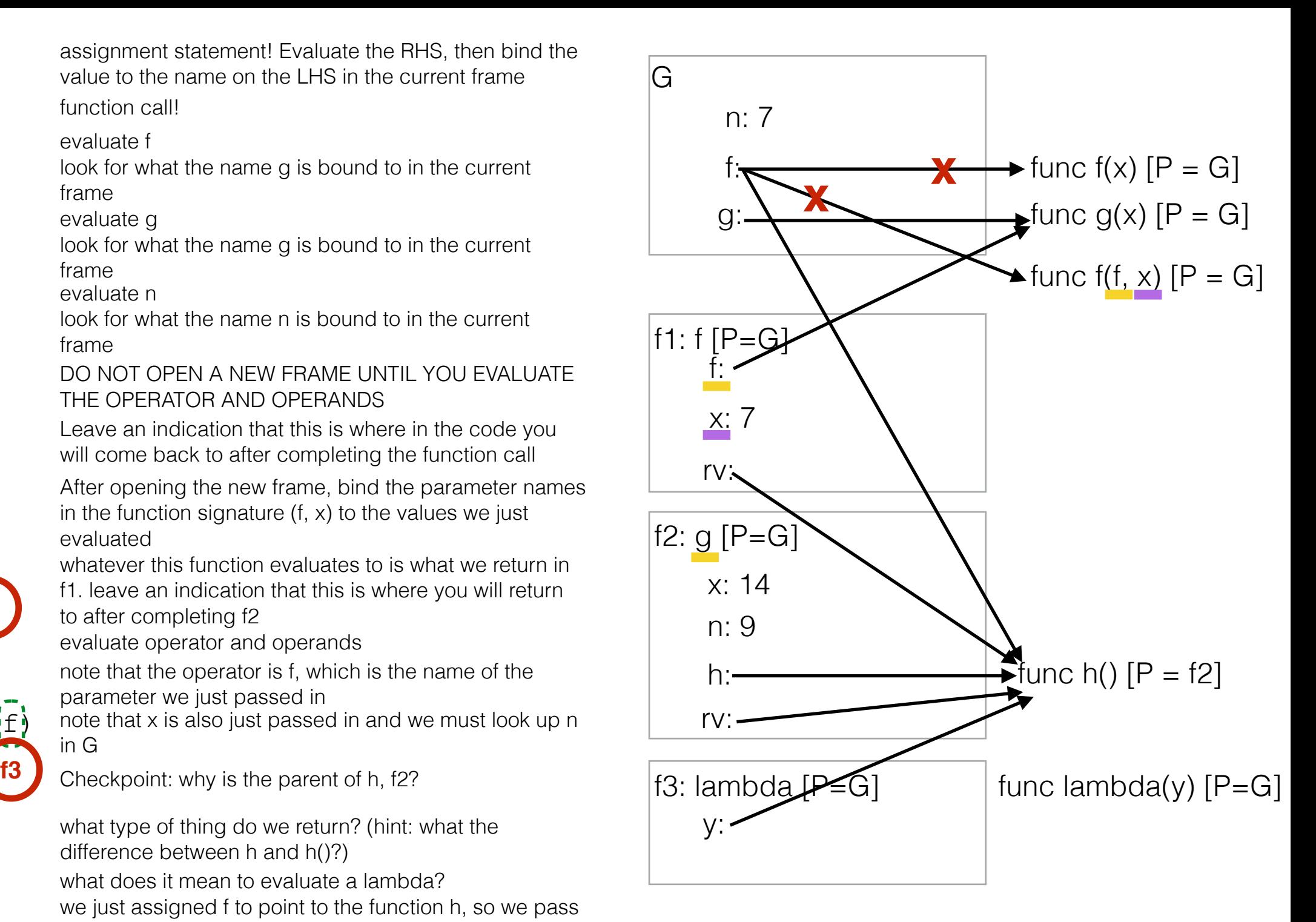

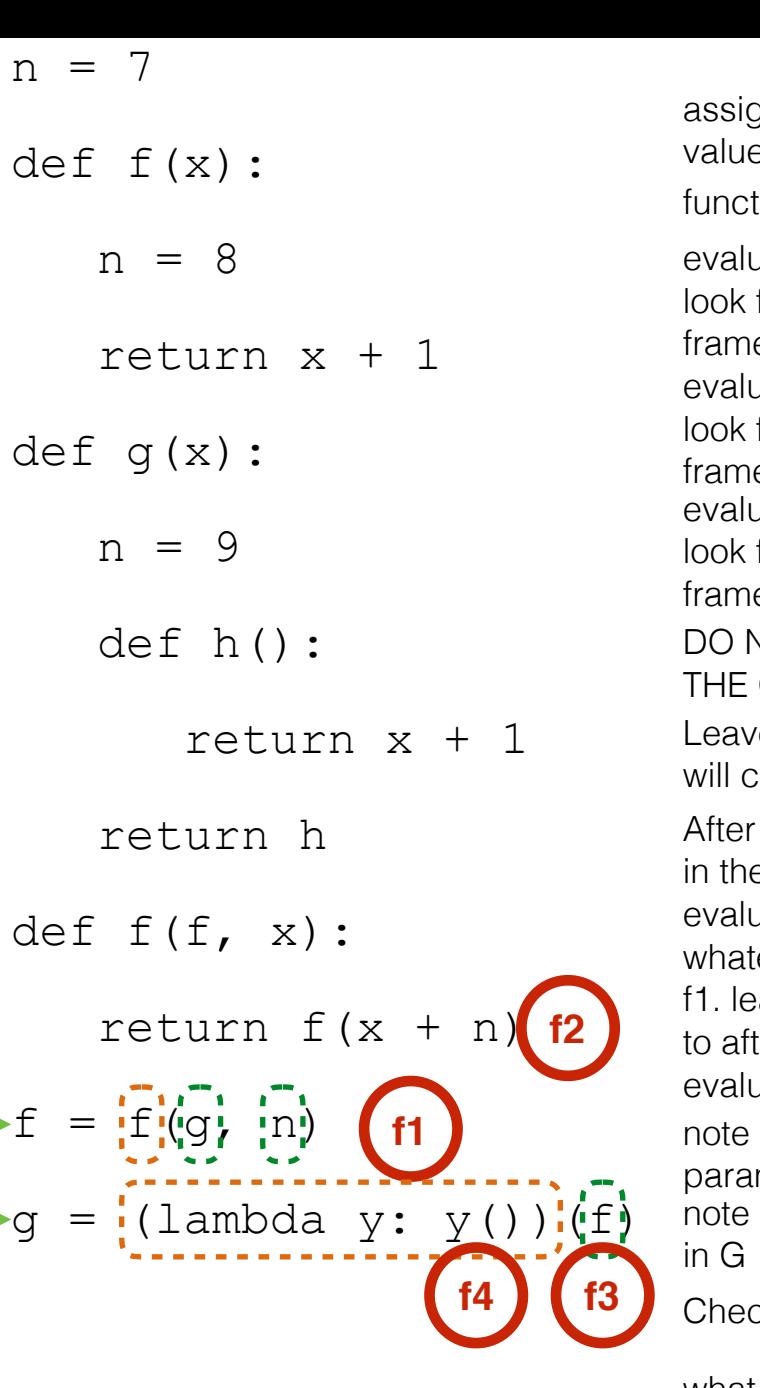

uate g for what the name g is bound to in the current e uate n for what the name n is bound to in the current e opening the new frame, bind the parameter names e function signature  $(f, x)$  to the values we just uated ever this function evaluates to is what we return in ave an indication that this is where you will return ter completing f2 uate f for what the name g is bound to in the current e tion call! anment statement! Evaluate the RHS, then bind the e to the name on the LHS in the current frame e an indication that this is where in the code you come back to after completing the function call NOT OPEN A NEW FRAME UNTIL YOU EVALUATE OPERATOR AND OPERANDS uate operator and operands that the operator is f, which is the name of the meter we just passed in that x is also just passed in and we must look up n

what type of thing do we return? (hint: what the difference between h and h()?)

what does it mean to evaluate a lambda?

we just assigned f to point to the function h, so we pass in the function h as y

Checkpoint: why is lambda's parent G?

we have a function call, leave a mark where to return to once you complete f3

what does this lambda do? whats the body of the lambda? try converting the lambda to a normal def statement

we have another function call, leave a mark where to return to once you complete f4

y is really h, and h just adds x and 1 and returns the sum. we can find x in f2 since that is the parent of h

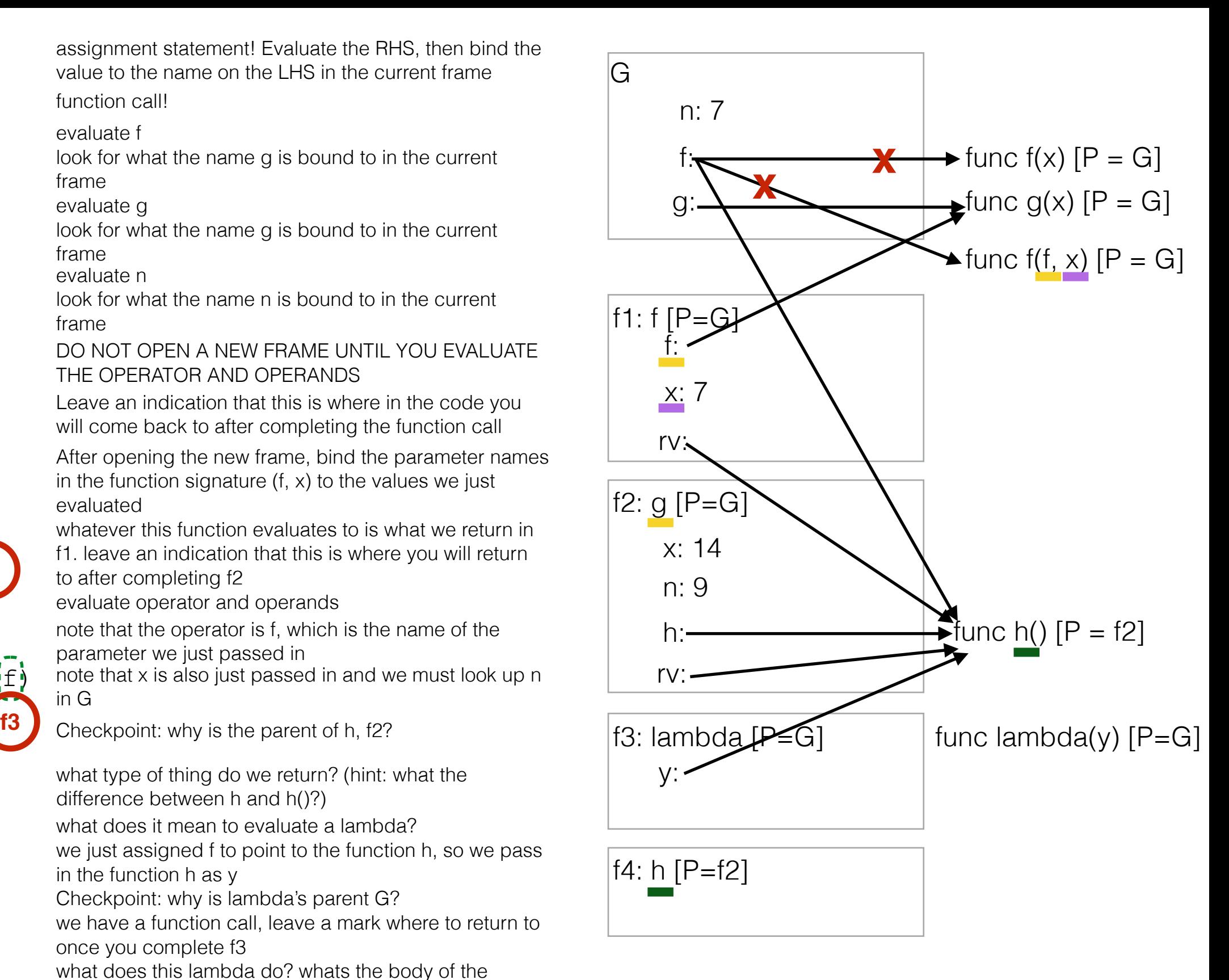

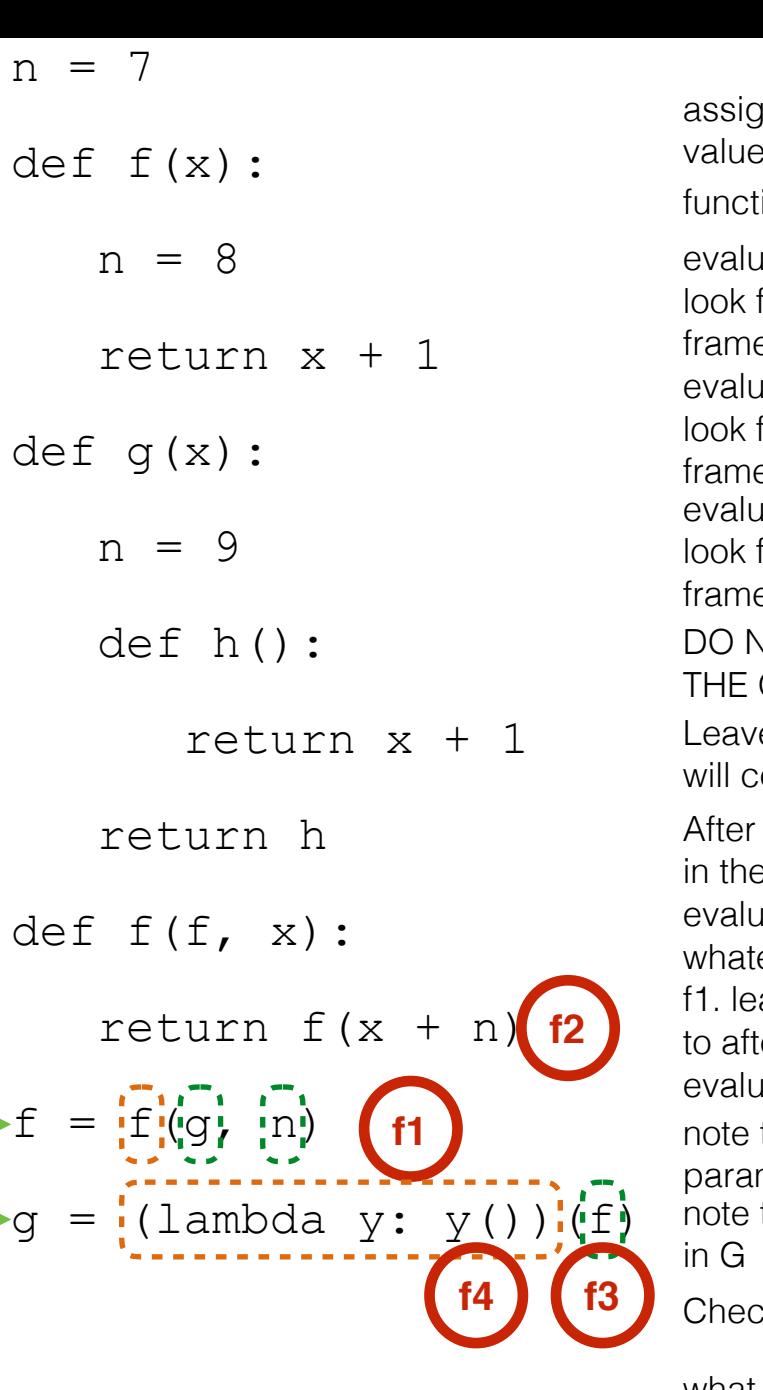

ate g for what the name g is bound to in the current e iate n for what the name n is bound to in the current e opening the new frame, bind the parameter names e function signature  $(f, x)$  to the values we just iated ever this function evaluates to is what we return in ave an indication that this is where you will return ter completing f2 iate f for what the name g is bound to in the current e ion call! inment statement! Evaluate the RHS, then bind the to the name on the LHS in the current frame e an indication that this is where in the code you come back to after completing the function call NOT OPEN A NEW FRAME UNTIL YOU EVALUATE OPERATOR AND OPERANDS uate operator and operands that the operator is f, which is the name of the meter we just passed in that x is also just passed in and we must look up n

what type of thing do we return? (hint: what the difference between h and h()?)

what does it mean to evaluate a lambda?

we just assigned f to point to the function h, so we pass in the function h as y

Checkpoint: why is lambda's parent G?

we have a function call, leave a mark where to return to once you complete f3

what does this lambda do? whats the body of the lambda? try converting the lambda to a normal def statement

we have another function call, leave a mark where to return to once you complete f4

y is really h, and h just adds x and 1 and returns the sum. we can find x in f2 since that is the parent of h

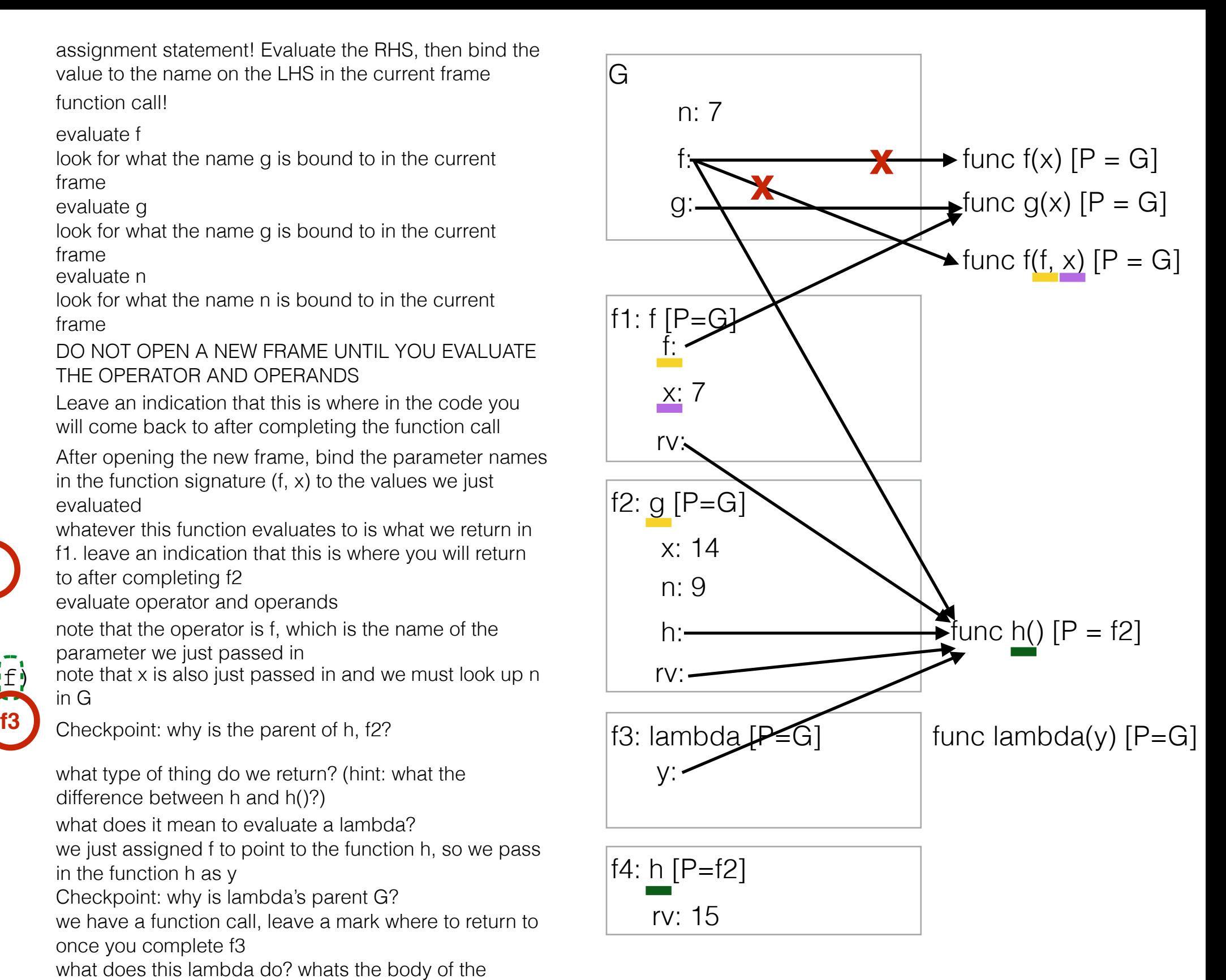

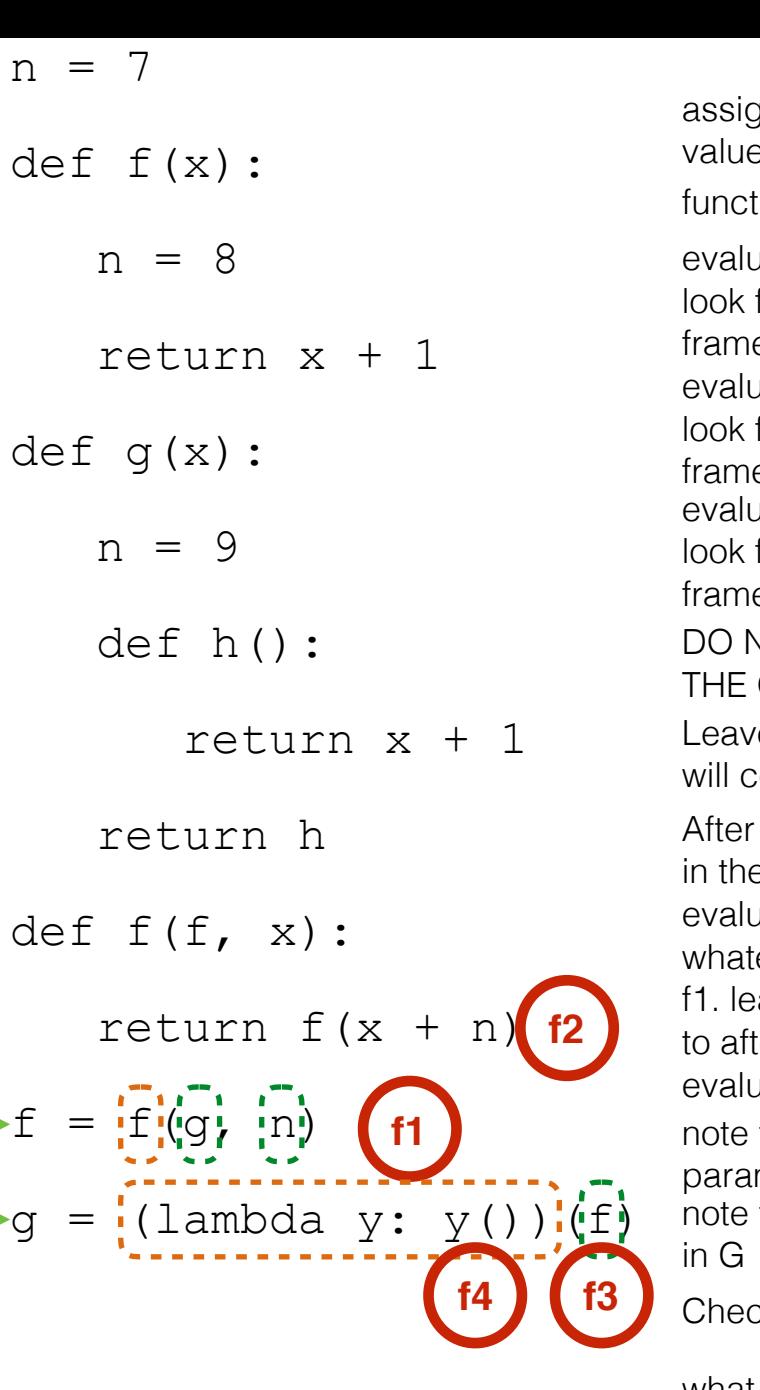

uate g for what the name g is bound to in the current e uate n for what the name n is bound to in the current e opening the new frame, bind the parameter names e function signature  $(f, x)$  to the values we just uated ever this function evaluates to is what we return in ave an indication that this is where you will return ter completing f2 uate f for what the name g is bound to in the current e tion call! anment statement! Evaluate the RHS, then bind the e to the name on the LHS in the current frame e an indication that this is where in the code you come back to after completing the function call NOT OPEN A NEW FRAME UNTIL YOU EVALUATE OPERATOR AND OPERANDS uate operator and operands that the operator is f, which is the name of the meter we just passed in that x is also just passed in and we must look up n

what type of thing do we return? (hint: what the difference between h and h()?)

what does it mean to evaluate a lambda?

we just assigned f to point to the function h, so we pass in the function h as y

Checkpoint: why is lambda's parent G?

we have a function call, leave a mark where to return to once you complete f3

what does this lambda do? whats the body of the lambda? try converting the lambda to a normal def statement

we have another function call, leave a mark where to return to once you complete f4

y is really h, and h just adds x and 1 and returns the sum. we can find x in f2 since that is the parent of h

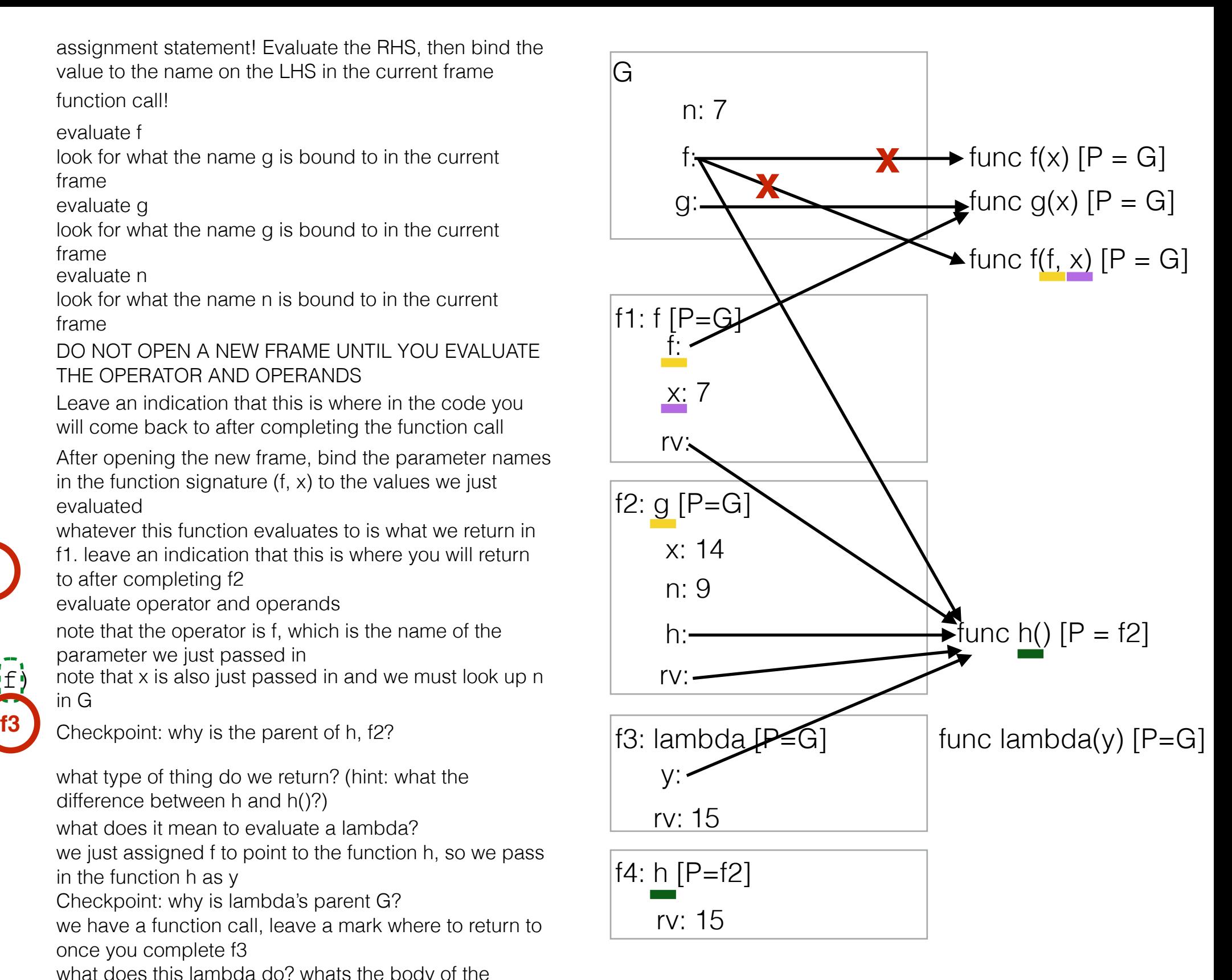

![](_page_36_Picture_302.jpeg)

ate g for what the name g is bound to in the current frame iate n for what the name n is bound to in the current frame opening the new frame, bind the parameter names  $i$  function signature (f, x) to the values we just lated ever this function evaluates to is what we return in ave an indication that this is where you will return er completing f2 ate f for what the name g is bound to in the current frame ion call! inment statement! Evaluate the RHS, then bind the to the name on the LHS in the current frame e an indication that this is where in the code you come back to after completing the function call **NOT OPEN A NEW FRAME UNTIL YOU EVALUATE** OPERATOR AND OPERANDS ate operator and operands that the operator is f, which is the name of the meter we just passed in that  $x$  is also just passed in and we must look up n

what type of thing do we return? (hint: what the difference between h and h()?)

what does it mean to evaluate a lambda?

we just assigned f to point to the function h, so we pass in the function h as y

Checkpoint: why is lambda's parent G?

we have a function call, leave a mark where to return to once you complete f3

what does this lambda do? whats the body of the lambda? try converting the lambda to a normal def statement

we have another function call, leave a mark where to return to once you complete f4

y is really h, and h just adds x and 1 and returns the sum. we can find x in f2 since that is the parent of h

![](_page_36_Figure_11.jpeg)

remember to return back to where we left marks. the last thing to do is assign the value of the function call to the name g in G

![](_page_37_Picture_306.jpeg)

ate g for what the name g is bound to in the current frame ate n or what the name n is bound to in the current frame opening the new frame, bind the parameter names  $i$  function signature (f, x) to the values we just ated ever this function evaluates to is what we return in ave an indication that this is where you will return er completing f2 ate f for what the name g is bound to in the current frame ion call! nment statement! Evaluate the RHS, then bind the to the name on the LHS in the current frame e an indication that this is where in the code you ome back to after completing the function call IOT OPEN A NEW FRAME UNTIL YOU EVALUATE OPERATOR AND OPERANDS ate operator and operands that the operator is f, which is the name of the neter we just passed in that x is also just passed in and we must look up n

what type of thing do we return? (hint: what the difference between h and h()?)

what does it mean to evaluate a lambda?

we just assigned f to point to the function h, so we pass in the function h as y

Checkpoint: why is lambda's parent G?

we have a function call, leave a mark where to return to once you complete f3

what does this lambda do? whats the body of the lambda? try converting the lambda to a normal def statement

we have another function call, leave a mark where to return to once you complete f4

y is really h, and h just adds x and 1 and returns the sum. we can find x in f2 since that is the parent of h

![](_page_37_Figure_11.jpeg)

remember to return back to where we left marks. the last thing to do is assign the value of the function call to the name g in G

Here are the 3 main parts of recursion:

- Here are the 3 main parts of recursion: 1. Base case: what is the simplest problem you could be given? Ask yourself, for what input, do I immediately know what the answer is?
	- 2. Recursive call: how can you simplify the problem? Make sure you are calling the function on a smaller problem
	- 3. Putting it all back together: Now is the hard part, the leap of faith! Assuming your function works correctly (which it obviously does since you wrote it) how can you use the results of the function call to answer the original question?

- Here are the 3 main parts of recursion: 1. Base case: what is the simplest problem you could be given? Ask yourself, for what input, do I immediately know what the answer is?
	- 2. Recursive call: how can you simplify the problem? Make sure you are calling the function on a smaller problem
	- 3. Putting it all back together: Now is the hard part, the leap of faith! Assuming your function works correctly (which it obviously does since you wrote it) how can you use the results of the function call to answer the original question?

But that's a lot of vague hand waving talk. What does this actually look like? How can you use the above statements in a meaningful way?

- Here are the 3 main parts of recursion: 1. Base case: what is the simplest problem you could be given? Ask yourself, for what input, do I immediately know what the answer is?
	- 2. Recursive call: how can you simplify the problem? Make sure you are calling the function on a smaller problem
	- 3. Putting it all back together: Now is the hard part, the leap of faith! Assuming your function works correctly (which it obviously does since you wrote it) how can you use the results of the function call to answer the original question?

But that's a lot of vague hand waving talk. What does this actually look like? How can you use the above statements in a meaningful way?

Lets do an example. Write a function that prints out all the numbers from n to 1 in decreasing order AND returns the number of odd numbers from n to 1.

- Here are the 3 main parts of recursion: 1. Base case: what is the simplest problem you could be given? Ask yourself, for what input, do I immediately know what the answer is?
	- 2. Recursive call: how can you simplify the problem? Make sure you are calling the function on a smaller problem
	- 3. Putting it all back together: Now is the hard part, the leap of faith! Assuming your function works correctly (which it obviously does since you wrote it) how can you use the results of the function call to answer the original question?

But that's a lot of vague hand waving talk. What does this actually look like? How can you use the above statements in a meaningful way?

Lets do an example. Write a function that prints out all the numbers from n to 1 in decreasing order AND returns the number of odd numbers from n to 1.

def count\_down(n):

print n

if  $n == 1$ :

return 1

 $num odds = count_down(n-1)$ 

- Here are the 3 main parts of recursion: 1. Base case: what is the simplest problem you could be given? Ask yourself, for what input, do I immediately know what the answer is?
	- 2. Recursive call: how can you simplify the problem? Make sure you are calling the function on a smaller problem
	- 3. Putting it all back together: Now is the hard part, the leap of faith! Assuming your function works correctly (which it obviously does since you wrote it) how can you use the results of the function call to answer the original question?

But that's a lot of vague hand waving talk. What does this actually look like? How can you use the above statements in a meaningful way?

Lets do an example. Write a function that prints out all the numbers from n to 1 in decreasing order AND returns the number of odd numbers from n to 1.

def count down(n) :

print n

```
 return 1
```
if  $n == 1$ : <br>For which n do you know immediately how many odd numbers there are from n to 1? If n is 1, then we know that from 1 to 1 there is just one odd number, 1! So in this case, we will return 1. We just wrote our **base case**.

num odds = count down(n-1)

- Here are the 3 main parts of recursion: 1. Base case: what is the simplest problem you could be given? Ask yourself, for what input, do I immediately know what the answer is?
	- 2. Recursive call: how can you simplify the problem? Make sure you are calling the function on a smaller problem
	- 3. Putting it all back together: Now is the hard part, the leap of faith! Assuming your function works correctly (which it obviously does since you wrote it) how can you use the results of the function call to answer the original question?

But that's a lot of vague hand waving talk. What does this actually look like? How can you use the above statements in a meaningful way?

Lets do an example. Write a function that prints out all the numbers from n to 1 in decreasing order AND returns the number of odd numbers from n to 1.

def count\_down(n):

print n

![](_page_45_Picture_10.jpeg)

if  $n == 1$ : <br>For which n do you know immediately how many odd numbers there are from n to 1? If n is 1, then we know that from 1 to 1 there is just one odd number, 1! So in this case, we will return 1. We just wrote our **base case**.

> How can we make the problem smaller? Well we know we can find out if the current n is even or odd. If we can find out the number of odd numbers from n - 1 to 1 we can just add 1 to that if we're odd, or return however many odd numbers there are from n - 1 to 1 if we're even. (**leap of faith**)

- Here are the 3 main parts of recursion: 1. Base case: what is the simplest problem you could be given? Ask yourself, for what input, do I immediately know what the answer is?
	- 2. Recursive call: how can you simplify the problem? Make sure you are calling the function on a smaller problem
	- 3. Putting it all back together: Now is the hard part, the leap of faith! Assuming your function works correctly (which it obviously does since you wrote it) how can you use the results of the function call to answer the original question?

But that's a lot of vague hand waving talk. What does this actually look like? How can you use the above statements in a meaningful way?

Lets do an example. Write a function that prints out all the numbers from n to 1 in decreasing order AND returns the number of odd numbers from n to 1.

def count\_down(n):

![](_page_46_Picture_98.jpeg)

he print statement here? Notice that we **print** before doing our recursive call. why?

ow many odd numbers there are from n to 1? If n is 1, then we know that from 1 to 1 this case, we will return 1. We just wrote our **base case**.

smaller? Well we know we can find out if the current n is even or odd. If we can find out m n - 1 to 1 we can just add 1 to that if we're odd, or return however many odd numbers even. (**leap of faith**)

- Here are the 3 main parts of recursion: 1. Base case: what is the simplest problem you could be given? Ask yourself, for what input, do I immediately know what the answer is?
	- 2. Recursive call: how can you simplify the problem? Make sure you are calling the function on a smaller problem
	- 3. Putting it all back together: Now is the hard part, the leap of faith! Assuming your function works correctly (which it obviously does since you wrote it) how can you use the results of the function call to answer the original question?

But that's a lot of vague hand waving talk. What does this actually look like? How can you use the above statements in a meaningful way?

Lets do an example. Write a function that prints out all the numbers from n to 1 in decreasing order AND returns the number of odd numbers from n to 1.

def count down(n) :

![](_page_47_Picture_91.jpeg)

- Here are the 3 main parts of recursion: 1. Base case: what is the simplest problem you could be given? Ask yourself, for what input, do I immediately know what the answer is?
	- 2. Recursive call: how can you simplify the problem? Make sure you are calling the function on a smaller problem
	- 3. Putting it all back together: Now is the hard part, the leap of faith! Assuming your function works correctly (which it obviously does since you wrote it) how can you use the results of the function call to answer the original question?

But that's a lot of vague hand waving talk. What does this actually look like? How can you use the above statements in a meaningful way?

Lets do an example. Write a function that prints out all the numbers from n to 1 in decreasing order AND returns the number of odd numbers from n to 1.

def count\_down(n):

![](_page_48_Picture_97.jpeg)

Here's what I picture happening whenever I have to do recursion. All the code that you see before the recursive call happens in the current frame. Say we try to do count\_down(3). Let's walk through what happens

- Here are the 3 main parts of recursion: 1. Base case: what is the simplest problem you could be given? Ask yourself, for what input, do I immediately know what the answer is?
	- 2. Recursive call: how can you simplify the problem? Make sure you are calling the function on a smaller problem
	- 3. Putting it all back together: Now is the hard part, the leap of faith! Assuming your function works correctly (which it obviously does since you wrote it) how can you use the results of the function call to answer the original question?

But that's a lot of vague hand waving talk. What does this actually look like? How can you use the above statements in a meaningful way?

Lets do an example. Write a function that prints out all the numbers from n to 1 in decreasing order AND returns the number of odd numbers from n to 1.

def count\_down(n):

![](_page_49_Picture_125.jpeg)

Here's what I picture happening whenever I have to do recursion. All the code that you see before the recursive call happens in the current frame. Say we try to do count\_down(3). Let's walk through what happens

I picture each recursive call as jumping down into a hole. I can only take the parameters with me. So in this case, when I jump in the hole I take 2 with me.

print 3 num\_odds = count  $down(2)$ n = 3

- Here are the 3 main parts of recursion: 1. Base case: what is the simplest problem you could be given? Ask yourself, for what input, do I immediately know what the answer is?
	- 2. Recursive call: how can you simplify the problem? Make sure you are calling the function on a smaller problem
	- 3. Putting it all back together: Now is the hard part, the leap of faith! Assuming your function works correctly (which it obviously does since you wrote it) how can you use the results of the function call to answer the original question?

But that's a lot of vague hand waving talk. What does this actually look like? How can you use the above statements in a meaningful way?

Lets do an example. Write a function that prints out all the numbers from n to 1 in decreasing order AND returns the number of odd numbers from n to 1.

def count\_down(n):

![](_page_50_Picture_126.jpeg)

Here's what I picture happening whenever I have to do recursion. All the code that you see before the recursive call happens in the current frame. Say we try to do count\_down(3). Let's walk through what happens

I picture each recursive call as jumping down into a hole. I can only take the parameters with me. So in this case, when I jump in the hole I take 2 with me.

![](_page_50_Figure_11.jpeg)

- Here are the 3 main parts of recursion: 1. Base case: what is the simplest problem you could be given? Ask yourself, for what input, do I immediately know what the answer is?
	- 2. Recursive call: how can you simplify the problem? Make sure you are calling the function on a smaller problem
	- 3. Putting it all back together: Now is the hard part, the leap of faith! Assuming your function works correctly (which it obviously does since you wrote it) how can you use the results of the function call to answer the original question?

But that's a lot of vague hand waving talk. What does this actually look like? How can you use the above statements in a meaningful way?

Lets do an example. Write a function that prints out all the numbers from n to 1 in decreasing order AND returns the number of odd numbers from n to 1.

def count\_down(n):

![](_page_51_Picture_144.jpeg)

Here's what I picture happening whenever I have to do recursion. All the code that you see before the recursive call happens in the current frame. Say we try to do count\_down(3). Let's walk through what happens

I picture each recursive call as jumping down into a hole. I can only take the parameters with me. So in this case, when I jump in the hole I take 2 with me.

![](_page_51_Figure_11.jpeg)

Again, I execute the lines of code that come before the  $\int_{num \text{ odds}}^{\text{p}} e^{-\tan x}$ recursive call.

![](_page_51_Figure_13.jpeg)

- Here are the 3 main parts of recursion: 1. Base case: what is the simplest problem you could be given? Ask yourself, for what input, do I immediately know what the answer is?
	- 2. Recursive call: how can you simplify the problem? Make sure you are calling the function on a smaller problem
	- 3. Putting it all back together: Now is the hard part, the leap of faith! Assuming your function works correctly (which it obviously does since you wrote it) how can you use the results of the function call to answer the original question?

But that's a lot of vague hand waving talk. What does this actually look like? How can you use the above statements in a meaningful way?

Lets do an example. Write a function that prints out all the numbers from n to 1 in decreasing order AND returns the number of odd numbers from n to 1.

def count\_down(n):

![](_page_52_Picture_201.jpeg)

Here's what I picture happening whenever I have to do recursion. All the code that you see before the recursive call happens in the current frame. Say we try to do count\_down(3). Let's walk through what happens

I picture each recursive call as jumping down into a hole. I can only take the parameters with me. So in this case, when I jump in the hole I take 2 with me.

![](_page_52_Figure_11.jpeg)

Again, I execute the lines of code that come before the  $\Big|$   $\Big|$   $\Big|$   $\Big|$   $\Big|$   $\Big|$   $\Big|$   $\Big|$   $\Big|$   $\Big|$   $\Big|$   $\Big|$   $\Big|$   $\Big|$   $\Big|$   $\Big|$   $\Big|$   $\Big|$   $\Big|$   $\Big|$   $\Big|$   $\Big|$   $\Big|$   $\Big|$   $\Big|$   $\Big|$   $\Big|$   $\Big$ recursive call.

![](_page_52_Figure_13.jpeg)

- Here are the 3 main parts of recursion: 1. Base case: what is the simplest problem you could be given? Ask yourself, for what input, do I immediately know what the answer is?
	- 2. Recursive call: how can you simplify the problem? Make sure you are calling the function on a smaller problem
	- 3. Putting it all back together: Now is the hard part, the leap of faith! Assuming your function works correctly (which it obviously does since you wrote it) how can you use the results of the function call to answer the original question?

But that's a lot of vague hand waving talk. What does this actually look like? How can you use the above statements in a meaningful way?

Lets do an example. Write a function that prints out all the numbers from n to 1 in decreasing order AND returns the number of odd numbers from n to 1.

def count\_down(n):

![](_page_53_Picture_168.jpeg)

Here's what I picture happening whenever I have to do recursion. All the code that you see before the recursive call happens in the current frame. Say we try to do count\_down(3). Let's walk through what happens

I picture each recursive call as jumping down into a hole. I can only take the parameters with me. So in this case, when I jump in the hole I take 2 with me.

![](_page_53_Figure_11.jpeg)

Again, I execute the lines of code that come before the  $\parallel$  num odds = count down(1) recursive call.

![](_page_53_Figure_13.jpeg)

Since n is 1, i go into the if statement and return 1 This is how i hop back! Now the only thing i take with me is the 1 that was returned.

![](_page_53_Figure_15.jpeg)

- Here are the 3 main parts of recursion: 1. Base case: what is the simplest problem you could be given? Ask yourself, for what input, do I immediately know what the answer is?
	- 2. Recursive call: how can you simplify the problem? Make sure you are calling the function on a smaller problem
	- 3. Putting it all back together: Now is the hard part, the leap of faith! Assuming your function works correctly (which it obviously does since you wrote it) how can you use the results of the function call to answer the original question?

But that's a lot of vague hand waving talk. What does this actually look like? How can you use the above statements in a meaningful way?

Lets do an example. Write a function that prints out all the numbers from n to 1 in decreasing order AND returns the number of odd numbers from n to 1.

def count\_down(n):

![](_page_54_Picture_224.jpeg)

Here's what I picture happening whenever I have to do recursion. All the code that you see before the recursive call happens in the current frame. Say we try to do count\_down(3). Let's walk through what happens

I picture each recursive call as jumping down into a hole. I can only take the parameters with me. So in this case, when I jump in the hole I take 2 with me.

![](_page_54_Figure_11.jpeg)

Again, I execute the lines of code that come before the  $\Big|$   $\Big|$   $\Big|$   $\Big|$   $\Big|$   $\Big|$   $\Big|$   $\Big|$   $\Big|$   $\Big|$   $\Big|$   $\Big|$   $\Big|$   $\Big|$   $\Big|$   $\Big|$   $\Big|$   $\Big|$   $\Big|$   $\Big|$   $\Big|$   $\Big|$   $\Big|$   $\Big|$   $\Big|$   $\Big|$   $\Big|$   $\Big$ recursive call.

![](_page_54_Figure_13.jpeg)

Since n is 1, i go into the if statement and return 1 This is how i hop back! Now the only thing i take with me is the 1 that was returned.

![](_page_54_Figure_15.jpeg)

- Here are the 3 main parts of recursion: 1. Base case: what is the simplest problem you could be given? Ask yourself, for what input, do I immediately know what the answer is?
	- 2. Recursive call: how can you simplify the problem? Make sure you are calling the function on a smaller problem
	- 3. Putting it all back together: Now is the hard part, the leap of faith! Assuming your function works correctly (which it obviously does since you wrote it) how can you use the results of the function call to answer the original question?

But that's a lot of vague hand waving talk. What does this actually look like? How can you use the above statements in a meaningful way?

Lets do an example. Write a function that prints out all the numbers from n to 1 in decreasing order AND returns the number of odd numbers from n to 1.

def count\_down(n):

![](_page_55_Picture_197.jpeg)

Here's what I picture happening whenever I have to do recursion. All the code that you see before the recursive call happens in the current frame. Say we try to do count\_down(3). Let's walk through what happens

I picture each recursive call as jumping down into a hole. I can only take the parameters with me. So in this case, when I jump in the hole I take 2 with me.

![](_page_55_Figure_11.jpeg)

2

Again, I execute the lines of code that come before the  $\parallel$  num odds recursive call.

![](_page_55_Figure_14.jpeg)

After you hop back, execute the code after the recursive call. So we know that count\_down(1) returns 1, so we assign num\_odds to 1. Then we return 1 summed with 2 % 2 which is 0. Note that we have a little trick here. We will only add 1 to num\_odds if n is odd, in which case n % 2 is 1. If n % 2 is 0, then n is even and we basically add 0 to num\_odds.

Since n is 1, i go into the if statement and return 1 This is how i hop back! Now the only thing i take with me is the 1 that was returned.

![](_page_55_Figure_17.jpeg)

- Here are the 3 main parts of recursion: 1. Base case: what is the simplest problem you could be given? Ask yourself, for what input, do I immediately know what the answer is?
	- 2. Recursive call: how can you simplify the problem? Make sure you are calling the function on a smaller problem
	- 3. Putting it all back together: Now is the hard part, the leap of faith! Assuming your function works correctly (which it obviously does since you wrote it) how can you use the results of the function call to answer the original question?

But that's a lot of vague hand waving talk. What does this actually look like? How can you use the above statements in a meaningful way?

Lets do an example. Write a function that prints out all the numbers from n to 1 in decreasing order AND returns the number of odd numbers from n to 1.

def count\_down(n):

![](_page_56_Picture_216.jpeg)

we put the print statement here? Notice that we **print** before doing our recursive call. why?

ediately how many odd numbers there are from n to 1? If n is 1, then we know that from 1 to 1! So in this case, we will return 1. We just wrote our **base case**.

problem smaller? Well we know we can find out if the current n is even or odd. If we can find out nbers from n - 1 to 1 we can just add 1 to that if we're odd, or return however many odd numbers if we're even. (leap of faith)

**g the results** of the recursive call in order to answer the original problem. I explain how we do this late

Here's what I picture happening whenever I have to do recursion. All the code that you see before the recursive call happens in the current frame. Say we try to do count\_down(3). Let's walk through what happens

I picture each recursive call as jumping down into a hole. I can only take the parameters with me. So in this case, when I jump in the hole I take 2 with me.

![](_page_56_Figure_15.jpeg)

Again, I execute the lines of code that come before the  $\parallel$  num odds recursive call.

![](_page_56_Figure_17.jpeg)

Since n is 1, i go into the if statement and return 1 This is how i hop back! Now the only thing i take with me is the 1 that was returned.

After you hop back, execute the code after the recursive call. So we know that count\_down(1) returns 1, so we assign num\_odds to 1. Then we return 1 summed with 2 % 2 which is 0. Note that we have a little trick here. We will only add 1 to num\_odds if n is odd, in which case n % 2 is 1. If n % 2 is 0, then n is even and we basically add 0 to num\_odds.

![](_page_56_Figure_20.jpeg)

- Here are the 3 main parts of recursion: 1. Base case: what is the simplest problem you could be given? Ask yourself, for what input, do I immediately know what the answer is?
	- 2. Recursive call: how can you simplify the problem? Make sure you are calling the function on a smaller problem
	- 3. Putting it all back together: Now is the hard part, the leap of faith! Assuming your function works correctly (which it obviously does since you wrote it) how can you use the results of the function call to answer the original question?

But that's a lot of vague hand waving talk. What does this actually look like? How can you use the above statements in a meaningful way?

Lets do an example. Write a function that prints out all the numbers from n to 1 in decreasing order AND returns the number of odd numbers from n to 1.

def count\_down(n):

![](_page_57_Picture_209.jpeg)

Here's what I picture happening whenever I have to do recursion. All the code that you see before the recursive call happens in the current frame. Say we try to do count\_down(3). Let's walk through what happens

I picture each recursive call as jumping down into a hole. I can only take the parameters with me. So in this case, when I jump in the hole I take 2 with me.

![](_page_57_Figure_11.jpeg)

Again, execute the code after the recursive call

Again, I execute the lines of code that come before the  $\parallel$  num odds recursive call.

![](_page_57_Figure_14.jpeg)

Since n is 1, i go into the if statement and return 1 This is how i hop back! Now the only thing i take with me is the 1 that was returned.

![](_page_57_Figure_16.jpeg)

After you hop back, execute the code after the recursive call. So we know that count\_down(1) returns 1, so we assign num\_odds to 1. Then we return 1 summed with 2 % 2 which is 0. Note that we have a little trick here. We will only add 1 to num\_odds if n is odd, in which case n % 2 is 1. If n % 2 is 0, then n is even and we basically add 0 to num\_odds.